**438** | Februar 1984

# **SCHRIFTENREIHE SCHIFFBAU**

A. Achner und J. Marzi

**2-dimensionales, differentielles Grenzschichtberechnungsverfahren nach Cebeci Beschreibung und Berechnungsbeispiele** 

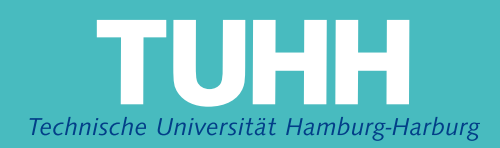

# **2-dimensionales, differentielles Grenzschichtberechnungsverfahren nach Cebeci**

# **Beschreibung und Berechnungsbeispiele**

A. Achner, J.Marzi., Hamburg, Technische Universität Hamburg-Harburg, 1984

© Technische Universität Hamburg-Harburg Schriftenreihe Schiffbau Schwarzenbergstraße 95c D-21073 Hamburg

http://www.tuhh.de/vss

# INSTITUT FUR SCHIFFBAU DER UNIVERSITÄT HAMBURG

 $\bar{f}$ 

Bericht Nr. 438

2-dimensionales, differentielles Grenzschichtberechnungsverfahren nach Cebeci

- Beschreibung und Berechnungsbeispiele -

von

A. Achner und J. Marzi

Harn bur g Februar 1984

 $\frac{1}{2}$  $\hat{\mathcal{A}}$ 

## Seite

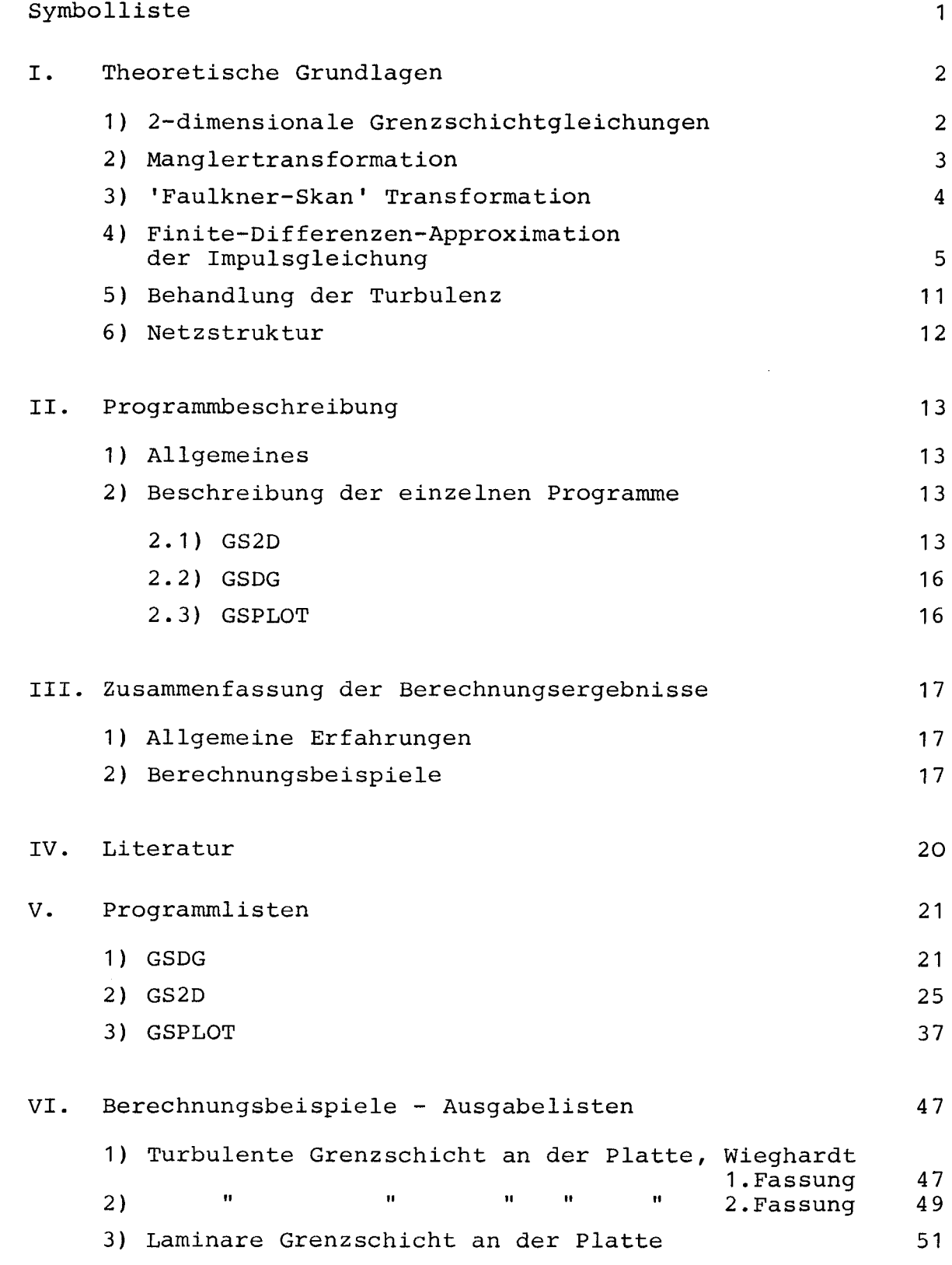

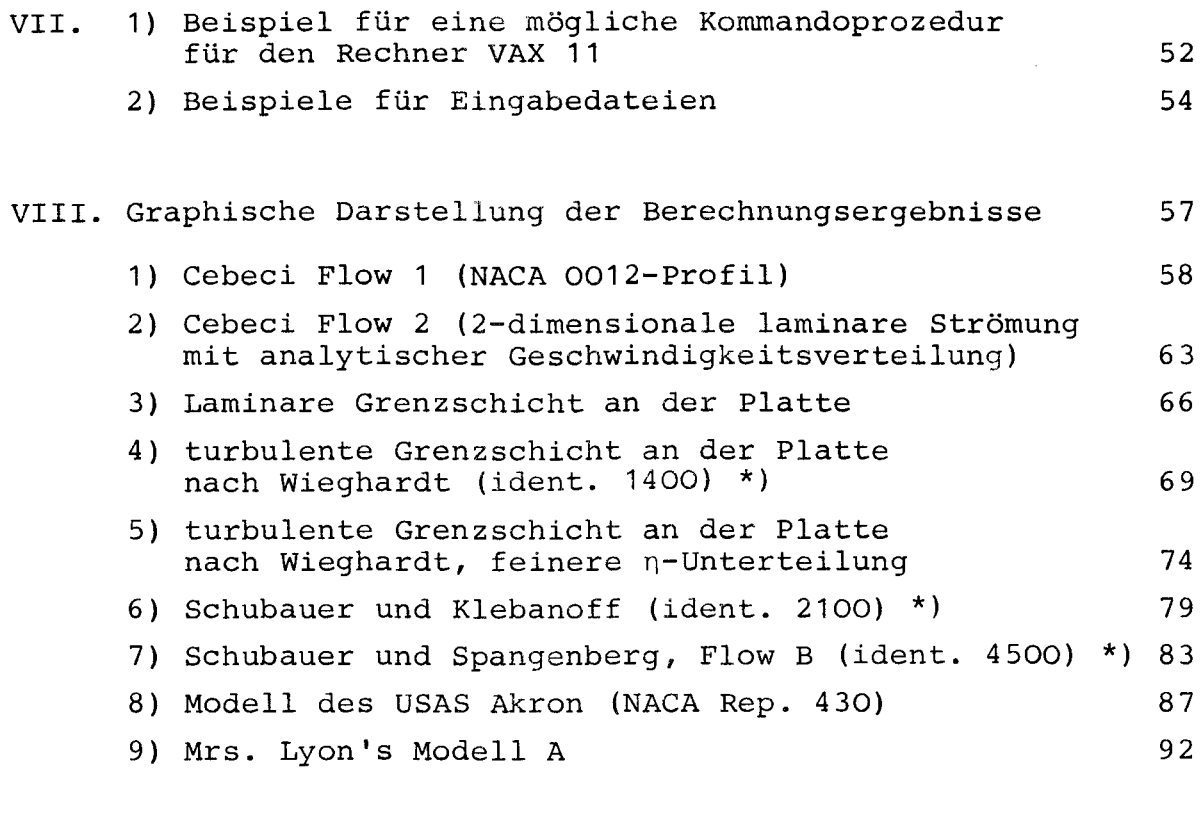

zusammenfassung 36 australia 1996

# \*) Anmerkung:

Die Bezeichnungen" (ident. ...)" beziehen sich auf die Nummer der experimentell ermittelten Daten für diese Strömung in Band 11 "Compiled Data" der proceedings der "Computation of Turbulent Boundary Layers 1968, AFOSR-IFP-Stanford Conference", Coles, D.E., Hirst, E.A., editors.

# Symbolliste

 $\bar{z}$ 

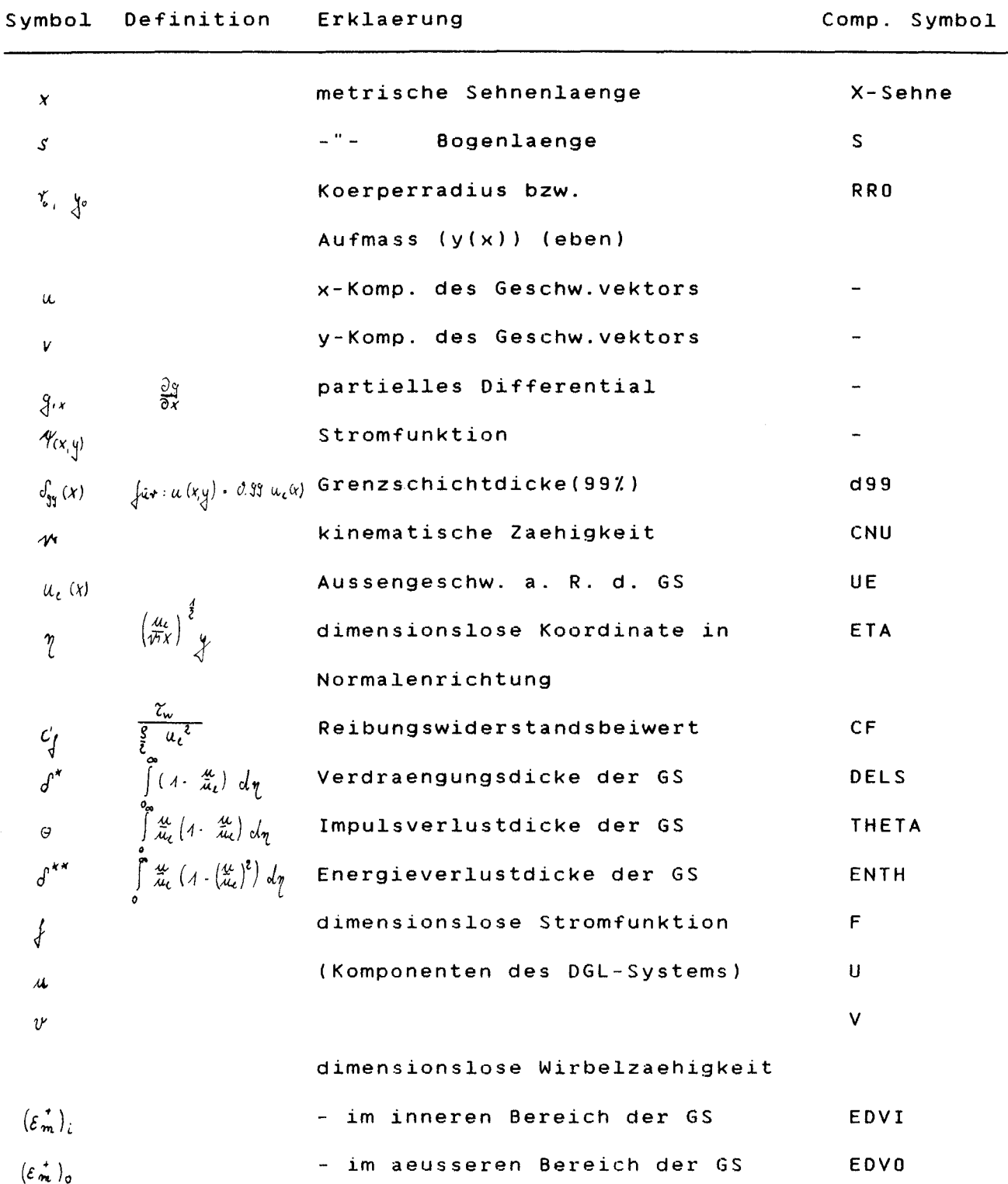

 $\mathcal{L}^{\text{max}}$ 

 $-2-$ 

## Theoretische Grundlagen.

## 1.) 2-dimensionale Grenzschichtgleichungen

Ausgangspunkt der Ueberlegungen sind zunaechst die folgenden Gleichungen mit den in der Grenzschichttheorie ueblichen Vereinfachungen.

<sup>1</sup> . <sup>1</sup> )

Grundgleichungen im 2.dimensionalen. ebenen Fall

$$
u u_{,x} + v u_{,y} = \frac{4}{5} \rho_{,x} + \frac{4}{5} (\mu u_{,y} - g u v)_{,y}
$$
 (1)  

$$
\rho_{,y} \qquad v
$$
 (2)

$$
u_x + v_y = \sigma \tag{3}
$$

Gleichung (1) ist die erste Reynoldsgleichung fuer den<br>stationaeren Fall, (2) die aus den Vereinfachungen Fall, (2) die aus den Vereinfachungen entstandene 2.Reynoldsgleichung und (3) die Kontinuitaetsgleichung. In der GL. (1) ist  $S\overline{u'v'}$  der verbleibende Anteil des Reynoldschen Schubspannungstensors.

1 .2)

Im ebenfalls 2.dimensionalen, rotationssymmetrischen Fall, ergeben sich die drei Gleichungen zu:

$$
au_{rx} \longrightarrow vu_{ry} \longrightarrow \frac{4}{5} \rho_{rx} + \frac{4}{r} \left( r(\mu u_{rr} \cdot g \overline{u' v}) \right)_{rr}
$$
 (1.1)

$$
\rho_{\text{y}} \qquad \qquad \sigma \qquad (2.1)
$$

$$
u_{\alpha} + \frac{4}{r} (\tau v)_{\tau} \qquad U \tag{3.1}
$$

1.

#### 2.) Manglertransformation

Mit Hilfe, der in diesem Abschnitt vorzustellenden Manglertransformation, gelingt es, die in 1.) angegebenen Gleichungen ineinander zu ueberfuehren. Die Transformationsgleichungen lauten :

$$
d\bar{x} = \left(\frac{\tau}{L}\right)^k dx \qquad (4)
$$

$$
d\tilde{y} = \left(\frac{t}{L}\right)^{k} dy
$$
 (5)

$$
\overline{\varphi}_{(\bar{x},\bar{y})} \rightarrow \left(\frac{a}{b}\right)^k \varphi_{(x,y)} \tag{6}
$$

 $k$  ist ein Index, der die Stroemung beschreibt:  $0$  im ebenen,  $\Lambda$  im rotationssymmetrischen Fall.  $\mu$  ist eine charakteristische Laenge des Koerpers,  $\widetilde{\phi}$  der Radius der Koerperkontur,  $r$  der Abstand eines beliebigen Punktes der Grenzschicht von der Rotationsachse.

Mit  $r^k u = \mathcal{H}_y$  und  $r^k v = -\mathcal{H}_x$  und einer Kontinuitaetsgleichung

erhaelt man eine Stromfunktion  $\tilde{\Psi}$  ( $\tilde{x}, \tilde{y}$ )<br>Kontinuitaetsbedingung automatisch erfuellt.  $die$ die

$$
\bar{\mathscr{H}}_{\mathfrak{F}} = \bar{a} \quad , \quad \bar{\mathscr{H}}_{\mathfrak{F}} = \bar{v}
$$

Mit diesen Transformationen erhaelt man die folgende Impulsgleichung:

$$
\bar{u} \bar{u}_{,\bar{x}} + \bar{v} \bar{u}_{,\bar{y}} \qquad -\frac{4}{5} \rho_{,\bar{x}} + \frac{4}{5} [(\lambda + t)^{24} (\mu \bar{u}_{,\bar{y}} - (\frac{L}{\bar{x}})^4 g u'v)]_{,\bar{y}}
$$
 (7)

mit

$$
t = 4 + (4 + \frac{2\cos\phi}{L}\left(\frac{L}{b}\right)^{2} \tilde{y}^{2}
$$

als Term, der die Kruemmung quer zur Stroemungsrichtung beruecksichtigt.  $\phi$  ist der Steigungswinkel der Koerperkontur, d.h.

$$
tan \phi \cdot \frac{dy}{dx}
$$
  $dz$ 

Die Randbedingungen der Gleichung (7) sind:

 $\overline{y}$  = 0  $\overline{u}$  =  $\overline{v}$  = 0  $\tilde{y} = f(x)$  =  $\tilde{u} \cdot u_c(x)$ 

Durch die im folgenden beschriebene 'Faulkner-Skan' Transformation erhaelt man sogenannte aehnliche Loesungen fuer die Gleichung (7).

Das hier benutzte Koordinatensystem ist bereits manglertransformiert, also ein  $\hat{x}_i \hat{y}$  System. Mit der Transformation

$$
p \cdot \left(\frac{a_c}{r\tilde{x}}\right)^{\frac{d}{2}} \tilde{y}
$$
 (8)

und einer Stromfunktion

$$
\bar{\mathcal{P}}(\bar{x},\bar{y}) = (u_{\epsilon} + \bar{x})^{\frac{d}{2}} f(\bar{x},\bar{y})
$$
 (9)

erhaelt man

$$
\tilde{u} \quad u_{\epsilon} \int_{0}^{t} \tag{10.1}
$$

und

mit '=  $\frac{d}{d\eta}$ 

$$
\bar{V} = \left[ \left( u_c u \bar{x} \right)^{\frac{4}{2}} f \right]_{\bar{x}} + \frac{\eta}{2} \left( \frac{u_c u}{\bar{x}} \right)^{\frac{4}{2}} f' \qquad (10.2)
$$

Mit den Ansaetzen  $\frac{\partial \overline{\partial V} \cdot \partial}{\partial x}$ , also zunaechst fuer den laminaren Fall, und  $\rho_{xx}$   $g_{tt}u_{t,x}$  wird die Gleichung (7) zu:

$$
\left[ (1+1)^{2k} \int_{1}^{x} + \frac{m+1}{2} \int_{1}^{x} + m \left[ 1 - (\frac{1}{2})^2 \right] = \bar{x} \left[ \int_{1}^{x} \frac{1}{x} \cdot \int_{1}^{x} dx \right]
$$
 (11)

Hier

$$
t = -A + \left[A + \left(\frac{L}{r_0}\right)^2 \xrightarrow{2 \cos \phi} \left(\frac{r_0}{a_c}\right)^2 \gamma\right]^{\frac{1}{2}}
$$
 (11.1)

und

$$
m \cdot \frac{\bar{x}}{u_c} u_{c_{i,x}} \tag{11.2}
$$

ein dimensionsloser Druckgradientparameter. Die Randbedingungen der Gleichung (11) lauten:

$$
\eta \cdot \sigma \qquad : \qquad \int' \cdot \sigma \qquad , \qquad \int (\bar{x}, 0) \cdot \int_{\text{Wand}} \cdot \cdot ((\mu \cdot \mu \bar{x}))^{\frac{\bar{x}}{2}} \int_{\text{w}}^{\bar{x}} \mu \, d\bar{x}
$$

integralen Grenzschichtparameter folgendermassen schreiben:

$$
c_{f} = 2 \left(\frac{r_{c}}{L}\right)^{k} R_{e_{x}} \frac{1}{r} \dot{\mu}
$$
 (12.1)

$$
\int_{0}^{*} \qquad \qquad ; \qquad \left(\frac{L}{r_{0}}\right)^{k} \qquad \bar{\chi} \qquad \overline{\mathcal{Re}_{\bar{\chi}}}^{2} \qquad \qquad \int_{1}^{*} \qquad \qquad (12.2)
$$

$$
\Theta \qquad \qquad ; \qquad \left(\frac{L}{r_0}\right)^k \qquad \bar{\chi} \qquad \widehat{\chi}_{\ell, \bar{\chi}} \qquad \Theta_4 \qquad (12.3)
$$

$$
\mathbf{d}^{\mathbf{r}\cdot\mathbf{x}} \qquad . \qquad \left(\frac{L}{\lambda_0}\right)^k \quad \bar{\mathbf{x}} \quad \mathbf{R}_{\mathbf{c},\bar{\mathbf{x}}} \quad \mathbf{d}^{\mathbf{r}\cdot\mathbf{x}} \qquad (12.4)
$$

mit

$$
Re_{\tilde{x}} = \frac{u_{c}\tilde{x}}{\pi}
$$
\n
$$
d_{1} \times d_{2} \times d_{3} \times d_{4} \times d_{5} \times d_{6} \times d_{7} \times d_{8} \times d_{9} \times d_{1} \times d_{1} \times d_{
$$

4.) Finite-Differenzen-Approximation der Impulsgleichung  $4.1$ 

## Die Faulkner-Skan transformierte Grenzschichtgleichung

$$
[(1+i)^{2k}j^r] + \frac{m+1}{2}j^r + m[i-j^r] - \bar{x} (j^r j^r + j^r j^r)
$$
 (11)

wird in ein System 1. Ordnung ueberfuehrt:

$$
\int_0^1 + u \tag{13.1}
$$

$$
u' + v \tag{13.2}
$$

$$
(b v)' + \frac{m + A}{2} f v + m (A - u^{2}) = \bar{x} (u u_{,x} - v f_{,x})
$$
 (13.3)

Hier ist zu beachten, dass  $v$  nicht die  $y$ -Komponente des Geschwindigkeitsvektors ist, sondern eine reine Rechengroesse. Die Randbedingungen des Systems lauten:

$$
\left\{(\bar{x},0) \quad \xi_w(\bar{x}) \quad ; \quad \mu(\bar{x},0) \quad \theta \quad ; \quad \mu(\bar{x},\gamma_{\infty}) \quad \xi \quad \lambda \tag{13.4}
$$

Es ist jetzt notwendig, ein Netz ueber der Koerperkontur zu<br>definieren, an dessen Kreuzungspunkten die Elemente der<br>Differentialgleichung berechnet werden. Hierzu wird eine allgemeine Koordinate  $\int$  in *x*-Richtung ( $\int \vec{x}$ ) und  $\gamma$  (siehe Definition in Abschnitt 3.)) verwandt.

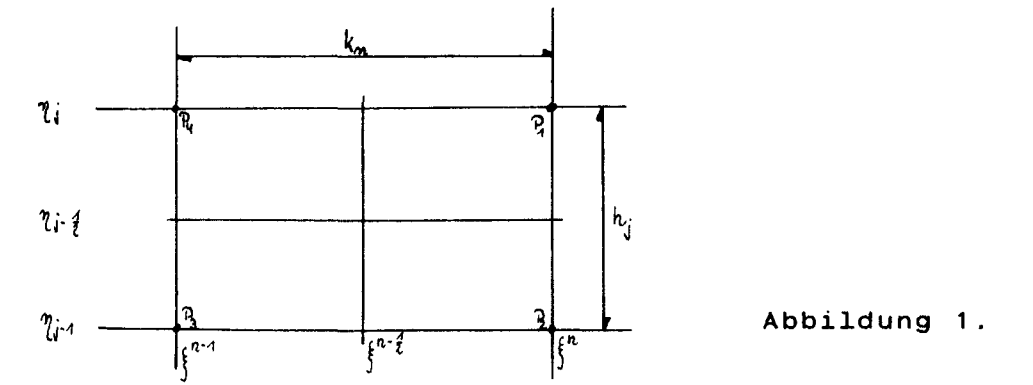

 $-6 -$ 

Die Netzpunkte werden folgendemassen bennant:

$$
\xi^{\circ} = \sigma \qquad ; \qquad \xi^{h} = \xi^{h-1} + k_{n} \qquad n = 1, 2, ..., N
$$
\n
$$
n^{\circ} = \sigma \qquad n = 2, ..., N \qquad (14)
$$

 $\eta = \begin{pmatrix} \eta & \eta & \eta_{j} & \eta_{j+1} + h_{j} & \eta_{j} & \eta_{j+2} \\ \eta_{j+1} & \eta_{j+2} & \eta_{j+1} & \eta_{j+1} \\ \eta_{j+1} & \eta_{j+2} & \eta_{j+1} \\ \eta_{j+1} & \eta_{j+2} & \eta_{j+1} \end{pmatrix}$ , sogenannten Netzfunktionen, bezeichnet. mit Die Zwischenpunkte werden durch

 $\texttt{degree} \texttt{full:} \begin{minipage}{0.9\textwidth} \begin{picture}(100,10) \put(0,0){\line(1,0){160}} \put(10,0){\line(1,0){160}} \put(10,0){\line(1,0){160}} \put(10,0){\line(1,0){160}} \put(10,0){\line(1,0){160}} \put(10,0){\line(1,0){160}} \put(10,0){\line(1,0){160}} \put(10,0){\line(1,0){160}} \put(10,0){\line(1,0){160}} \put(10,0){\line($  $a<sub>n</sub>$ diesen Punkten sind

$$
\frac{n \cdot \hat{i}}{\hat{d}i} = \frac{1}{2} \left( \frac{n}{\hat{d}i} + \frac{n \cdot 1}{\hat{d}j} \right) \qquad i \quad \frac{n}{\hat{d}i} \cdot \hat{i} = \frac{1}{2} \left( \frac{n}{\hat{d}i} + \frac{n}{\hat{d}j \cdot 1} \right) \qquad (15)
$$

Das Gleichungssystem (13) wird nun durch finite Differenzen approximiert Fuer die Gleichungen (13.1) und (13.2) lauten die Differenzengleichungen fuer die Netzpunkte ( $\int_0^{\pi}$  , $\eta_j$ )

$$
\frac{\int_{0}^{n} - \int_{i^{-1}}^{n} \frac{1}{h_{i}} dx}{\int_{0}^{n} + \frac{m}{h_{i}}} = \frac{n}{\int_{0}^{n} - \frac{m}{h_{i}}} \qquad (16.1)
$$

Die Gleichung (13.3) wird in zwei Schritten am Punkt<br>( $j^{n-i}$ ,  $\gamma_i, i$ ) approximiert. Die linke Seite<sub>r</sub>yon (13.3) wird mit<br>L bezeichnet und so ergibt sich fuer ( $j^{n-i}$ ,  $\gamma$ ):

$$
\hat{\zeta} \left( L^{n} + L^{n-1} \right) = \int^{n-\frac{1}{2}} \left[ \mu^{n-\frac{1}{2}} \left( \mu^{2} + \mu^{2} \right) \mu^{2} + \nu^{n-1} \left( \mu^{n} \left( \mu^{2} \right) \mu^{2} \right) \mu^{2} \right] \qquad (16.3)
$$

Diese Gleichung wird umgeschrieben in:

$$
[(b v')]^{n} + \alpha_{1} (f v)^{n} - \alpha_{2} (u^{2})^{n} + \alpha (v^{n})^{n} - f^{n} v^{n}] + \mathfrak{F}^{n} (16.3.1)
$$
  
\n
$$
\alpha \rightarrow k_{n}^{1} \int_{0}^{n} \alpha_{1} \cdot \frac{m^{n} + 1}{2} \alpha_{1} \cdot \alpha_{2} \cdot m^{n} + \alpha
$$
  
\n
$$
\mathfrak{F}^{n} = -L^{n} + \alpha [(f v)^{n} - (\mu^{2})^{n} - m^{n}] - m^{n}
$$
  
\n
$$
L^{n} = [(b v) + \frac{m + 1}{2} f v + m (1 - u^{2})]^{n-1}
$$

Jetzt wird (16.3.1) am Punkt  $(\int^{n-\hat{t}} \eta_{\hat{t}} \cdot \hat{\eta}_{\hat{t}})$  berechnet.

$$
h_{j}^{1}(b_{j}^{n}v_{j}^{n} - b_{j}^{n}v_{j}^{n}) + \alpha_{1}\left(\int v_{j}^{n}(-\alpha_{2}(u^{2})_{j}^{n} + \alpha(u^{2}(v_{j}^{n} + \alpha(u^{2}v_{j}^{n})) - \lambda_{j}^{n})\right) \tag{16.3.2}
$$

$$
\text{mit } \mathbb{R}^{n-1}_{j-\frac{1}{2}} = -L^{n-1}_{j-\frac{1}{2}} + \alpha [(\frac{1}{2}v)^{n-1}_{j-\frac{1}{2}} - (\frac{u^2}{v^2})^{n-1}_{j-\frac{1}{2}}] - m
$$

 $L_{j+\frac{d}{2}}^{m-1} \qquad \left\{ -h_{j}^{-1}(b_{j}, y_{j} - b_{j-1}, y_{j-1}) + \frac{m+1}{2} (\{v_{j+\frac{d}{2}} + m\left[ A - (\mu^{2})_{j+\frac{d}{2}} \right] \right\}^{m-1}$ und

Die Randbedingungen (13.4) ergeben sich bei  $\int f^2$  jetzt zu:

4.1) 
$$
\int_{0}^{n} \int_{u} (16.4)
$$
  $\mu_{0}^{m} \cdot 0 \mu_{0}^{n} \cdot 1$  (16.4)

Mit Hilfe des Newton-verfahrens, unter der Annahme, dass<br>
( $\{\int_{\vec{J}} M_{\vec{J}} N_{\vec{J}} N_{\vec{J}}\}^{h\cdot 4}$  bekannt sind, berechnet man das 3 J × 3 System fuer<br>
die Unbekannten ( $\int_{\vec{J}} M_{\vec{J}} N_{\vec{J}} N_{\vec{J}} \text{ mit } \int_{\vec{J}} = \hat{J} \$ 

$$
\begin{aligned}\n\int_{\mathbb{J}} - \int_{\mathbb{J}^{n}} - \frac{b_{i}}{2} (u_{i} - u_{j-4}) &= \mathcal{O} \qquad (17.1) \\
u_{i} - u_{i-4} - \frac{b_{i}}{2} (u_{i} - u_{j-4}) &= \mathcal{O} \qquad (17.1) \\
u_{i} - u_{i-4} - \frac{b_{i}}{2} (v_{i} - v_{j-4}) &= \mathcal{O} \qquad (17.2) \\
h_{i}^{n} (b_{i} v_{i} - b_{i-4} v_{i-4}) &= \alpha \left( \int_{\mathbb{J}} v \right)_{i-1} - \alpha_{i} \left( u_{i-1}^{2} - u_{i-4}^{2} \right) \\
+ \alpha \left( u_{i-1}^{2} - u_{i-4}^{2} \right) &= \mathcal{P}_{i-4} \qquad (17.3)\n\end{aligned}
$$

Zur Loesung werden Iterationsvariablen  $(\int_{i}^{G} u_{i}^{G}, u_{j}^{G})$ ,  $i = 0, 1, \ldots$   $\frac{1}{2}$  mit den Anfangswerten:

Die Variablen der naechsten Ordnung ergeben sich zu:

einge

$$
\mathbf{G}^{(i+1)} = \mathbf{G}^{(i)} + \mathbf{G}^{(i)} \mathbf{G}^{(i)}
$$

Einsetzen der rechten Seiten in das GLS (17) ergibt, unter Vernachlaessigung der quadratischen Terme:

$$
\delta_{\{j\}}^{\prime} \cdot \delta_{\{j\}}^{\prime} \cdot \frac{h}{\ell} \left( \delta_{\mu_{j}} \cdot \delta_{\mu_{j-1}} \right) = (\gamma_{j}) \tag{19.1}
$$

$$
\delta \mathcal{A}_{ij} - \delta \mathcal{A}_{ij-1} - \frac{b_i}{\ell} i \left( \delta \mathcal{U}_j + \delta \mathcal{U}_{j-1} \right) = \left( \mathcal{F}_j \right) j \tag{19.2}
$$

$$
\begin{array}{ccc} (S_{A})_{\dot{J}} & \delta' v_{\dot{j}} + (S_{\dot{z}})_{\dot{J}} & \delta' v_{\dot{j} - A} + (S_{\dot{z}})_{\dot{J}} & \delta' \dot{J}_{\dot{j}} + (S_{\dot{u}})_{\dot{J}} & \delta' \dot{J}_{\dot{j} - A} + (S_{\dot{z}})_{\dot{J}} & \delta u_{\dot{j}} + (S_{\dot{e}})_{\dot{J}} & \delta u_{\dot{j} - A} - (A_{\dot{z}})_{\dot{j}} \end{array}
$$
 (19.3)

$$
(f_{1})_{j} \t {d}_{j} \t {d}_{j} \t {
$$

Die Randbedingungen (16.4) werden zu:

 $\sim 10^{-10}$ 

4 .2)

 $\bar{\mathcal{L}}$ 

**Die Loesung des linearisierten Differenzengleichungssystems (19) <sup>I</sup> dass eine Blocktridiagonalstruktur hat,erfolgt mit Hilfe der Blockeliminations Methode. Die Vektoren** ~ . "". **sind durch <sup>~</sup>**

$$
d_{j} \qquad \begin{pmatrix} \sigma_{j} \\ \sigma_{i} \\ \sigma_{i} \\ \sigma_{j} \end{pmatrix} \qquad \qquad \begin{pmatrix} \sigma_{j} \\ \sigma_{i} \\ \sigma_{j} \\ \sigma_{j} \end{pmatrix} \qquad \qquad \begin{pmatrix} \sigma_{j} \\ \sigma_{i} \\ \sigma_{j} \\ \sigma_{j} \end{pmatrix} \qquad \qquad \begin{pmatrix} \sigma_{j} \\ \sigma_{i} \\ \sigma_{j} \\ \sigma_{j} \end{pmatrix} \qquad \qquad \begin{pmatrix} \sigma_{j} \\ \sigma_{i} \\ \sigma_{j} \\ \sigma_{j} \end{pmatrix} \qquad \qquad \begin{pmatrix} \sigma_{j} \\ \sigma_{i} \\ \sigma_{j} \\ \sigma_{j} \end{pmatrix} \qquad \qquad \begin{pmatrix} \sigma_{j} \\ \sigma_{i} \\ \sigma_{j} \\ \sigma_{j} \end{pmatrix} \qquad \qquad \begin{pmatrix} \sigma_{j} \\ \sigma_{i} \\ \sigma_{j} \\ \sigma_{j} \end{pmatrix} \qquad \qquad \begin{pmatrix} \sigma_{j} \\ \sigma_{i} \\ \sigma_{j} \\ \sigma_{j} \end{pmatrix} \qquad \qquad \begin{pmatrix} \sigma_{j} \\ \sigma_{i} \\ \sigma_{j} \\ \sigma_{j} \end{pmatrix} \qquad \qquad \begin{pmatrix} \sigma_{j} \\ \sigma_{j} \\ \sigma_{j} \\ \sigma_{j} \end{pmatrix} \qquad \qquad \begin{pmatrix} \sigma_{j} \\ \sigma_{j} \\ \sigma_{j} \\ \sigma_{j} \end{pmatrix} \qquad \qquad \begin{pmatrix} \sigma_{j} \\ \sigma_{j} \\ \sigma_{j} \\ \sigma_{j} \end{pmatrix} \qquad \qquad \begin{pmatrix} \sigma_{j} \\ \sigma_{j} \\ \sigma_{j} \\ \sigma_{j} \end{pmatrix} \qquad \qquad \begin{pmatrix} \sigma_{j} \\ \sigma_{j} \\ \sigma_{j} \\ \sigma_{j} \end{pmatrix} \qquad \qquad \begin{pmatrix} \sigma_{j} \\ \sigma_{j} \\ \sigma_{j} \\ \sigma_{j} \end{pmatrix} \qquad \qquad \begin{pmatrix} \sigma_{j} \\ \sigma_{j} \\ \sigma_{j} \\ \sigma_{j} \end{pmatrix} \qquad \qquad \begin{pmatrix} \sigma_{j} \\ \sigma_{j} \\ \sigma_{j} \\ \sigma_{j} \end{pmatrix} \qquad \qquad \begin{pmatrix} \sigma_{j} \\ \sigma
$$

**definiert.**

**Die** .3**x.3 Matritzen** RJ' <sup>I</sup> J3j <sup>I</sup> *CJ.* **sind durch**

$$
\mathfrak{H}_{\circ} = \begin{pmatrix} 1 & 0 & 0 \\ 0 & A & 0 \\ 0 & -A & -\frac{b_2}{\zeta} \end{pmatrix} \; ; \qquad \mathfrak{F}_{\circ j} = \begin{pmatrix} 1 & -\frac{b_1}{\zeta^2} & 0 \\ (\mathcal{S}_3)_j & (\mathcal{S}_5)_j & (\mathcal{S}_4)_j \\ 0 & -A & \frac{b_2}{\zeta^2} \end{pmatrix} \; , \qquad \mathfrak{A} \in j \in \mathcal{J} \cdot \mathcal{A}
$$
\n(20.2)

 $\sim$  10  $\pm$ 

$$
\vec{H}_{\vec{d}} \quad \begin{pmatrix} 1 & \frac{k_1}{\zeta^2} & 0 \\ (S_3)_{\vec{d}} & (S_5)_{\vec{d}} & (S_4)_{\vec{d}} \\ 0 & -1 & 0 \end{pmatrix} \quad ; \qquad \vec{B}_{\vec{d}} \quad \begin{pmatrix} -1 & -\frac{k_1}{\zeta^2} & 0 \\ (S_4)_{\vec{d}} & (S_6)_{\vec{d}} & (S_2)_{\vec{d}} \\ 0 & 0 & 0 \end{pmatrix} \qquad \qquad \vec{A} \in \vec{d} \in \vec{d}
$$

$$
C_j = \begin{pmatrix} 0 & 0 & 0 \\ 0 & 0 & 0 \\ 0 & -A & -\frac{b_{j+1}}{2} \end{pmatrix} \qquad , \qquad 0 \leq j \leq j-1
$$

**definiert.**

Das Gleichungssystem (19) kann nun folgendermass geschrieben werden:

> $\underline{\mathsf{K}}$  of  $\cdot$   $\underline{\mathsf{I}}$ (20.3)

mit

R. ('0 .31 R~ C:" (20.3.1) ~3< f:/. <sup>c</sup>'. J J J B.1<' RJ-1 C~\_1 .3 f;JJ <sup>J</sup>

und

$$
\underline{d} \cdot \begin{pmatrix} \frac{d}{dt} \\ \frac{d}{dt} \\ \vdots \\ \frac{d}{dt} \\ d \end{pmatrix}
$$
 (20.3.2)

Diese Matritzengleichung wird mit Hilfe der Blockelimination, die hier nicht naeher beschrieben werden soll, geloest. Ausfuehrliche Hinweise siehe in der ange- gebenen Literatur.

## 5.) Behandlung der Turbulenz

In diesem Abschnitt wird die bisher vernachlässigte Turbulenz mit Hilfe des Wirbelzähigkeitskonzeptes in die Grenzschichtgleichungen eingeführt.

Die Reynoldsspannungen werden mit Hilfe der Wirbel zähigkeit

$$
\rho \overline{\mathbf{u'v'}} = \varepsilon_{\mathbf{m}} \cdot \frac{\partial \mathbf{u}}{\partial \mathbf{y}}
$$

modelliert nach einem Vorschlag von Driest. In transformierten Variablen lauten die Formeln:

$$
(\varepsilon_{m}^{+})_{i} \qquad \qquad = \quad u^{2} \quad \text{Re}_{x}^{\frac{d}{2}} \left[ 1 - \exp \left( - \frac{y}{H} \right) \right]^{2} \quad \text{if} \quad \mathcal{V}_{\text{tr}} \tag{21.1}
$$

$$
(\varepsilon_m^{\star})_0 = 0.0168 \text{ Re}_x^{\frac{d}{2}} \left[ \gamma_{\infty} - \int (\gamma_{\infty}) \right] f_{\star}
$$
 (21.2)

$$
\begin{array}{lll}\n(\varepsilon_{m}^{+}) & \vdots & \frac{\varepsilon_{m}}{h} \\
\frac{y}{h} & \vdots & \frac{N}{26} \mathbb{R}_{\varepsilon_{x}} \frac{d}{d} \cdot v_{\varepsilon_{x}} \frac{d}{\gamma} \\
N & \vdots & \left( A - M \cdot \frac{g}{\rho} \right)^{+} \frac{d}{d} \\
\mu^{+} & \vdots & \mu^{-} \frac{g}{\varepsilon_{x}} \left( v_{\mu} \right)^{-\frac{3}{2}} \\
\mu^{+} & \vdots & \mu^{-} \exp \left[ \left( -\frac{g}{\gamma} \cdot 35 - 40^{-4} \left( \frac{u_{\varepsilon}^{3}}{h^{2}} \right) \mathbb{R}_{\varepsilon_{x}} \right] \left( x - x_{\mu} \right) \int_{x_{\mu}} \frac{dx}{u_{\varepsilon}} \right]\n\end{array}
$$

## 5. 1 )

Mit Hilfe der jetzt eingefuehrten Wirbelzaehigkeit ergibt sich die Gleichung (11) zu:

$$
(\mathbf{b} \int_{1}^{x} )^{2} + \frac{m+1}{2} \int_{2}^{x} + m [A - (\int_{1}^{x})^{2}] = \bar{x} \left( \int_{1}^{x} f(x) - \int_{1}^{x} f(x) \right)
$$
 (22)

mit

$$
b = (A + 4)^{2k} (A + \varepsilon_m^+) \qquad \qquad \varepsilon_m^+ = \tilde{w}^+ \qquad \varepsilon_m^-
$$

 $\ddot{\phantom{a}}$ 

## 6.) Netzstruktur

In dem, im Programm GS2D verwandten Netz, wird eine, vom Benutzer 'willkuerlich'vorgegebene Unterteilung in  $x$ -Richtung und eine spezielle  $4\gamma$  Unterteilung verwandt. Die Netzabstaende vergroessern sich geometrisch nach aussen, unter der Bedingung, dass das Verhaeltnis zweier, aufeinander folgender Intervallaengen konstant ist,als  $h_{\hat{i}}$  = K $h_{\hat{i}}$ -a. Der Abstand zum  $\hat{j}$  -ten Punkt ist durch

*n<sub>i</sub> = h<sub>1</sub> k-1 j j 1, 2, ... j j K 2 1*<br>gegeben. h<sub>1</sub> ist die erste Schrittweite, K das Schrittweitenverhaeltnis. Die Gesamtzahl der Punkte in  $\gamma$ -Richtung,  $\frac{1}{\gamma}$  kann durch

$$
\int_{\mathcal{M}} \frac{\ln [1+(k-1)] \left(\frac{\gamma_{\infty}}{k_1}\right)}{\ln (k)}
$$

k~-A

*tm\_l1+(k-4)(\*, ]]*<br>berechnet werden. *h<sub>1</sub>* und *k* sind vom Benutzer zu waehlen,<br>berechnet werden. *h<sub>1</sub>* und *k* sind vom Benutzer zu waehlen,  $\gamma_{\infty}$  wird programmintern gesetzt.

II . Programm beschreibung

#### 1. Allgemeines

Das Programm GS2D dient der Berechnung ebener oder rotationssymmetrischer Grenzschichten in laminarer oder turbulenter Stroemung. Die Grundlagen des benutzten Differenzenverfahrens wurden im vorangehenden Abschnitt erlaeutert. Ausfuerlichere Beschreibungen finden sich in [1] und [2].

Um die Eingabe zu erleichtern. bzw. die Ausgabe uebersichtlicher zu gestalten, koennen die Hilfsprogramme GSDG und GSPLOT benutzt werden.

Das Datengenerierungsprogramm GSDG ermoeglicht es.interaktiv eine Eingabedatei fuer GS2D zu erzeugen. Es koennen ausserdem zusaetzliche Eingabedaten interpoliert werden.

Im Plotprogramm GSPLOT wird eine Datei mit Plotinformationen erzeugt. um Ausgabedaten graphisch darzustellen.

Alle Programme wurden in FORTRAN77 erstellt.

2. Beschreibung der einzelnen Programme

2.1 GS2D

2.1.1 Programmstruktur

Das Programm GS2D besteht aus Hauptprogramm und den Unterprogrammen

INPUT.GRID,IVPL,EDDY,CMOM,SOLV3,GROWTH,OUTPUT,TRANSC sowie TRANSX.

Das Hauptprogramm steuert den Ablauf der Aufrufe und ueber-<br>prueft – nach – jeder – Blockiteration – die – Konvergenz. prueft nach jeder Block iteration die Konvergenz. Konvergenzkriterium ist die Ableitung der x-Geschwindigkeit  $\mathcal{U}_{\omega}$  = $(\frac{\partial u}{\partial \tau})_{\eta,\vartheta}$  auf der Koerperkontur. Ausserdem wird ueberprueft, ob das generierte Netz noch fuer die berechnete Grenzschicht ausreicht. Kriterium ist hier, dass  $\frac{\partial \mathcal{H}}{\partial \eta}$ am obersten Netzpunkt ausreichend klein ist.

Das Unterprogramm INPUT liest die Daten aus einer Datei mit der logischen Nummer 5 ein und berechnet, sofern m<sup>\*</sup> kein Eingabewert ist, den dimensionslosen Druckgradienten  $m$ Das Unterprogramm GRID erzeugt eine Reihe von Punkten in ~-Richtung. Der Abstand der Punkte ist veraenderlich, mit groesseren Abstaenden bei wachsender  $\gamma$  -Koordinate. Die Punktgenerierung wird ueber die Eingabeparameter VGP und DETA(1) gesteuert, auf die im Abschnitt Eingabe noch naeher eingegangen wird.

Im Unterprogramm IVPL (initial velocity profile) wird das erste Grenzschichtprofil in Form eines Polynoms 3.Grades erzeugt, das die Ausgangswerte fuer die erste Iteration liefert. Die Routine EDDY (Wirbelzaehigkeit) wird aufgerufen, sobald der vom Benutzer einzugebende Umschlagspunkt erreicht worden ist. Zur Berechnung des in der Grenzschichtgleichunng die Turbulenz beschreibenden Terms B(i,j) dienen die im ersten Abschnitt vorgestellten em~irischen Beziehungen. Bei turbulenter Abloesung (d.h. $(\frac{\partial u}{\partial \eta})_{\eta \cdot 0}$   $\epsilon$   $\theta$ ) wird der Programmlau ordnungsgemaess abgebrochen, da das benutzte Turbulenzkonzept keine negativen Geschwindigkeiten erlaubt. Die Koeffizienten der Differenzengleichungen 19.1 bis 49.3 werden im Unterprogramm CMOM berechnet und an die Routine SOLV3 uebergeben, die die Blockiteration nach Keller ausfuehrt. Die Routine GROWTH erzeugt zusaetzliche Punkte in  $\eta$  -Richtung, falls das vorhandene Netz nicht mehr ausreichen sollte. Im Unterprogramm OUTPUT werden die integralen Grenzschichtparameter berechnet. Die Ausgabeliste wird in eine Datei mit der logischen Nummer 6 geschrieben, die Eingabedatei fuer das Plotprogramm hat die logische Nummer 7. Die Routinen TANSC und TRANSX berechnen im rotationssymmetrischen Fall den Querkruemmungsparameter  $T(j,NX)$  sowie die nach Mangler [10] transformierte Bogenlaenge  $\bar{x}$ .

2.1.2 Eingabe(ohne Benutzung von GSDG)

Die erste Zeile der Eingabedatei muss $\,$  die $\,$  sechs $\,$  Variable $\,$ NXT,NTR, NP2, DETA(1), VGP und CNU enthalten.

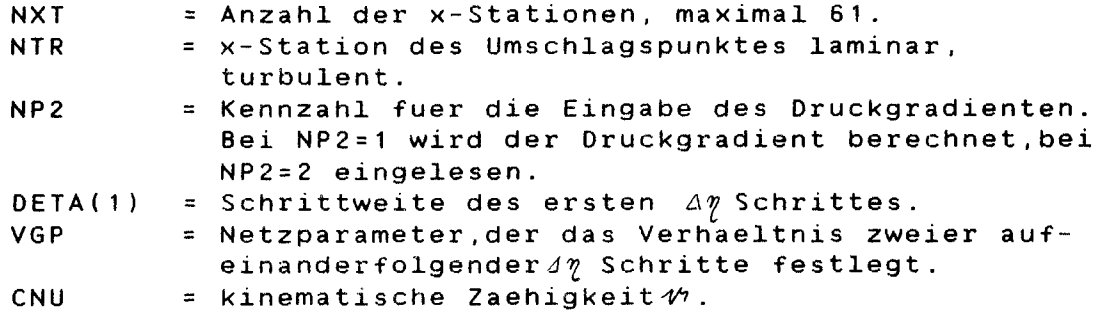

Aus der zweiten Zeile wird die von Karmansche Variable KAPPA eingelesen. Bei KAPPA<0.39 bzw. >0.41 wird 0.4 gesetzt. In der naechsten Zeile steht eine 0 im ebenen, bzw. eine 1 im rotationssymmetrischen Fall.

In den Zeilen 4 bis NXT+3 stehen die Variablen X,UE,P2 und RRO.

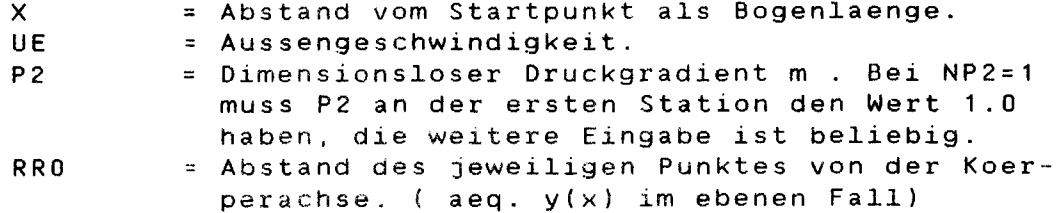

Die letzte Zeile enthaelt die Variable XL = Gesamtlaeng (Sehne).

2.1.3 Hinweise fuer die Eingabe

2.1.3.1 Netzeinteilung in x-Richtung und Umschlagspunkt

Die maximale Anzahl Punkte in x-Richtung betraegt 61. Eine Erhoehung dieser Zahl ergab bei Testlaeufen keine Verbesserung der Ergebnisse. Die Unterteilung sollte grundsaetzlich so gewaehlt werden, dass in Gebieten mit grossem Geschwindigkeitsgradienten mehr Punkte vorhanden sind. Der Umschlagspunkt darf fruehestens bei NXT=3 liegen. Soll die Stroemung von Anfang an voll turbulent sein, wird empfohlen, die ersten 3 Punkte dicht nebeneinander zu legen.

2.1.3.2 Netzeinteilung in  $\eta$  -Richtung

Die Netzeinteilung in $\eta$  -Richtung ist variabel und kann durch die Wahl von VGP und DETA(1) beeinflusst werden. Fuer rein laminare Stroemungen genuegt ein groeberes Netz mit, z.B. <code>VGP = 1.0 (d.h. alle</code>  $\it{J}$   $\it{\eta}$  Schritte sind gleich gross) und  $DETA(1) = 0.15.$ 

Fuer gemischte oder turbulente Stroemungen ist ein Netz mit VGP <sup>=</sup> 1.14 und DETA(1) <sup>=</sup> 0.01 nach unseren Erfahrungen ausreichend. Die Anzahl der  $\eta$  -Punkte betraegt dann etwa 50. Da maximal 300 Punkte erlaubt sind, kann das Netz ggf. durch verkleinern der Parameter verfeinert werden. Der Einfluss auf die ohnehin sehr kurze Rechenzeit des Programms ist gering. Im Anhang findet sich ein Beispiel fuer einen Testlauf mit unterschiedlichen Netzeinteilungen.

#### 2.1.4 Ausgabe

Die Laengenkoordinate an jedem Punkt wird als Bogen- und als Sehnenlaenge ausgegeben. Die oertliche Reynoldszahl bezieht sich auf die Bogenlaenge; des weiteren werden an jedem vierten Punkt in Normalenrichtung die Punktnummer, die 7-Koordinate,die dimensionsbehaftete y-Koordinate, die Werte von F,U= $\frac{\partial F}{\partial \gamma}$  ,V= $\frac{\partial V}{\partial \gamma}$ , sowie der Wert des Terms B, der Turbulenzeinfluesse und, im rotationssymmetrischen Fall, den Einfluss der Querkruemmung enthaelt, ausgegeben. Die integralen Grenzschichtparameter werden zum einem entsprechend ihrer Definition im ersten Abschnitt dieses Berichts und zum anderen bezogen auf die oertliche Reynoldszahl ausgegeben. Bei der Groesse d99 handelt es um die Grenzsschichtdicke in physikalischen Koordinaten bei  $U = 0.99Ue.$ 

## 2 .2 . GSDG

2.2.1 Moeglichkeiten des GSDG

1 )Interaktives erstellen einer Eingabedatei: Saemtliche Daten werden im Dialogbetrieb erfragt und in eine Datei mit der logischen Nr.5 geschrieben, die vorher zugewiesen werden muss. Die Laengenkoordinaten koennen als Bogen- oder Sehnenlaengen eingegeben und, ggf.. in Bogenlaengen umgerechnet werden. Ausserdem koennen Daten fuer zusaetzliche Punkte in Koerperrichtung interpoliert werden. Die Unterprogramme NUM1 und XXSPL stellen zur

Interpolation einen kubischen Spline nach [3] zur Verfuegung.

2)Aendern oder Erweitern einer vorhandenen Datei Die Datei wird mit der logischen Nr.8 eingelesen. In dieser Datei koennen Wertetripel x, Ue und RRO stehen; x entweder in Bogen- oder Sehnenlaenge, RRO immer abhaengig von der Sehnenkoordinate. Es ist nun moeglich Sehnen- in Bogenlaengen zu verwandeln und Zusatzpunkte zu interpolieren.

## 2.3 GSPLOT

2.3.1 Moeglichkeiten des GSPLOT:

Im Hauptprogramm werden Ausgabedaten des GS2D eingelesen, sowie Steuerwerte im Dialog erfragt. Es koennen folgende Plots erzeugt werden:  $\frac{1}{n^*}$ 

1)Der Verlauf der integralen Grenzschichtparameter  $\epsilon'_f$  ,  $\delta^2$ <br>und  $\theta$  ueber der Koernerlaenge. Die Kurven werden mit der und  $\sigma$  ueber der Koerperlaenge. Die Kurven werden mit der unter 2.2.1 erwaehnten Splineroutine erzeugt. 2)Geschwindigkeitsprofile auf oder ueber der Koerper-

kontur. Beginnend bei NXT=3 wird jedes fuenfte Profil geplottet.

3)Geschwindigkeitsprofile an max. 5 x-Stationen, wobei U wahlweise gegen  $\eta$  oder y-Koordinaten geplottet wird.Auf einem Bild erscheint jeweils das Profil an der gewuenschten Station, sowie das vorangehende und das folgende Profil.

Die Plotausgabe kann auf dem Bildschirm eines Graphikterminals oder auf einem Plotter erfolgen.

## III

## Zussammenfassung der Berechnungsergebnisse

1. Allgemeine Erfahrungen

Als Fortsetzungsverfahren benoetigt das GS2D Informationen ueber die Form des ersten Grenzschichtprofils.Gute Berechnungsergebnisse an den ersten x-Stationen kann man daher nur bei Grenzschichten erwarten, deren Eintrittsprofil dem im IVPL generierten Profil aehnlich ist.

Da das IVPL eine verhaeltnismaessig duenne Grenzschicht liefert, ergeben sich besonders dann schlechte Uebereinstimmungen mit Messergebnissen, wenn die zu berechnende Grenzschichtdicke schon am Anfang "grass" ist (siehe Bsp. 2 . 6 ) .

Eine zweite Schwaeche zeigte sich bei turbulenten Grenzschichten mit Druckanstieg. Das Programm ist nicht in der Lage, einen stark abfallenden, gegen einen Abloesungspunkt strebenden  $c_{\ell}$ -Verlauf korrekt wiederzugeben.

Der in der Programmbeschreibung erwaehnte Fall der turbulenten Abloesung duerfte daher gar nicht, oder nur sehr selten auftreten.

Sobald genuegend Erfahrungen vorliegen, ist eine Programmversion geplant, die es ermoeglicht, sowohl auf die Form des Initialprofils Einfluss zu nehmen, als auch ein anderes Turbulenzkonzept zu verwenden.

#### 2. Berechnungsbeispiele

#### 2.1 Cebeci Beispiel 1

Es handelt sich um ein NACA0012 Profil bei Re=  $40^{\circ}$ . Der Umschlagspunkt liegt bei x=0.2XL. Die Plots zeigen die Verlaeufe der integralen Parameter (vergi. [1] S.271), die Entwicklung der Profilform ueber der Koerperkontur, sowie Geschwindigkeitsprofile im laminaren und turbulenten Bereich. (siehe Anhang Bild bis ).

#### 2.2 Cebeci Beispiel 2

Eine durch  $\frac{u_{\epsilon}}{u_{\epsilon}}$ :  $i \cdot \hat{i}^{\gamma}$  analytisch gegebene Geschwindigkeitsverteilung fuehrt zu einer rein laminar angenommenen Stroemung mit positivem Druckgradienten. Dieses Beispiel diente der Ueberpruefung der numerischen Uebereinstimmung mit der Originalversion (vergl. [1] S.269). Die Plots zeigen u.a. typische Laminarproile mit beginnender Abloesungstendenz.

2.3 Die laminare Plattengrenzschicht ohne Druckgradient nach Prandtl und Blasius

Die sehr gute Uebereinstimmung der Ergebnisse mit der analytischen Aehnlichkeitsloesung zeigt die Ge<mark>gen</mark>ueberstellung einer Tabelle aus [6] und der Ergebnisse des

GS2D. Da die Definition der Normalenkoordinate in beiden Faellen uebereinstimmt und die Ergebnisse von x unabhaengig sind, ist <sub>w</sub>ein direkter Vergleich-moeglich.Den-Funktione  $\int$ ,  $\int'$  und  $\int''$  aus [6] entsprechen F,U und V. Ein Plot zeigt Laminarprofile mit stabileren Formen als in Beisp. 2.2

Die folgenden Beispiele 2.4 bis 2.6 stammen aus den fuer die Stanford Konferenz 1968 [4] ausgewaehlten Messungen.

2.4 Die turbulente Plattengrenzschicht nach Wieghardt Die Messungen wurden an einer 5m langen Platte bei einer Anstroemgeschwindigkeit von 33 m/s durchgefuehrt. Bei diesem Beispiel wurden drei Berechnungslaeufe vorgenommen, um die Unabhaengigkeit der Ergebnisse von der Netzteilung zu zeigen. Ein Lauf mit 25 x-Stationen und 37  $\eta$  -Punkten bei x=O, ein Lauf mit doppelter Punktzahl in x-Richtung und ein Lauf mit 25 x-Stationen, aber 109  $\gamma$ -Punkten am Startpunkt. Auszuege aus den Ausgabelisten stehen auf Seite  $49$  bis  $50$ . In die geplotteten Bilder wurden Messergebnisse eingezeichnet, wobei die Uebereinstimmung zwischen Berechnung und Messung wird mit zunehmender Laenge immer besser wird und unabhaengig von den verschiedenen Netzen ist.

2.5 Turbulente Grenzschicht nach Klebanoff und Schubauer Eine Messung auf einem Tragfluegel bei einer Anstroehmgeschwindigkeit von  $46.2$  m/s und zuerst leicht negativem, dann stark positivem Druckgradienten. Es wurden 38 Stationen gemessen. Berechnungen und Messungen stimmen, wie schon erwaehnt, in der Naehe des Abloesungspunktes schlecht ueberein, die in die Plots eingezeichneten Messpunkte zeigen groessere Abweichungen im letzten Drittel des Koerpers.

2.6 Schubauer und Spangenberg Flow B Dieses Beispiel, eine turbulente Stroemung mit positivem Druckgradienten bei einer Reynoldszahl von  $6.77 \cdot 10^{-6}$ , zeigt wegen der beschreibenen Maengel des IVPL eine schlechte Uebereinstimmung mit den Messungen. Die Tabelle auf Seite 56 stellt berechnete und gemessene Grenzschichtdicken gegenueber, die geplotteten Geschwindigkeitsprofile zeigen dagegen die gleiche Tendenz wie die Gemessenen (vergI. [4])

Nun folgen zwei Beispiele fuer die Berechnung rotationssymmetrischer Grenzschichten.

#### 2.7 Modellmessung Luftschiff "Akron"

Diese Grenzschichtmessungen (9 Profile) wurden einem 5.6m langem Modell eines Luftschiffes bei einer Anstroehmgeschwindigkeit von 4*0.* m/s vorgenommen, die Stroemung war voll turbulent. Die Plots zeigen gute Uebereinstimmung mit den Messungen bei den Geschwindigkitsprofilen, Messwerte fuer die Integralen Parameter wurden in [7] nicht veroeffentlicht.

## 2.8 Lyon's Modell A

Hierbei handelt es sich um Messungen am Modell eines luftschiffaennlichen Koerpers. bei einer Geschwindigkeit von 373m/s. Der Umschlagspunkt liegt bei dieser Stroemung auf<br>halber Koerperlaenge. Die Versuchsbeschreibung und Koerperlaenge. Die Versuchsbeschreibung Ergebnisse (Geschwindigkeitsprofile) sind in [8] und [9] veroeffentlicht. Die Berechnungen stimmen insbesondere im turbulenten Teil der Stroemung gut mit den Messungen ueberein. der CF-Verlauf zeigt die Charakteristik einer gemischten Stroemung (vergl. Beisp. 2.11.

IV

Literatur:

[1] T.Cebeci,P.Bradshaw "Momentum Transfer in Boundary Layers", 1977 Hemisphere PUblishing Corp., Mc Graw HilI Book Company New York usw.

[2] H.B.Keller "Accurate Difference Method for Boundary-Value Problems", SIAM Journal of Analysis, Vol. 11,1974 Two-Point Numerical

[3] H.Spaeth "Spline Algorithmen" ,R. Oldenbourg Verlag,1978

[4] "Proceedings of the AFOSR-IFP-Stanford Conference 1968", Thermosciences Division, Department of Mech. Engineering, Stanford University,California

[5] K.Wieghardt "Theoretische Stroemungslehre" , Teubner Verlag Stuttgard, 197

[6] H.Schlichting "Grenzschichttheorie" Verlag G.Braun, Karlsruhe 1965

[7] Hugh B. Freeman "Measurements of Flow in the Boundary-Layer of a 1/40-Scale Model of the U.S. Airship Akron", NACA Report No.430,1932

[8] Hilda M. Lyon "Effect of Turbulence on Drag of Models", Aeronautical Research Committee No.1511,1932 Airship Reports

[9] Hilda M. Lyon"A Study of the Flow in the Boundary Layer of Streamline Bodies", Aeronautical Research Committee Reports No. 1622,1934

[10] W. Mangler "Zusammenhang zwischen rotationssymmetrischen Grenzschichten in Fluessigkeiten" , in ZAMM 28, 1948. ebenen und kompressiblen

```
-21-
```
 $\overline{V}$ Programmlisten

Prosram GSDG.FOR Das Prostam dient der Datensenerieruns fuer das Prosram GS2D.FOR.

 $\mathbf{1}$ 

von: Andreas Achner und Jochen Marzi

18,11,1983

```
DIMENSION X(100), UE(100), RR0(100), XI(200), UEI(200),
          RR0I(200), P2(200), P2I(200), XSEHNE(100)
CHARACTER JANE*2
```
 $\overline{C}$ Ċ C.

100

 $\mathbb C$  $\mathbb C$ 

 $\mathbf C$ 

 $\mathbf C$ 

 $\mathbb C$ 

 $\mathbb C$  $\mathbf C$ 

 $\mathbb C$  $\mathbb C$ 

 $\ddot{\text{C}}$ 

WRITE(\*,5)27,27,12,27,27 PRINT\*,'Wollen Sie eine Einsabedatei interaktiv erstellen ? ' PRINT\*,' <JA/NE>' READ(\*,2) JANE IF(JANE.EQ.'NE' .OR. JANE.EQ.'ne') GOTO1000 PRINT\*, ' PRINT\*,'Einsabe der Anzahl der Werteraare!' **READ\*\*N** PRINT\*, /  $PRINT*$ ,'Geben Sie x als Bosenlaense ein ? <JA/NE> '  $READ$ (\*,2) JANE IF(JANE.EQ.'NE' .OR. JANE.EQ.'ne') THEN PRINT\*,' PRINT\*,'Im folsenden muessen Wertetrirel X,UE,RO einseseben werden,' PRINT\*,'entweder absolut oder bezosen auf die Koerperlaense (X,RO)' PRINT\*,'und auf die Anstroemunssseschwindiskeit.' PRINT\*,' PRINT\*,'Haben Sie fuer die Wertetrirel eine Einsabedatei ?' PRINT\*,'E FOR008 J ! <JA/NE>/ READ(\*,2) JANE IF(JANE.EQ.'JA' .OR. JANE.EQ.'Ja') THEN  $READ$ (8,\*) (XSEHNE(I),UE(I),RRO(I),I=1,N) ELSE  $D0 100 I=1,N$  $WRITE$ (\*,1)I,I,I  $READ*$ , XSEHNE(I), UE(I), RRO(I) CONTINUE END IF PRINT\*, / / FRINT\*,'Einsabe der Koergerlaense (Sehne) :' READ\*\*XL FRINT\*,'' PRINT\*,'Sind die Einsabedaten auf L und Uo bezosen?' PRINT\*, '<JA/NE>'  $READ(X, 2)$  JANE IF(JANE.EQ.'JA' .OR. JANE.EQ.'Ja') THEN **FRINT\*,'** PRINT\*,'Einsabe der Anstroemseschwindiskeit!' READ\*, UO

```
DQ 101 I=1,NXSEHNE(I)
                              = XSEHNE(1) *XL
                   RRO(T)= RRO(I) *XL
                  HF(T)= IIF (T) *IIO
           CONTINUE
101END IF
         X(1) = XSEHNE(1)\text{m} 102 \text{I} = 2 \cdot \text{N}DXS = XSEHNE(I)-XSEHNE(I-1)DR = RRO(I)-RRO(I-1)DX = SQRT(DXS**2+DR**2)X(1) = X(1-1)+DX102CONTINUE
       ELSE
         PRINT*,' '
         PRINT*,'Haben Sie fuer die Wertetripel eine Einsabedatei ?'
                                          <JA/NE>'
         PRINT*,'E FOROOB J !
         READ(X, 2) JANE
         IF(JANE.EQ.'JA' .OR.JANE.EQ.'Ja') THEN
           READ(B,Y) (X(I), UE(I), RRO(I), I=1, N)
         ELSE
           PRINT*,'Im folsenden muessen Wertetripel SEmJ, UEEm/s]'
           PRINT*,'und Ro(x) [1] einseseben werden.'
           D0 103 I=1 NWRITE(*, 1)I, I, IREAD*, X(T), UE(T), RRO(T)103
           CONTINUE
         END IF
       END IF
       PRINT*, 777
       PRINT*,'Soll der Drucksradientrarameter berechnet werden?'
       PRINT*,'Geben Sie : 1 fuer berechnen'
       PRINT**'
                            2 fuer Einsabe'
       READ*, NP2
       IF(NP2.EQ.2) THEN
         D0 200 I = 1 NWRITE(*, 3) 1READ*, F2(I)200
         CONTINUE
       ELSE
         P2(1) = 1.D0 202 I = 2, NP2(I) = 0.202
         CONTINUE
       END IF
       PRINT*, / /
       PRINT*,'Sollen Werte interpoliert werden ? <JA/NE> '
       READ(X, 2) JANE
       IF(JANE.EQ.'JA' .OR. JANE.EQ.'Ja') THEN
         PRINT*,''
         PRINT*,'Wollen Sie eine bestimmte Anzahl von Werten'
         PRINT*,'interpolieren ? <JA/NE>'
         PRINT*,'Bei NE wird Jeweils ein Zwischengunkt interpoliert'
```
 $\mathbb{C}$  $\mathbb{C}$ 

```
-23-READ(*,2) JANE
           IF(JANE.EQ.'JA' .OR. JANE.EQ.'Ja') THEN
             PRINT*, ' '
             FRINT*, Wieviele Werte sollen zwischen 2 Einsaberunkten'
             PRINT*,'liesen ?'
             READ*, MM
             MM = MM + 1ELSE.
             MM = 2END IF
\mathbf C\mathbb{C}Jetzt werden die interrolierten werte erzeust.
\mathbf CCALL NUMI(N,X,UE,MM,XI,UEI,M1)
           CALL NUMI(N, X, RRO, MM, XI, RROI, M1)
           CALL NUMI(N,X,P2,MM,XI,P2I,M1)
        ELSE
           M1 = ND0 201 I=1, M1XI(1)= X(I)UET(I) = UE(I)RROI(I) = RRO(I)P2I(1) = P2(1)201
           CONTINUE
        END IF
C
        PRINT*, ' '
        PRINT*, Geben Sie die von Karmansche Variable KAPPA ein.
        PRINT X,'Bei KAPPA < 0.39 oder > 0.41 wird 0.4 sesetzt.'
        READ*, AKAPPA
\mathbb{C}PRINT*, ' '
        PRINT*, 'Handelt es sich um einen ebenen oder einen rotations-'
        PRINT*,'symmetrischen Koerper ?'
        PRINT*,'seben Sie bitte :
                                      - 0 => eben'
        PRINT*,
                                         -> rotationssymmetrisch'
                                       \mathbf{1}READ*, KERE
\mathbf CPRINT**' '
        WRITE(*,4) M1
        PRINT*, '
        PRINT*,'Wo soll der Umschlasspunkt liesen ? [ x-Station im'
        PRINT*,'interrolierten System3'
        READ*, NTR
        PRINT*, /
        PRINT*,'Geben sie Jetzt die Netzaarameter VGF und DETA(1) ein'
        READ*, VGP, DETA
        PRINT*,'
        PRINT*,'Geben Sie die kinematische Zaehiskeit ein.'
        READ*, CNU
\mathbb{C}WRITE(5,8) M1, NTR, NP2, DETA, VGP, CNU
        WRITE(5,9) AKAPPA
        WRITE(5,11) KERE
        WRITE(5,6) (XI(I), UEI(I), P2I(I), RROI(I), I=1, M1)
```
WRITE(5,10) XL

- 1 FORMAT(2X,'X(',I2,') , UE(',I2,') und RO(',I2,') einseben:')<br>2 FORMAT(A2)
- FORMAT(A2)

END

 $\sim 10^{-1}$ 

- $FORMAT(2X, 'F2(', I2,'))$  EINGEBEN;') 3
- FORMAT(2X,'Es sind Jetzt Werte fuer',I2,' Stationen vorhanden.') 4
- FORMAT (1X, Al,' l' ,3A1,' 2' ,Al,' [2J') 5
- 6 FORMAT(4E14.6)
- a FORMAT(2X,3I3,2F14.8,E14.6)

 $\mathcal{L}_{\mathcal{A}}$ 

- 9 FORMAT(2X,F8.5)
- 10 FORMAT(2X,F14.8)
- 11 FORMAT(2X,I2)
- 1000

C

c

```
PROGRAM GS2D.FOR
     LOESUNG DER GS-GLEICHUNG
     VERFAHREN NACH CEBECI
     von: Andreas Achmer und Jochen Marzi
     Version vom 18.11.1983
     rotationssymmetrisch und eben
     COMMON/BLCO/ NP,NX,NXT,NTR,NFLOW,ETAE,VGP,CNU, DETA(300),A(300),
                   ETA(300)\mathbf{1}COMMON/BLECC/ X(60),UE(60), F1(60), F2(60), CEL(60), RXX(60), CF(60),\mathbf{1}P1P, P2P, RTHETA(60), RRO(60), PHI(60), XL, KENNZ, AKAPPA,
  \overline{2}K_{\nu}S(60), RXS(60), XSEHNE(60), DEL99(60)COMMON/BLCF/ DELV(300),F(300,2),U(300,2),V(300,2),B(300,2),
  \mathbf{1}T(300)PRINT*,' '
     PRINT*,'Quellen und Senken koennen versehn,'
     PRINT*,'aber die Grenzschichten bleiben bestehn.'
     PRINT*,'
     KENNZ = 0ITMAX = 10CEL(1) = 0.0NX.
             m = 1CALL INFUT
     WRITE(7,*) NXT
     WRITE(7, x) X(1), RRO(1), FHT(1)CALL GRID
     CALL IVPL
25
     WRITE(6,999)WRITE(6,1000) NX, S(NX), XSEHNE(NX)
     RX(NX) = UE(NX) *X(NX)/CNU
     WRITE(G, 1001) RX(NX),UE(NX)IF(NX, GT, 1) CEL(NX) = .5*(X(X)X) + X(NX-1)) / (X(NX) - X(NX-1))IT= 0= P1(NX) + CEL(NX)FIP= P2(NX)+CEL(NX)P2PIF(NX.GT.1) THEN
       IF(K.EQ.1) THEN
         CALL TRANSC
         DO 13 J=1, NP
                B(J_9 2) = (1.4T(J)) * * 2)
13CONTINUE
       END IF
     END IF
```

```
IF(NX.LT.NTR) GOTO 60
     CALL EDDY
60
     IT= IT+1IF(IT.LE.ITMAX) GOTO 70
```
 $\mathbb{C}$ 

 $\mathbb{C}$  $\mathbb C$ 

 $\mathbb{C}$  $\mathbb C$ 

 $\mathbb{C}$  $\mathbb C$ 

C

 $\mathbf C$ 

 $\mathbb{C}$  $\mathbb C$  $\mathbb C$ 

 $\mathbb C$  $\mathbb{C}$  $\mathbb{C}$ 

 $-26 WRITE(6, 2000)$ 60TO 90  $\mathbb C$  $\ddot{C}$ CALL CMOM 70 CALL SOLV3  $\mathbb C$  $\mathbf C$  $\mathbf c$ KONVERGENZ IF(NX.GE.NTR) GOTO 62  $61$  $\mathbf C$ LAMINAR IF(ABS(DELV(1)), GT.1.E-05) GOTO 60 60TO 75  $\mathbb C$ TURBULENT  $IF(ABS(DELV(1)/(V(1,2)+.5*DELV(1))).GT(.02)$  GOTO 60 62  $\mathbb C$ IF(ABS(DELV(1)),GT.1.E-05) GOTO 60 62  $\mathbb C$  $\mathbf C$ ANWACHSEN IF(NX.EQ.1) GOTO 90  $75$ IF(NP.EQ.300) GOTO 90  $IF(ABS(V(NF, 2)) . LE. 1.0E-03)$  GOTO 90 CALL GROWTH  $= 0$  $IT$ 60TO 60 90 CALL OUTPUT GOTO 25  $\mathbf C$  $\mathbf{C}$ 999  $1 - - - - - - - - - - - - - - - - - - - - - - - - -$ FORMAT(/5X,'NX  $=$  ', I3, 16X, 'S  $=$  ',  $F10.3,4X$ 1000  $'X-Sehne = 'F10.3)$ 1  $FORMAT(75X, 'Re(x) = 'E14.6, 5X, 'Use(x) = 'F10.4)$ 1001 FORMAT(/5X,'Iterationsanzahl GT ITMAX') 2000 END  $\mathbb C$  $\mathbb C$  $\mathbb{C}$ SUBROUTINE INPUT COMMON/BLCO/ NP,NX,NXT,NTR,NFLOW,ETAE,VGP,CNU,DETA(300),A(300),  $\mathbf{1}$  $ETA(300)$ COMMON/BLCC/ X(60), UE(60), F1(60), F2(60), CEL(60), RX(60), CF(60),  $P1P, P2P, RTHETA(60), RR0(60), PHI(60), XL,KENNZ, AKAPPA,$  $\mathbf{1}$  $K_{\nu}S(60)$ , RXS(60), XSEHNE(60), DEL99(60)  $\overline{2}$  $\mathbb C$  $\mathbb{C}$ READ(5,\*) NXT, NTR, NP2, DETA(1), VGP, CNU READ(5,\*) AKAPPA  $READ(5,*) K$  $READ(S,Y)$  (S(I), UE(I), P2(I), RRO(I), I=1, NXT) READ(5,\*) XL  $D0 10 I=1$ , NXT  $X(I) = S(I)$  $10$ CONTINUE  $XSEHNE(1) = S(1)$ 

J

```
-27-DO 20 I=2, NXT
               DS= S(I)-S(I-1)DR
                          = RRO(I)-RRO(I-1)DXS
                          = SQRT(ABS(DS**2-DR**2))
               XSEHNE(I) = XSEHNE(I-1) + DXS20
        CONTINUE
        IF(K.EQ.1) CALL TRANSX
        IF(K.EQ.O) THEN
          ETAE = 8.0ELSE
          ETAE = 16.0END IF
        WRITE(6,5000) NXT, NTR, NP2, ETAE, DETA(1), VGP, CNU
\mathbf C\mathbb CSteisunsswinkel
\mathbb{C}DX0
                 = XSEHNE(2)-XSEHNE(1)DRO.
                 = (RRO(2)-RRO(1))/DX0
        PHI(1)= ATAN(DRO)DXN
                 = XSEHNE(NXT)-XSEHNE(NXT-1)DRN
                 = (RRO(NXT)-RRO(NXT-1))/DXN
        PHI(NXT) = ATAN(DRN)NXT1
                 =NXT-1D0 101 1=2, NXT1
                TIXV
                        = XSEHNE(I+1)-XSEHNE(I)DRV
                        = (RRO(I+1)-RRO(I)) / DXUDXR
                        = XSEHNE(I)-XSEHNE(I-1)= (RRO(I)-RRO(I-1))/DXR
                DRR
                PHI(I) = ATAN(0,5*(DRV+DRR))101
       CONTINUE
       GOTO(50,100) NP2
\ddot{C}\mathbb CParameter des Drucksradienten
\mathbf C50
        D0 80 I = 2, NXT
               IF(I.NE.NXT) THEN
                        = (S(I)-S(I-1))*(S(I+1)-S(I-1))A1A2= (S(I)-S(I-1))*(S(I+1)-S(I))A3= (S(I+1)-S(I))*(S(I+1)-S(I-1))
                        =-( (S(I+1)-S(I)))/A1) *UE(I-1)+ (S(I+1)-2.*S(I))+DUDS
     \mathbf{1}S(T-1))/A2*UE(I)+(S(I)-S(I-1))/A3*UE(I+1)
                 P2(I) = S(I)/UE(I)*DUBSELSE
                 A1= (S(I-1)-S(I-2))*(S(I)-S(I-2))A2= (S(I-1)-S(I-2))*(S(I)-S(I-1))
                        = (S(I)-S(I-1))*(S(I)-S(I-2))A<sub>3</sub>= (S(I)-S(I-1))/A1*UE(I-2)-(S(I)-S(I-2))/A2*DUDS
                          UE(I-1)+(2.*S(I)-S(I-2)-S(I-1))/A3*UE(I)\mathbf{1}P2(I) = S(I)/UE(I) * DUBEND IF
   80
        CONTINUE
  100
        DQ 90 I=1, NXT
               P1(1)= 0.5*(P2(I)+1.0)90
        CONTINUE
        RETURN
```
İ

```
-28-\mathbb CFORMAT(//2X,'NXT = ',13,8X,'NTR = ',13,8X,'NP2 = ',13/
 5000
                   2X,'ETAE='',E14.6,3X,'DETA1 = ',E14.6,3X,
      \mathbf{1}'UGP = '+E14.6+'NUE = '+E14.6//)
      \overline{2}END
\mathbf C\mathbb C\mathbb{C}\mathbf CSUBROUTINE GRID
         COMMON/BLCO/ NP,NX,NXT,NTR,NFLOW,ETAE,VGP,CNU,DETA(300),A(300),
                         ETA(300)\mathbf{1}COMMON/BLCC/ X(60), UE(60), F1(60), F2(60), CEL(60), RX(60), CF(60),
                         P1P, P2P, RTHETA(60), RRO(60), PHI(60), XL, KENNZ, AKAPPA,
      \mathbf{1}K, S(60), RXS(60), XSEHNE(60), DEL99(60)
      \overline{2}\mathbf C\ddot{C}IF((VGF-1, 0), LE, .001) THEN
            NF.
                = ETAE/DEFA(1) + 1.0001ELSE
                 = ALOG(CETAE/DETA(1))*(VGF-1.0)+1.)/ALOG(VGF)+1.0001NFEND IF
          IF(NP.LE.300) THEN
            ETA(1) = 0.0DO 20 J = 2,300+1DETA(J) = VGP*DETA(J-1)= \sqrt{5*DETA(J-1)}A(J)ETACJ= ETA(J-1)+DETA(J-1)20
            CONTINUE
         ELSE
            WRITE(6,3000)
            STOP
         END IF
         RETURN
\mathbb{C}3000
         FORMAT (75X) 'NP 6T 300 => Frostrasmende ' )END
\mathbf C\mathbb{C}\mathbb{C}SUBROUTINE IVPL
         COMMON/BLCO/ NP,NX,NXT,NTR,NFLOW,ETAE,VGP,CNU,DETA(300),A(300),
      \mathbf{1}ETA(300)COMMON/BLEY DELV(300), F(300, 2), U(300, 2), V(300, 2), B(300, 2),
                         T(300)\mathbf{1}COMMON/BLCC/ X(60), UE(60), P1(60), P2(60), CEL(60), RX(60), CF(60),
      \mathbf{1}P1P, P2P, RTHETA(60), RRO(60), PHI(60), XL, KENNZ, AKAPPA,
                         K, S(60), RXS(60), XSEHNE(60), DEL99(60)
      \overline{2}\mathbb{C}ETANPIQ = 0.25*ETACNPETAUI5 = 1.5/ETA(NF)10 30 J = 1 NPETAB
                          = ETA(J)/ETA(NF)
                 ETAB2
                          = ETAB**2
                 F(J, 2) = ETANDQ*ETAB2*(3, 0+.5*ETAB2)
```
Ĵ

```
= 0.5*ETHAB*(3.-ETAB2)U(J, 2)V(J, 2)= ETAU15*(1.-ETAB2)
               B(J, 2)= 1.030
        CONTINUE
        RETURN
        END
\mathbb CC
        SUBROUTINE EDDY
        COMMON/BLCO/ NP,NX,NXT,NTR,NFLOW,ETAE,VGP,CNU,DETA(300),A(300),
                       ETA(300)\mathbf{1}COMMON/BLCP/DELV(300),F(300,2),U(300,2),V(300,2),B(300,2),
     \mathbf{1}T(300)COMMON/BLCC/ X(60), UE(60), F1(60), F2(60), CEL(60), RX(60), CF(60),
     \mathbf{1}P1P, P2P, RTHETA(60), RRO(60), PHI(60), XL, KENNZ, AKAPPA,
     \overline{2}K, S(60), RXS(60), XSEHNE(60), DEL99(60)
C
        RXS(1)=0.D0 12  I=2, NXT
                 RXS(I) = UE(I)*S(I)/CNUCONTINUE
  12IF(V(1,2),LE,0.) THEN
           WRITE(6,7002)KENNZ = 1CALL OUTPUT
        END IF
        IF(AKAPFA, LT, 0, 39, 0R, AKAPPA, GT, 0, 41) AKAPPA = 0.4GAMTR = 1.0UEINTG = 0.0U1= 1.0/UE(NTR-1)
        D0 10 I = NTR, NX= 1.0/UE(1)112.
               UEINTG = UEINTG+(U1+U2)*(S(I)-S(I-1))*,5
               U1= 0.210
        CONTINUE
               = 8.35E - 04*UE(NX)**3/(RXS(NTR-1)**1.34*CNU**2)GG.
        EXPTM = GG*(S(NX)-S(NTR-1))*UELNTGIF(EXPTM.LE.10.0) THEN
           GAMTR = 1.0 - EXP(-EXPTM)ELSE
           WRITE(6,7000) GG, UEINTG, EXPTM
        END IF
         IFLGD
                = 0= SQRT(RXS(NX))
        RX2RX4
                = SQRT(RX2)
                = F2(NX)/(RX/4*V(1,2)**1.5)FFLUS
        RX2KAP = RX2*(AKAPPA**2)= SQRT(ABS(1,0-11,8*FFLUS))
        CN.
                = CN*RX4*SGRT(U(1,2))/26.0
        CRSQV
        EDVO
                = 0.0168 *RX2*(ETA(NP)-F(NP,2)+F(1,2))*GAMTR
         DO 50 J=1, NP
            IF(IFLGD.EQ.1) THEN
              EDV = EDOELSE
              Y<sub>0</sub>A
                  = CRSQV*ETA(J)
```
 $-29-$ 

```
Í
                                                                     -30-EDVI = RX2KAP*ETA(J)**2*V(J,2)*(1.0-EXP(-YOA))**2*GAMTR
               IF(EDVI.LT.EDVO) THEN
                         = EDVI
                 EDV
               ELSE
                 IFLGD
                         = 1EDV
                         = EDVO
               END IF
            END IF
                     = (1 + EDU) * (1 + T(1)) * * (2 * K)B(J, 2)CONTINUE
  50
         RETURN
         FORMAT(72X, 'GG = ', E14.6, 2X, 'UEINTG = ', E14.6, 2X, 'EXFTM = ', E14.6)7000
         FORMAT(/2X,'Prosrammende, da V(1,2) nesativ')
 7002
         END
\mathbf C\mathbf C\mathbf C\mathbb CĊ
         SUBROUTINE CMOM
         COMMON/BLCO/ NP,NX,NXT,NTR,NFLOW,ETAE,VGP,CNU,DETA(300),A(300),
                        ETA(300)
      \pmb{1}COMMON/BLCC/ X(60), UE(60), F1(60), F2(60), CEL(60), RX(60), CF(60),
      \mathbf{1}P1P, P2P, RTHETA(60), RRO(60), PHI(60), XL, KENNZ, AKAPPA,
                        K, S(60), RXS(60), XSEHNE(60), DEL99(60)
      \overline{2}COMMON/BLCP/DELV(300),F(300,2),U(300,2),V(300,2),B(300,2),
                       T(300)\mathbf{1}COMMON/BLC6/S1(300), S2(300), S3(300), S4(300), S5(300), S6(300),
                       R1(300), R2(300), R3(300)
      \mathbf{1}C
         10.60 J = 2 M= .5*(U(J, 2)**2+U(J-1, 2)**2)USB
                FUR
                       = , 5*(F(J, 2)*V(J, 2)+F(J-1, 2)*V(J-1, 2))
                       = \sqrt{5*(F(J_2^2)+F(J_1^2+2))}FB
                       = , 5*(U(J, 2)+U(J-1, 2))
                UB.
                VB
                       = , 5* (V(J, 2) + V(J-1, 2))
                DERBV = (B(J, 2) * V(J, 2) - B(J - 1, 2) * V(J - 1, 2)) / DETA(J - 1)IF(NX.GT.1) THEN
                  CFB.
                          = .5*(F(J,1)+F(J-1,1))
                  CVB
                           = , 5*(V(J,1)+V(J-1,1))
                  CFVB
                           = .5*(F(J,1)*V(J,1)+F(J-1,1)*V(J-1,1))
                           = . 5*(U(J,1)**2+U(J-1,1)**2)
                  CUSB
                  CDERBV = ( B(J, 1) * V(J, 1) - B(J-1, 1) * V(J-1, 1) ) / DETA(J-1)ELSE
                  CFB
                          = 0.0CVB.
                          = 0.0CFVB
                          = 0.0CUSB
                          = 0.0END IF
                S1(J) = B(J, 2)/DETA(J-1)+(F1F*F(J, 2)-EEL(NX)*CFB)*0.5S2(J) = -B(J-1, 2)/DETA(J-1) + (P1P*F(J-1, 2) - DEL(NX)*CFB)*\mathbf{1}0.5S3(J) = .5*(P1P*V(J,Z)+CEL(NX)*CVB)S4(J) = J5*(P1P*V(J-1,2)+CEL(NX)*CVB)S5(J) = -P2P*U(J, 2)
```
 $S6(J) = -P2P*U(J-1, 2)$ IF(NX.EQ.1) THEN CRB.  $=-P2(NX)$ **ELSE**  $=$  CDERBV+F1(NX-1)\*CFVB+F2(NX-1)\*(1.0-CUSB) CLB **CRB**  $=$ -P2(NX)+CEL(NX)\*(CFVB-CUSB)-CLB END IF  $R2(J)$  $=$  CRB-(DERBV+P1P\*FVB-P2P\*USB-CEL(NX)\*(CFB\* VB-CVB\*FB))  $\mathbf{1}$  $R1(J)$  $= F(J-1, 2) - F(J, 2) + DETACJ-1)$  \*UB  $R3(J-1) = U(J-1,2)-U(J,2)+DETA(J-1)$ \*VB 60 **CONTINUE**  $R1(1)$  $= 0.0$  $R2(1)$  $= 0.0$  $R3(NF) = 0.0$ **RETURN END**  $\mathbb C$  $\mathbf C$  $\mathbf C$  $\mathbf C$  $\ddot{C}$ SUBROUTINE SOLV3 COMMON/BLCO/ NP,NX,NXT,NTR,NFLOW,ETAE,VGP,CNU,DETA(300),A(300),  $\mathbf{1}$  $ETA(300)$  $COMMON/BLEP/DELU(300)$ ,  $F(300, 2)$ ,  $U(300, 2)$ ,  $V(300, 2)$ ,  $V(300, 2)$ ,  $R(300, 2)$ ,  $T(300)$  $\mathbf{1}$ COMMON/BLC6/S1(300),S2(300),S3(300),S4(300),S5(300),S6(300),  $R1(300)$ , R2(300), R3(300) 1 DIMENSION W1(300), W2(300), W3(300), A11(300), A12(300), A13(300),  $1\,$ A21(300),A22(300),A23(300),G11(300),G12(300),G13(300),  $\mathbf{2}$  $G21(300)$ ,  $G22(300)$ ,  $G23(300)$ , DELU(300), DELF(300)  $\mathbb{C}$  $\mathbb{C}$  $\mathbf C$  $W-ELEMENTE, J = 1$  $\mathbf C$  $W1(1)$  $\sim$   $\pm$  $R1(1)$  $W2(1)$  $\equiv$  $R2(1)$  $W3(1)$  $=$  $R3(1)$  $\mathbb C$  $\mathbb{C}$  $ALFA-ELEMENTE, J = 1$  $\mathbb C$  $A11(1) =$  $1.0$  $A12(1) =$  $0.0$  $A13(1) =$  $0.0$  $A21(1) =$  $0.0$  $A22(1) =$  $1.0$  $A23(1) =$  $0.0$  $\mathbb C$  $\mathbf C$ GAMMA-ELEMENTE,  $J = 2$  $\mathbf C$  $611(2) = -1.0$  $G12(2) = -0.5*DETA(1)$  $613(2) =$  $0.0$  $621(2) = 54(2)$ 

 $-31-$
```
G23(2) = -2.0*52(2)/DETA(1)G22(2) = G23(2)+S6(2)VORWAERTS
     DO 50 J=2,NP
           IF(J.EG.2) GOTO 51
           DEN = (A13(J-1)*A21(J-1)-A23(J-1)*A11(J-1)-A(J)*1 (A12(J-l)*A21(J-l)-A22(J-l)*A11(J-l»)
           DEN1 = A22(J-1)*A(J)-A23(J-1)G11(J) = (A23(J-1)+A(J)*(A(J)*A21(J-1)-A22(J-1)))/DENG12(J) =-(A(J)*A(J)+G11(J)*(A12(J-1)*A(J)-A13(J-1))/DEN1
           G13(J) = (G11(J)*A13(J-1)+G12(J)*A23(J-1))/A(J)G21(J) = (S2(J)*A21(J-1)-S4(J)*A23(J-1)+A(J)*(S4(J)*1 A22(J-1)-S6(J)*A21(J-1)))/DEN
           G22(J) = (-52(J)+S6(J)*A(J)-G21(J)*(A(J)*A12(J-1)-
   1 AI3(J-l»)/DENI
           G23(J) = G21(J)*A12(J-1)+G22(J)*A22(J-1)-S6(J)
51 A11(J) = 1.0A12(J) = -A(J) - G13(J)A13(J) = A(J)*G13(J)A21(J) = S3(J)A22(J) = S5(J)-623(J)<br>A23(J) = S1(J)+A(J)*GA23(J) = SI(J)+A(J)*G23eJ)
           W1(J) = R1(J)-G11(J) * W1(J-1)-G12(J) * W2(J-1)-G13(J) *1 W3(J-1)W2(J) = R2(J)-G21(J)*W1(J-1)-G22(J)*W2(J-1)-G23(J)*
  1 W3(J-1)<br>W3(J) = R3(J)= R3(J)50 CONTINUE
     RUECKWAERTS
     DELU(NF) = W3(NF)E1 = Wi(NP)-A12(NP)*DELU(NP)<br>E2 = W2(NP)-A22(NP)*DELU(NP)
     E2 = W2(NP)-A22(NP)*DELU(NP)<br>DELV(NP) = (E2*A11(NP)-E1*A21(NP))
               = (E2*A11(NP)-E1*A21(NP))/(A23(NP)*A11(NP)-A13(NP)*
  1 A21(NP))
     DELF(NP) = (E1-A13(NP)*DELV(NP))/A11(NP)NFX = NF-1DQ 60 J=NPX, 1, -1E3 = W3(J)-DELU(J+1)+A(J+1)*DELU(J+1)DEN2 = A21(J)*A12(J)*A(J+1)-A21(J)*A13(J)-A(J+1)*1 A22(J)*A11(J)+A23(J)*A11(J)
           DELV(J) = (A11(J)*(W2(J)+E3*A22(J))-A21(J)*W1(J)-1 E3*A21(J)*A12(J»/DEN2
           DELU(J) = -ACJ+1<sup>*</sup>DELV(J)-E3
           DELF(J) = (W1(3)-A12(J)*DELU(J)-A13(J)*DELU(J))60 CONTINUE
     WRITE(6,4000) V(I,2),DELV(1)
     DQ 70 J=1, NP, 1
           F(J,2) = F(J,2)+DELF(J)U(J, 2) = U(J, 2) + DELU(J)
```
-32-

c C

C<br>C

C

C C

```
V(J_72) = V(J_72) + DELV(J)70
         CONTINUE
         U(1, 2) = 0.0RETURN
\mathbb{C}4000
         FORMAT(/5X,'V-WAND = ',E14,6,5X,'DELTA V = ',E14,6)
         END
\mathbb C\ddot{\text{C}}SUBROUTINE GROWTH
         COMMON/BLCO/ NP,NX,NXT,NTR,NFLOW,ETAE,VGP,CNU,DETA(300),A(300),
      \mathbf{1}ETA(300)COMMON/BLCP/ DELV(300),F(300,2),U(300,2),V(300,2),B(300,2),
                         T(300)\mathbf{1}\mathbb{C}NPO
                = NPNP1
                = NF+1NF
                N+1IF(NX.EQ.NTR) NP = NP+3
         IF(NF.GT.300)NF = 300C
\mathbb{C}FROFILE FUER NEUES NP
C.
         DO 35 J=NP1, NP
                F(J,1) = U(NPO,1) * (ETA(J) - ETA(NPO)) + F(NPO,1)U(J,1) = U(NPO,1)V(J,1) = 0.0B(J,1) = B(NPO,1)F(J, 2) = U(NPO, 2) * (ETA(J) - ETA(NPO)) + F(NPO, 2)U(J, 2) = U(NPO, 2)V(J, 2) = V(J, 1)B(J, 2) = B(NPO, 2)35
         CONTINUE
                = NP-(NP1-1)NNF
         WRITE(6,6000) NNP
         RETURN
\mathbb{C}6000
         FORMAT(/5X,'Transf.GS-Dicke = ',I3,3X,'Funkt(e) hinzusefuest')
         END
\mathsf C\mathbb{C}\mathbf CSUBROUTINE OUTFUT
         COMMON/BLCO/ NP,NX,NXT,NTR,NTR,NFLOW,ETAE,VGP,CNU,DETA(300),A(300),
      \mathbf 1ETA(300)COMMON/BLCC / X(60),UE(60), F1(60), F2(60), CEL(60), KX(60), CF(60),\mathbf{1}P1P, P2P, RTHETA(60), RRO(60), PHI(60), XL, KENNZ, AKAPPA,
      \overline{2}K, S(60), RXS(60), XSEHNE(60), DEL99(60)
         COMMON/BLCP/DELV(300),F(300,2),U(300,2),V(300,2),B(300,2),
      \mathbf{1}T(300)\overline{C}DIMENSION UPLOT(300,61), YPLOT(300,61), ETAP(300,61), NQ(300),
      \mathbf{1}Y(300), DELS(61), THETA(61), YQ(300), DYQ(300)
C
         NQ(NX) = NP
```
 $-33-$ 

```
F(J,1) = F(J,2)U(J, 1) = U(J, 2)V(J,1) = V(J)B(J, 1) = B(J,WRITE(7,*) NXT
            WRITE(7,*) (S(I),RRO(I),PHI(I),CF(I),DELSCI),THETA(I),
     1 NQ(I), I=2, NXT)
            WRITE(7,*) ((UPLOT(J,I),J=1,NQ(I)),I=2,NXT)
            WRITE(7,*) «YPLOT(J,I),J=1,NQ(I»,I=2,NXT)
            WRITE(7,*) ((ETAP(J,I),J=1,NQ(I)),I=2,NXT)
            STOP
        END IF
        IF(NX.GT.U THEN
          YQ(1) = 0.DO 40 j=2,NP
                YQ(J) = SQRT(CNU*X(NX)/UE(NX))*ETA(J)
                DYQ(J-1) = YQ(J)-YQ(J-1)40 CONTINUE
          IF(K.EQ.1) THEN
            DO 41 J=l,NP
                  Y(J) = XL/RRO(NX)*YQ(J)
  41 CONTINUE
          ELSE
            D0 42 J=1, NP
                  Y(J) = YQ(J)42 CONTINUE
          END IF
        END IF
c
  39 WRITE(6,8000)
        WRITE(6,8001) (J,ETA(J),Y(J),F(J,2),U(J,2),VCJ,2),B(J,2),J=1,NP,4)
        WRITE(6,800U NP,ETA(NP) ,Y(NP) ,F(NP,2) ,U(NP,2) ,V(NP,2) ,B(NP,2)
        DO 50 J=l,NP
              UPLOT(J,NX) = U(J,2)YFLOT(J,NX) = Y(J)ETAP (J,NX) = ETA(J)
 50 CONTINUE
C
        IF(NX.EQ.l) THEN
          NX = NX+1IF(NX.GT.NXT)
THEN
           STOP
         ELSE
            [10 250
J=l,NP
  250
           CONTINUE
           RETURN
         END IF
        ELSE
C
C
C
C
         Berechnuns der intesralen GS Parameter
         F1 = 0.0
```
IF(KENNZ.EQ.1) THEN

WRITE(7,\*) KENNZ

-34-

THETA1  $= 0.0$ DO 150 J=2, NP  $F2$  $= U(J, 2) * (1, -U(J, 2))$ THETA1  $=$  THETA1+(F1+F2)\*.5\*DETA(J-1)  $F1$  $=$  F2 150 CONTINUE THETA(NX) = THETA1\*X(NX)/SQRT(RX(NX)) F3  $= 0.0$  $= 0.0$ ENTH1 DO 151 J=2, NP F 4  $= U(J, 2) * (1-U(J, 2) * * 2)$  $=$  ENTH1+(F3+F4)\*+5\*DETA(J-1) ENTH1 F<sub>3</sub>  $=$  F4 151 CONTINUE  $=$  ENTH1\*X(NX)/SQRT(RX(NX)) **ENTH** DELS(NX)  $=$  (ETA(NP)-F(NP,2)) \*X(NX)/SQRT(RX(NX))  $H$  $=$  DELS(NX)/THETA(NX) CF(NX) =  $2.0*U(1,2)/SQRT(RX(NX))$ IF(K.EQ.1) THEN **ENTH**  $= XL/RRO(NX) * ENTH$ THETA(NX)= XL/RRO(NX) \*THETA(NX) DELS(NX) = XL/RRO(NX) \*DELS(NX)  $=$  CF(NX) \*RRO(NX)/XL  $CF(NX)$ END IF  $RTHETA(NX) = UE(NX)*THETA(NX)/CNU$ **RENTH**  $=$  UE(NX) \*ENTH/CNU **RDELS**  $=$  UE(NX) \*DELS(NX)/CNU DO 152 J=2, NF  $IF(U(J, 2), LT, 0, 99)$  DEL99(NX) = Y(J) 152 **CONTINUE**  $WRITE(G, 9000)$   $ENTH, THETA(NX)$ ,  $DELS(NX)$ ,  $H, CF(NX)$ ,  $RENTH, RTHFTA(NX)$ ,  $R$ nfl S, nel 99(NX), P2(NX)  $\mathbf{1}$ **NY**  $=$  NX+1 IF(NX.GT.NXT) THEN WRITE(7,\*) KENNZ  $WRITE(7,*) (S(1),RRO(1),PHI(1),CF(1),DELS(1),THETA(1),$  $\mathbf{1}$  $NQ(I), I=2, NXT$  $WRITE(7, x)$  ((UPLOT(J,I),J=1,NQ(I)),I=2,NXT)  $WRITE(7, x)$  ((YPLOT(J,I), J=1, NQ(I)), I=2, NXT)  $WRITE(7,*)$  ((ETAP(J,I), J=1, NQ(I)), I=2, NXT) STOP **ELSE**  $D0 251 J=1,NF$  $F(J,1) = F(J,2)$  $U(J, 1) = U(J, 2)$  $V(J,1) = V(J,2)$  $B(J, 1) = B(J, 2)$  $251$ CONTINUE **RETURN** END IF END IF C 8000 FORMAT(/1X,2X,'J',6X,'ETA',7X,'Y',11X,'F',13X,'U',13X,'V',13X,'B') FORMAT(' ',I3,F10.3,F10.7,4E14.6) 8001 FORMAT(/1X,6X,'EnTh',8X,'Theta',10X,'Delta\*',9X,'H',13X,'Cf'/ 9000

 $-35-$ 

```
-36-\mathbf{1}1' ' 15E14.677\overline{2}' ',6X,'REnth',7X,'RTheta',8X,'RDelta*',9X,'d99',11X,
                   'P2'/J, ' /, 5E14.6)
      3
          END
\mathbf C\mathbf c\ddot{c}\mathbf CC
          SUBROUTINE TRANSC
          COMMON/BLCO/ NP,NX,NXT,NTR,NFLOW,ETAE,VGP,CNU,DETA(300),A(300),
                           ETA(300)
      \mathbf{1}COMMON/BLCC/ X(60), UE(60), P1(60), P2(60), CEL(60), RX(60), CF(60),
                           PIP, P2P, RTHETA(60), RRO(60), PHI(60), XL, KENNZ, AKAPPA,
      \mathbf{1}K, S(60), RXS(60), XSEHNE(60), DEL99(60)
      \overline{2}COMMON/BLCP/DELV(300),F(300,2),U(300,2),V(300,2),B(300,2),
                         T(300)\mathbf{1}\mathbb C\mathbf CDie Subroutine TRANSC berechnet die Querkruemmuns des
\mathbf CKoerrers im rotationssymmetrischen Fall.
Ċ
\mathbf CD0 200 J=1, NP= ((XL/RRO(NX)) ** 2) * 2* (COS(PHI(NX)/XL))
                     Z
                      Z1= Z*SQRT(CNU*X(NX)/UE(NX))
                      Z<sub>2</sub>= Z1*ETA(J)+1T(J)= -1.0 + SQRT(72)200
            CONTINUE
          RETURN
          END
\mathbf C\mathbb C\mathbf CSUBROUTINE TRANSX
\mathbb C\mathbb{C}\mathbb CDas Unterprosramm TRANSX berechnet die manslertransfor-
\mathbb{C}mierte x-Koordinate
\mathbb{C}\mathbb{C}COMMON/BLCO/ NP,NX,NXT,NTR,NFLOW,ETAE,VGP,CNU,DETA(300),A(300),
      \mathbf 1ETA(300)
          COMMON/BLCC/ X(60), UE(60), P1(60), P2(60), CEL(60), RX(60), CF(60),
                           P1P, P2P, RTHETA(60), RRO(60), PHI(60), XL, KENNZ, AKAPPA,
      \mathbf{1}K_{\mathcal{F}}S(60), RXS(60), XSEHNE(60), DEL99(60)
      \overline{2}\mathbf C= 0.XX
          XXX.
                = 0.XI
                = 0.DO 100 I=2, NXT
                    XX = (RRO(I)**2/XL**2)XI = XI + (XX+XXX)/2.*(S(I)-S(I-1))XXX = XXX(1) = XI100
          CONTINUE
          RETURN
          END
```
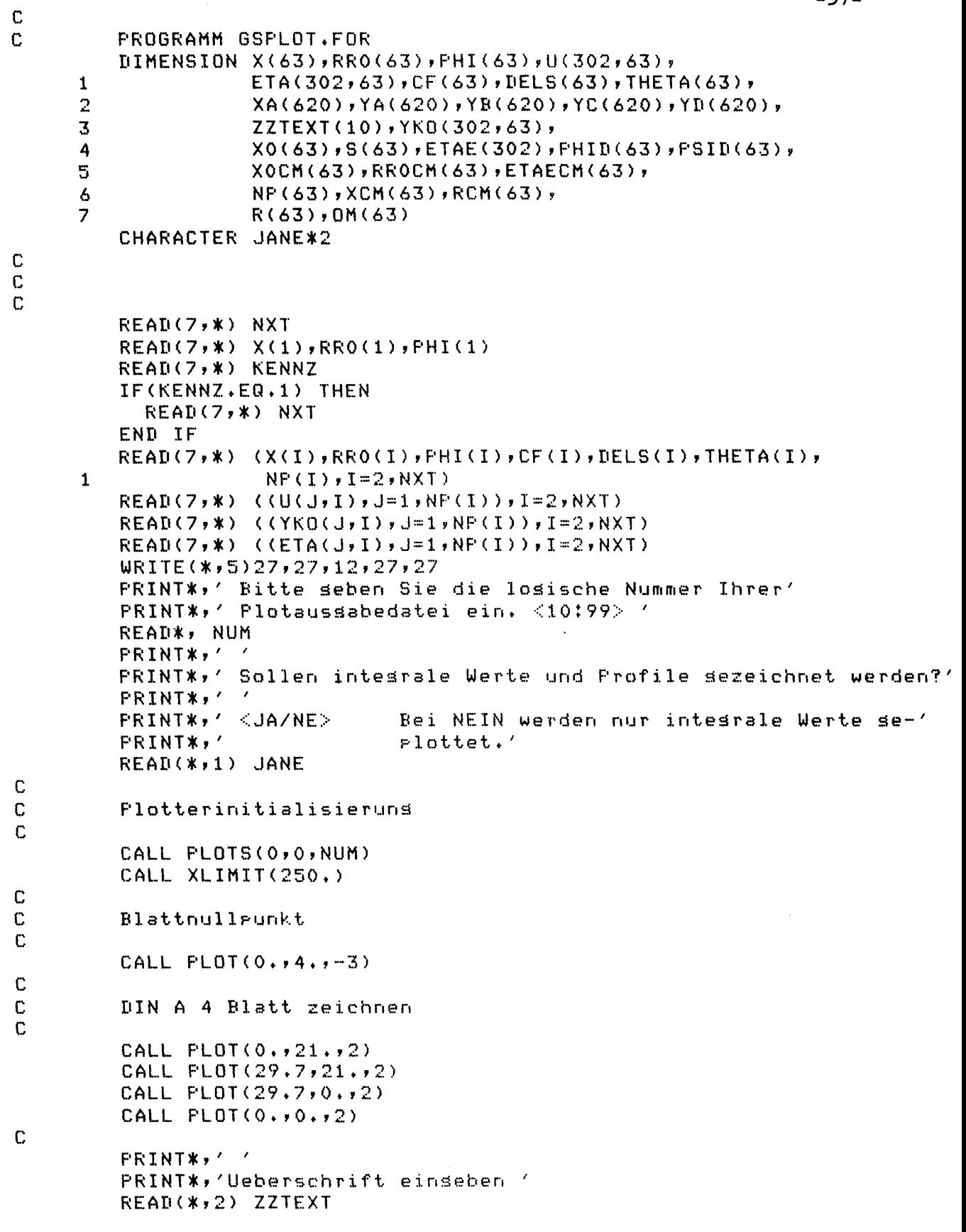

 $\label{eq:2.1} \frac{1}{\sqrt{2}}\int_{0}^{\infty}\frac{1}{\sqrt{2\pi}}\left(\frac{1}{\sqrt{2\pi}}\right)^{2}d\mu\left(\frac{1}{\sqrt{2\pi}}\right)\frac{d\mu}{d\mu}d\mu\left(\frac{1}{\sqrt{2\pi}}\right).$ 

 $\Delta \sim 10^4$ 

 $\label{eq:2.1} \frac{1}{\sqrt{2}}\int_{\mathbb{R}^3}\frac{1}{\sqrt{2}}\left(\frac{1}{\sqrt{2}}\right)^2\frac{1}{\sqrt{2}}\left(\frac{1}{\sqrt{2}}\right)^2\frac{1}{\sqrt{2}}\left(\frac{1}{\sqrt{2}}\right)^2\frac{1}{\sqrt{2}}\left(\frac{1}{\sqrt{2}}\right)^2.$ 

 $\mathcal{A}^{\text{max}}$ 

 $\mathcal{L}_{\text{max}}$ 

 $\mathcal{L}_{\mathrm{max}}$ 

 $\sim$   $\sim$ 

```
C
\mathbb CBerechnuns und Plotten der intesralen Werte
\mathbb{C}10 100 I=1, NXT-1X(I) = X(I+1)CF(I) = CF(I+1)CONTINUE
  100
Ċ.
         X0(1) = 0.XO(2) = SQRT(ABS(X(1)**2-(RRO(2)-RRO(1))**2))DQ 440 I = 3, NXT
                  DX.
                         = X(1-1)-X(1-2)DR= RRO(I)-RRO(I-1)DXO= SQRT(ABS(DX**2-DR**2))
                  XO(I) = XO(I-1)+DXOCONTINUE
  440
\mathbb C\mathbb CCF Berechnung
\mathbb CCALL NUMI(X, CF, (NXT-1), XA, YA, M)
\mathbb CĊ.
         X-Achse
\mathbb{C}CALL PLOT(6.,2.5,-3)
          CALL SCALE(XA(1), 20., M, 1)
          CALL AXIS(0,,0,,7HX BOGEN,-7,20,,0,,XA(M+1),
                      XA(M+2)\mathbf{I}ACL.
                      = XA(M)/XA(M+2)XO(NXT+1) = XA(M+1)X0(NXT+2) = X0(NXT)/ACLCALL AXIS(0.0,-1.1,7HX SEHNE,-7,20.,0.,X0(NXT+1),
                      X0(NXT+2)\mathbf{1}\mathbb CCF Aussabe
\mathbb C\overline{C}CALL SCALE(YA(10),17.,(M-9),1)
          CALL AXIS (0.,0.,2HCF,2,17.,90.,7A(M+1),YA(M+2))
          CALL SYMBOL (-1, , 13, , , 3, 2, 90, , -1)
          CALL SYMBOL (2.0,18.,.25,ZZTEXT,0.0,40)
          DO 102 I=2, NXT
                  X1= (X(I)-XA(M+1))/XA(M+2)= (CF(I)-YA(M+1))/YA(M+2)CF1CALL SYMBOL (X1, CF1, 3, 2, 0, 0, -1)
  102
          CONTINUE
\mathbb C\mathbb{C}\mathbb C\mathbb CCALL LINE (XA(10), YA(10), M-9, 1, 0, 0)
\mathbb{C}\mathbb C\mathbb CDELTA* Berechnuns
\mathbb CCALL NEWPEN(2)
          D0 200 I = 1, NXT-1
```

```
DELS(I) = DELS(I+1)200
         CONTINUE
         CALL NUMI(X, DELS, (NXT-1), XA, YB, M)
\mathbb{C}\mathbb{C}CALL SCALE (YB(10),17.,M-9,1)
         CALL AXIS (-2.,0.,11HVERDR.DICKE,11,17.,90.,YB(M+1),YB(M+2))
         CALL SYMBOL (-3, 13, 13, 10, 90, -1)D0 201 I = 2, NXTX1= (X(I)-XA(M+1))/XA(M+2)= (DELS(I)-YB(M+1))/YB(M+2)DELS1
                  CALL SYMBOL (X1, DELS1, .3, 10, 0.0, -1)201
         CONTINUE
\mathbf CCALL LINE (XA(10), YB(10), M-9, 1, 0, 0)
\mathbf C\mathbb CTHETA Berechnuns
\mathbf CC
         10 300 I = 1, NXT-1THETA(I) = THETA(I+1)
  300
         CONTINUE
\mathbb CCALL NUMI(X, THETA, (NXT-1), XA, YC, M)
\mathbb{C}\mathbf CCALL NEWFEN(3)
         CALL SCALE (YC(10),17.,M-9,1)
         CALL AXIS (-4.,0.,16HIMPULSVERL.DICKE,16,17.,90.,YC(M+1),
      \mathbf{1}YC(M+2)CALL SYMBOL (-5.913.9.3911.90.9 - 1)D0 301 1=2, NXT
                  X1= (X(T)-XA(M+1))/XA(M+2)THETAI = (THETA(I)-YC(M+1))/YC(M+2)CALL SYMBOL (X1,THETA1, .3, 11, 0.0, -1)301
         CONTINUE
\mathbf CCALL LINE (XA(10), YC(10), M-9, 1, 0, 0)
\overline{C}C
         Flotbeendisuns
\mathbb CCALL PLOT(0.,0.,-3)
         CALL PLOT(32.,-6.5,-3)
         IF(JANE.EQ.'NE' .OR. JANE.EQ.'ne') THEN
            CALL PLOT(4.,0.,999)
            PRINT*,''
            WRITE(*,3) NUM
            STOP
         ELSE
            CONTINUE
         END IF
C
\mathbb{C}\mathbb C
```
 $\overline{C}$ 

 $-39-$ 

```
CALL NEWPEN(1)
        CALL PLOT(0, 14, 1-3)
        DIN A 4 Blatt zeichnen
\mathbf C\mathbb{C}CALL PLOT(0.,21.,2)
        CALL PLOT(29.7,21.,2)
        CALL PLOT(29.7,0.,2)
        CALL PLOT(0.,0.,2)
C
        CALL NUMI(XO, RRO, NXT, XA, YD, M)
\ddot{c}CALL PLOT(2.,2.,-3)
C
        CALL SCALE(XA, 25., M, 1)
        XA(M+1) = XA(1)XA(M+2) = XA(M)/25.XA(M+1), XA(M+2))\mathbf{1}CALL SCALE(YD, 3.5, M, 1)
        CALL LINE(XA, YD, M, 1, 0, 0)
        DO 450 I=1, NXT
                XOCM(I)= (X0(I)-XA(M+1))/XA(M+2)RROCM(I) = (RRO(I)-YD(M+1))/YD(M+2)XCM(T)= X0CM(T)= RROCM(I)RCM(I)CALL SYMBOL(XOCM(I), RROCM(I), .08, 1, 0, 0, -1)
  450
        CONTINUE
        DDX1= X0CH(2)-X0CH(1)UDR1= (RROCM(2)-RROCM(1)) / DDX1= ATAN(IDR1)PHI(1)= X0CM(NXT)-X0CM(NXT-1)DDXN
        DDRN
                 = (RROCM(NXT)-RROCM(NXT-1))/DDXN
        PHI(NXT) = ATAN(DDRN)NXT1
                 = NXT-1
        DO 451 I=2, NXT1
                DDXV
                         = X0CM(I+1)-X0CM(I)DDRV
                         = (KROCM(I+1)-RROCM(I))/DDXV
                DDXR
                         = X0CM(T) - X0CM(T - 1)DDRR
                         = (RROCM(I)-RROCM(I-1))/DDXR
                PHI(1)= ATAN(O, 5*(DDRV+DDRR))451
        CONTINUE
        CALL SYMBOL(2.0,18.,.3,ZZTEXT,0.0,40)
        CALL SYMBOL(2.0,17.,.3,8HU IN %UE, 0.0,8)
        CALL SYMBOL(2.0,16.,.3,18HETA=SQRT(UE/CNU X),0.0,18)
C
\mathbb C\mathbb C\mathbb{C}ETAE(NXT)
                      = ETA(NF(NXT),NXT)ETAECM(NXT) = 12.DO 500 I = (NXT-1) + 1 - 1ETAE(I) = ETA(NP(I), I)ETAECM(I) = 12, *ETAE(I)/ETAE(NXT)
```
 $\mathbb{C}$ 

 $\mathbb C$  $\overline{C}$   $-40-$ 

```
500
         CONTINUE
         ETAECM(3) = 1.9\mathbf CXL = 62.5/REAL(NXT)\mathbf C\GammaPRINT*,' '
         PRINT*,'Wollen Sie die GS-Profile auf der Koerperoberflaeche'
         PRINT*,'zeichnen ? <JA/NE> '
         READ(*,1) JANE
         IF(JANE.EQ.'JA' .OR. JANE.EQ.'Ja') THEN
\mathbb{C}\mathbb{C}sraehische Darstelluns der GS-Profile auf der Koereerkontur
\mathbf CPI = 4*ATAN(1.)\mathbb{C}\mathbf CArbeitsschleife - Vorbereitung von Flotwerten
\overline{C}DO 600 I=2, NXT
                 PHID(I) = 180*FHI(I)/FIFSTD(I)= PHID(I)+90.
  600
           CONTINUE
\mathbf C\mathbb{C}PROFILE
\ddot{C}DO 700 I=3, NXT, 5
                 CALL NEWPEN(1)
                 NWP = NP(I)NWP1 = NWP+1NWP2 = NWP+2CALL PLOT(XOCM(I), RROCM(I), -3)
                 IF(I .GT. 3 .AND. XOCM(I).LT.XL) THEN
                    IF(XOCM(I) \cdotLT\cdot (XOCM(I-5)+XL)) GOTO 701
                 END IF
                 CALL SCALE(U(1,I),XL,NWP,1)
                 CALL SCALE(ETA(1,I),ETAECM(I),NWP,1)
                 CALL AXIS(0.0,0.0,4 ',0,ETAECM(I),
      \mathbf{1}FSTD(T), ETA(NWPI, I), ETA(NWP, I)DO 711 J=2, NWP
                         R(J) = SQRT(((ETACJ,I)/ETACNWP2,I)) *** 2) +
      \mathbf{1}( (U(J, I)/U(NWP2, I))/XX2) )OM(J) = ATAN((ETA(J,I)/ETA(NWP2,I))/(U(J,I))/\mathbf{1}U(NWP2, I))U(J, I) = (R(J) * COS(FHI(I) + OH(J)))ETACJ, I) = (R(J)*SIN(PHI(I)+OM(J)))711CONTINUE
                 ETACNUF1, I) = 0.ETA(NWP2, I) = 1.U(N\text{WPI}, I) = 0.U(NWP2, I) = 1.
                 CALL NEWPEN(2)
                 CALL LINE(U(1,I),ETA(1,I),NWP,1,0,0)
  701
                 IF((NXT-5).GT.O) THEN
                   XOCM(I+5) = XOCM(I+5)-XCM(I)IF(RROCM(I+5),GT,RCM(I)) THEN
```
 $-41-$ 

 $\tilde{\mathcal{E}}$ 

```
RROCM(I+5) = ABS(RROCM(I+5)-RCM(I))ELSE
                  RROCM(I+5) = -ABS(RROCM(I+5)-RCM(I))END IF
              ELSE
                CONTINUE
             END IF
700
        CONTINUE
        \mathbf{I}= 1 - 5AKOR = -(RCM(I)+2+)CALL PLOT(17., AKOR, -3)
      ELSE
        Profile auf einer Ebene ueber dem Koerrer
        YLA = 6.D0 750 I = 3, NXT, 5
              CALL NEWPEN(1)
              NWP = NF(I)NWP1 = NWP+1NWP2 = NWP+2IF(I.EQ.3) THEN
                CALL PLOT(XOCM(I), YLA, -3)
              ELSE
                CALL PLOT(XOCM(I), 0., -3)
              END IF
              IF(I.GT.3 .AND. XOCM(I).LE.XL) GOTO 749
              CALL SCALE(U(1,I),XL,NWP,1)
              CALL SCALE(ETA(1,I),ETAECM(I),NWF,1)
              CALL AXIS(0,0,0,0,4'',-1,XL,0,0,
                         U(NWPI, I), U(NWP2, I))\mathbf{1}CALL AXIS(0.0,0.0,' ',i,ETAECM(I),
                         90., ETA(NWP1, I), ETA(NWP2, I))
   1
              CALL NEWPEN(2)
              CALL LINE(U(1,I),ETA(1,I),NWP,1,0,0)
749
              IF((NXT-5).GT.O) THEN
                XOCM(T+5) = XOCM(T+5) - XCM(T)END IF
750
        CONTINUE
      CALL PLOT(17.,-8.,-3)
      END IF
      PRINT*,' '
      PRINT*,'Wollen Sie einzelne GS-Profile zeichnen?'
      PRINT*,'<JA/NE>'
      READ(*,1) JANE
      IF(JANE.EQ.'NE' .OR. JANE.EQ.'ne') THEN
        CALL PLOT(35.,0.,999)
        PRINT*,''
        WRITE(*,3) NUM
        STOP
      ELSE
        CONTINUE
      END IF
```
 $\mathcal{J}$ 

 $\mathbb C$  $\mathbb C$ 

 $\mathbf C$  $\mathbb C$ C

 $-42-$ 

```
-43-PRINT*,' '
        PRINT*,'Wollen Sie eine Auftrasuns in physikalischen oder in'
        PRINT*,'dimensionslosen Koordinaten ?'
        PRINT* * '1 = phaseikalische Koordinaten'PRINT* r'2 = dimensionsloseالسارقات
        READ*, KORKE
        IF(KORKE.EQ.1) THEN
          DO 751 I=2, NXT
                  D0 752 J=1, NP(I)
                         ETA(J,I) = YKO(J,I)752
                  CONTINUE
  751
          CONTINUE
        END IF
  799
        CONTINUE
        PRINT*, ' '
        PRINT*,'Einsabe der x-Station des sewuenschten Profils:'
        PRINT*,'Es wird Jeweils das x-1,,x,,x+1, Profil sezeichnet,'
        WRITE(*,6) NXT1
        READ*, KK
        KK = KK - 1\mathbb{C}CALL NEWFEN(1)
        CALL PLOT(4.,0.,-3)
C
C
C
        CALL PLOT(0.,21.,2)
        CALL PLOT(29.7,21.,2)
        CALL PLOT(29.7,0.,2)
        CALL PLOT(0.,0.,2)
\mathbb CCALL SYMBOL(10.0,19.,.3,ZZTEXT,0.0,40)
        CALL SYMBOL(20.0,10.0,.3,21HDIE X-STATIONEN SIND:,0.0,21)
        CALL NUMBER(999.,999.,.3,REAL(KK),0.0,0)
        KK1= KK+1
        CALL NUMBER(999,,999,,,3,REAL(KK1),0,0,0)
        KK2= KK+2
        CALL NUMBER(999,,999,,,3,REAL(KK2),0,0,0)
C
        CALL FLOT(6.,6.,-3)
             = 0.A0
             = 0.B<sub>0</sub>
        A1= 0.B1= 0.IPEN = 1C
        D0 800 I = KK, KK + 2, 1JJ.
                     = I-KK+1NWF
                     = NF(I)NWP1 = NWP+1NWP2 = NWP+2CALL SCALE(U(1,I),6,,NWP,1)
                CALL SCALE(ETA(1,I),12.,NWF,1)
```
 $\mathbb{C}$  $\mathbb C$ 

```
-44-CALL AXIS(AO,BO,8HU IN ZUE,-8,6.,0.,U(NWP1,I),U(NWP2,I))
              IF(KORKE, EQ.1) THEN
                 CALL AXIS(A1,B1,BHY IN CM1,8,12,,90,,ETA(NWF1,I),ETA(NWF2,I))
              ELSE
                 CALL AXIS(A1,B1,3HETA,3,12.,90.,ETA(NWP1,I),ETA(NWP2,I))
              END IF
              CALL LINE(U(1,I),ETA(1,I),NWP,1,0,0)
              CALL PLOT(2.,0.,-3)
              A<sub>0</sub>
                    = 0.BO
                    = B0 - 1.4= A1 - 3.4A1B1= 0.IPEN = IPEN+1CALL NEWPEN(IPEN)
800
      CONTINUE
      PRINT*,'
      PRINT*,'Wollen Sie weitere Profile zeichnen ?'
      PRINT*,' <JA/NE> '
      READ(*,1) JANE
      IF(JANE.EQ.'JA' .OR. JANE.EQ.'Ja') THEN
         CALL PLOT(25.,-6.,-3)
         GOTO 799
      ELSE
         CONTINUE
      END IF
      PRINT*,''
      WRITE(*,3) NUM
      CALL PLOT(35.,0.,999)
\mathbf{1}FORMAT(A2)
\overline{2}FORMAT(10A4)
      FORMAT(//X,'Zur Erinneruns: Ihre Aussabedatei ist: FORO', I2)
\overline{3}4
      FORMAT(2(1H1))\overline{\mathbb{S}}FORMAT(1X, A1, '1', 3A1, '2', A1, 'E2J')
\ddot{\mathbf{6}}FORMAT(3X,'seben Sie also bitte eine Zahl zwischen [2;',I2,'] an')
      END
      SUBROUTINE NUM1(X,Y,N,XX,YY,M)
      DIMENSION X(63), Y(63), Y2(63), F(63), G(63),
                  A(63), B(63), C(63), D(63),
   1
   2
                  XX(620), YY(620)
      NN
             = NYZ(1) = 1.YZ(N) = 1.CALL XXSPL(NN,X,Y,Y,Y2,F,G,A,B,C,D)
      N<sub>1</sub>=N-1= 10M.
      MO
             = MK
             = 1J
             = 1DO 200 I=1, N1
```
**DX**  $= (X(I+1)-X(I))$ /REAL(MO)

 $\mathbf C$  $\mathbf C$  $\mathbb C$  $\mathbf C$  $\mathbf C$ 

```
XX(J) = X(I)DO 300 J=K, M
                         YY(J)
                                   = A(I) * (XX(J) - X(I)) * * * 3 + B(I) * (XX(J) -X(1)) **2+C(I) *(XX(J) -X(I)) +D(I)
     \mathbf{1}XX(J+1) = XX(J)+DX300
                 CONTINUE
                 K = JM = M + MO200
         CONTINUE
         YY(J)
                  = Y(I)M = M - M0 + 1RETURN
         END
\mathbf{c}\mathbf{C}SUBROUTINE XXSPL(N,X,Y,Y,Y2,F,G,A,B,C,D)
         DIMENSION X(63), Y(63), Y2(63), F(63), G(63), A(63), B(63),
                    C(63), D(63)\mathbf{1}\mathbf C\overline{C}= N-1N1G(1)= 0.F(1)= 0.\mathbf{u}= Y2(1)\mathbf{U}= Y2(N)F2= 2.1020 K=1, N1
                J2= K+1
                H2= X(J2)-X(K)= (Y(J2)-Y(K)) / H2R2
                IF(K.EQ.1) THEN
                  J1= K
                       = H2H1R1= R2ELSE
                      = 2.F1IF(K,EQ, 2) F1 = 2, +UIF(K.EQ.N1) F2 = 2. +0Z= 1.7((F1-G(J1))*H1+F2*H2)
                  G(K) = Z*H2F(K) = Z*(6.*(02-R1)-H1*F(J1))END IF
                J1= KH1= H2R1= R220
         CONTINUE
         YZ(N1) = F(N1)IF(N1.LE.2) GOTO 4
         N<sub>2</sub>= N1-1D0 30 J1=2, N2
                K_{-}= N - J1Y2(K)=F(K)-G(K)*Y2(K+1)30
         CONTINUE
   \overline{4}Y2(1) = U*Y2(2)YZ(N) = V*YZ(N1)
```
 $-45-$ 

```
DO 40 K=1 N1H2
= X(K+l)-X(K)
             R2 = (Y(K+1)-Y(K))/H
             A(K) = (Y2(K+1)-Y2(K))/(6<mark>.*</mark>
             B(K) = 0.5*Y2(K)C(K) = R2-H2/6.*(Y2(K+1)+2*Y2)D(K) = Y(K)40 CONTINUE
      RETURN
      END
```
 $\sim 10^7$ 

 $\sim$ 

*j*

-46-

 $V1$ 

Berechnungsbeispiele - Ausgabelisten

 $\mathbb{R}^n \times \mathbb{R}^n \times \mathbb{R}^n$ 

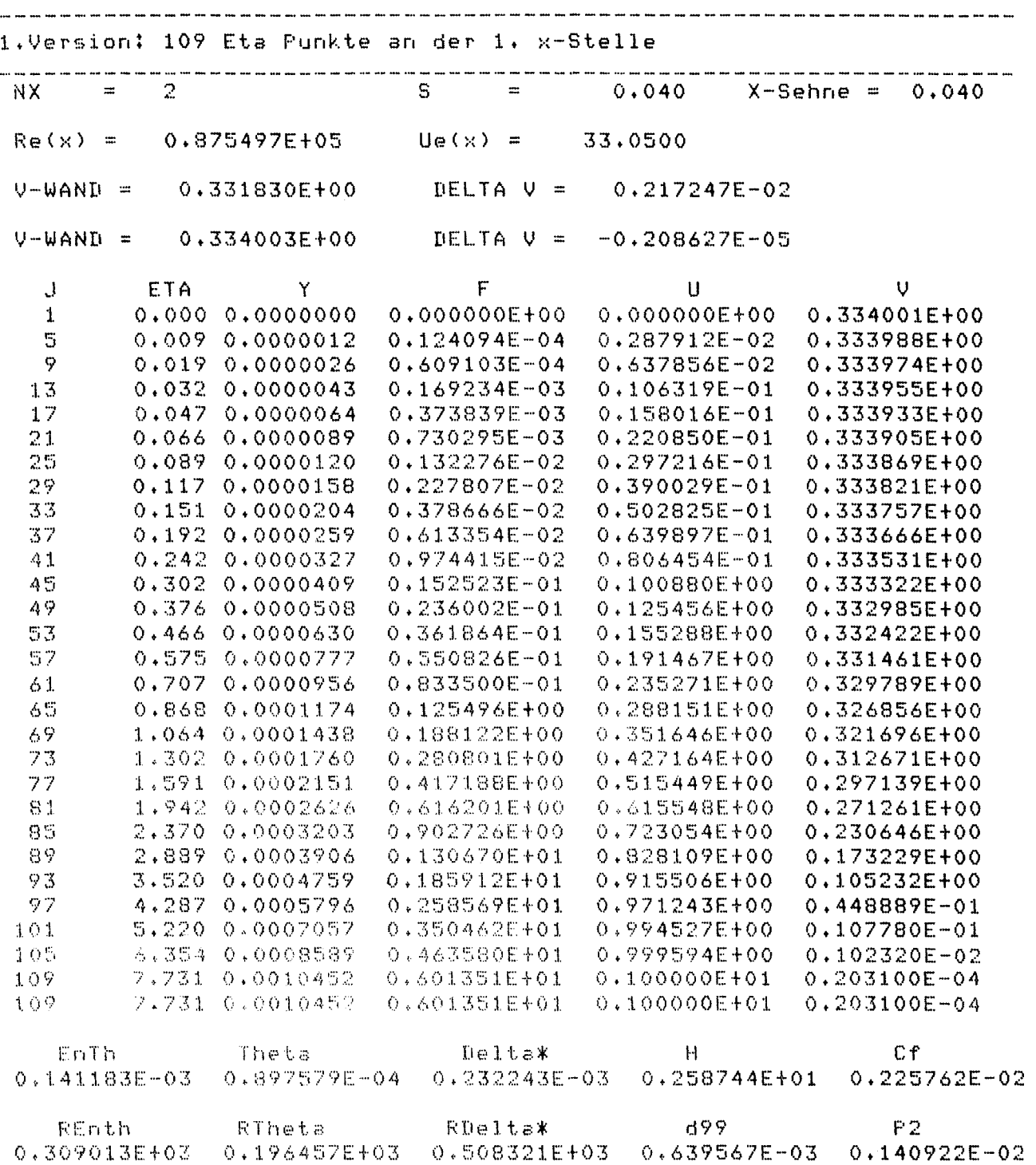

 $\mathcal{L}^{\pm}$ 

 $0.487$  $\gamma$  $S =$ X-Sehne = 0.487 NX. **Company**  $\mathbb{R}^n$  $Re(x) = 0.106430E+07$ 33,0000  $\text{Ue}(x) =$  $0.6 = 0.313800E+05$  UEINTG = 0.135746E-01 EXPTM = 0.190409E+03  $U-WAND =$  $0.157778E+01$  $DELTA$  V = 0.178961E+00  $U-WAND =$  $0.175674E+01$ DELTA V =  $-0.681093E-03$ Transf.GS-Dicke = 1 Punkt(e) hinzusefuest  $0.175606E+01$ DELTA V =  $-0.358483E-05$  $U - W\triangle W\Gamma$  = Transf.GS-Dicke = 1 Punkt(e) hinzusefuest U-WANT = DELTA V = - 0.170793E-05  $0.175605F + 01$  $\overline{\mathbb{F}}$ ETA.  $\cup$ U  $\cdot$ Y R -1. 0.009 0.0000041 0.652430E-04 0.151369E-01 0.175589E+01 0.100000E+01 ÷, 0.019 0.0000090 0.320230E-03 0.335337E-01 0.175557E+01 0.100008E+01 Q  $0.032$  0.0000150 0.889674E-03 0.558866E-01 0.175441E+01 0.100061E+01 13 0.047 0.0000223 0.196493E-02 0.830182E-01 0.175011E+01 0.100291E+01  $17$ 0.066 0.0000312 0.383623E-02 0.115837E+00 0.173622E+01 0.101073E+01 21 0.089 0.0000420 0.693691E-02 0.155157E+00 0.169752E+01 0.103349E+01 25 0.117 0.0000551 0.118959E-01 0.201195E+00 0.160634E+01 0.109177E+01 29 33 0.151 0.0000711 0.195806E-01 0.252710E+00 0.143407E+01 0.122229E+01 37 0.192 0.0000905 0.310992E-01 0.306555E+00 0.118664E+01 0.147591E+01  $0.242$  0.0001140 0.477607E-01 0.358740E+00 0.912412E+00 0.191632E+01  $\sim$  1 0.302 0.0001427 0.710397E-01 0.406089E+00 0.662763E+00 0.262864E+01 45 0.376 0.0001775 0.102596E+00 0.447316E+00 0.471285E+00 0.366913E+01 49 0.466 0.0002198 0.144394E+00 0.483250E+00 0.342935E+00 0.497880E+01 53 57 0.575 0.0002713 0.198903E+00 0.515632E+00 0.258961E+00 0.648489E+01 0.707 0.0003338 0.269279E+00 0.545655E+00 0.198703E+00 0.832184E+01  $61$ 0.868 0.0004098 0.359485E+00 0.573598E+00 0.151526E+00 0.108286E+02  $\wedge$  5

 $-48-$ 

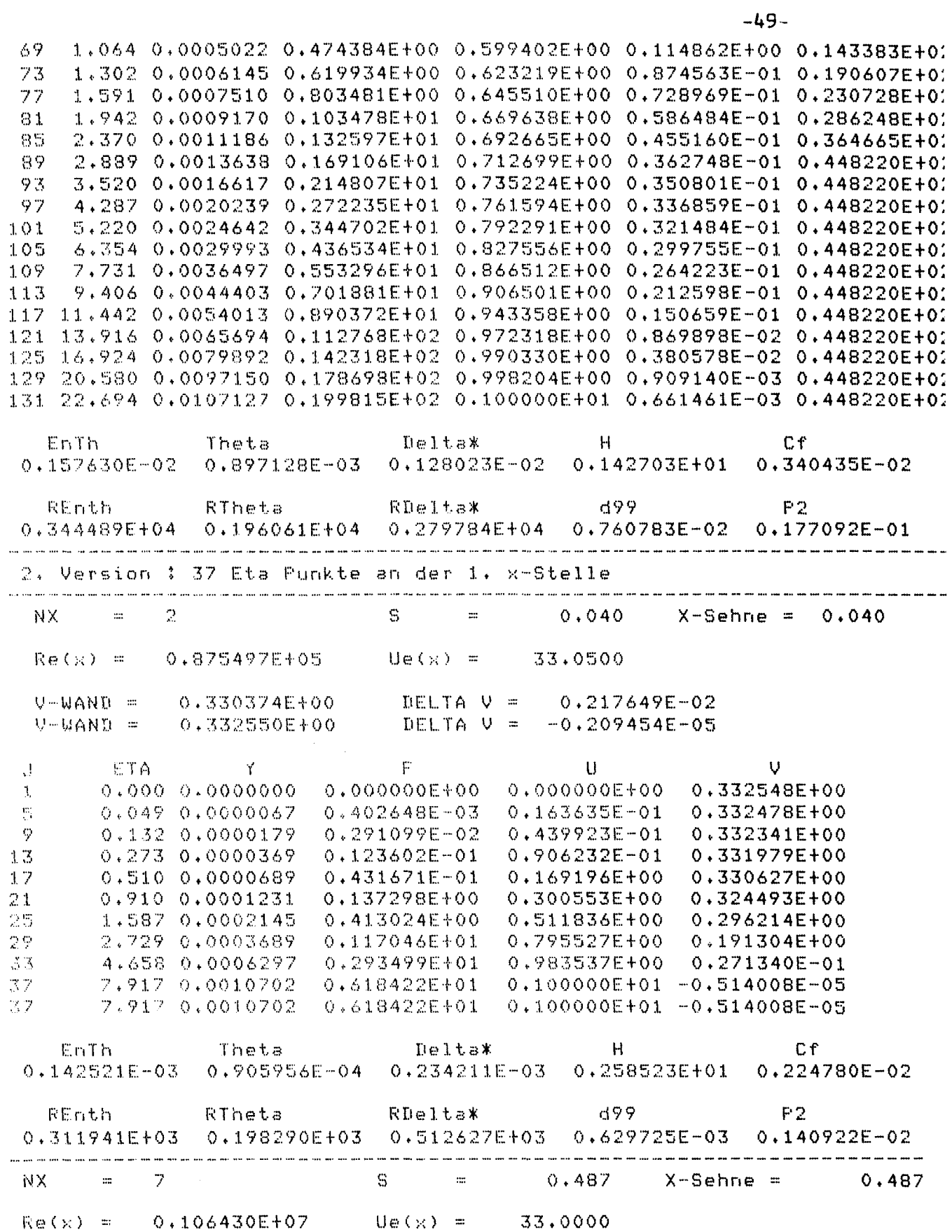

 $GG = 0.313800E+05$  UEINTG = 0.135746E-01 EXPTM = 0.190409E+03  $DELTA$   $V =$  $V-WAND =$  $0.157366E + 01$ 0.177865E+00  $U-WAND =$ 0.175152E+01 DELTA  $V = -0.669788E-03$  $T$ ransf. $65 -$ Dicke =  $1$ Punkt(e) hinzusefuest  $V-WAND = 0.175085E+01$ DELTA  $V = -0.818114E-05$  $\cup$ ETA. Y  $\mathsf F$ U  $\mathbf{R}$  $\mathcal{A}$  $0.000$  0.00000000 0.000000E+00 0.000000E+00 0.175084E+01 0.100000E+01  $\mathcal{A}$ 0.049 0.0000232 0.211902E-02 0.860734E-01 0.174407E+01 0.100337E+01 5 0.132 0.0000625 0.151502E-01 0.224768E+00 0.153038E+01 0.114230E+01 9 0.273 0.0001287 0.590695E-01 0.384010E+00 0.772155E+00 0.225423E+01  $1.3$ 0.510 0.0002407 0.165527E+00 0.497309E+00 0.302727E+00 0.558677E+01  $17$ 0.910 0.0004297 0.383149E+00 0.579912E+00 0.141865E+00 0.115273E+02 21 1.587 0.0007490 0.800112E+00 0.645811E+00 0.718837E-01 0.233294E+02<br>2.729 0.0012882 0.157694E+01 0.707437E+00 0.363263E-01 0.449629E+02 25  $29$ 33 4.658 0.0021989 0.300716E+01 0.774141E+00 0.328706E-01 0.449629E+02 7.917 0.0037372 0.569329E+01 0.870980E+00 0.258048E-01 0.449629E+02 37 41 13.420 0.0063351 0.107903E+02 0.967421E+00 0.984828E-02 0.449629E+02 45 22.715 0.0107230 0.199955E+02 0.100000E+01 0.511925E-03 0.449629E+02 45 22.715 0.0107230 0.199955E+02 0.100000E+01 0.511925E-03 0.449629E+02 Cf. EnTh Theta Delta\*  $\mathbf{H}$  $0.158098E - 02$  $0.899742E - 03$  0.128398E-02 0.142705E+01  $0.339425E - 02$  $P2$ REnth. RTheta RDelta≭  $d99$  $0.345513E+04$  0.196632E+04 0.280604E+04 0.722678E-02 0.177092E-01

 $\mathcal{L}$ 

 $\mathbf{v}$ 

 $\sim$ 

 $\sim$ 

 $\bar{\mathbf{X}}$ 

 $\sim 10$ 

 $\bar{a}$ 

 $\sim$ 

 $\sim$ 

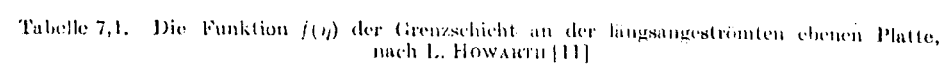

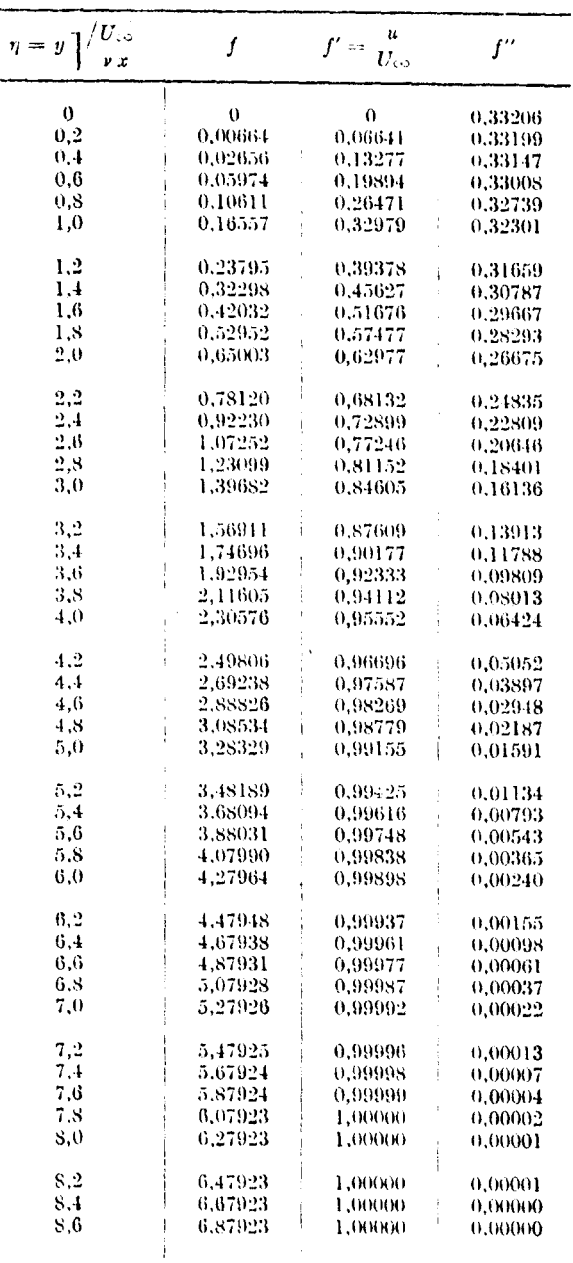

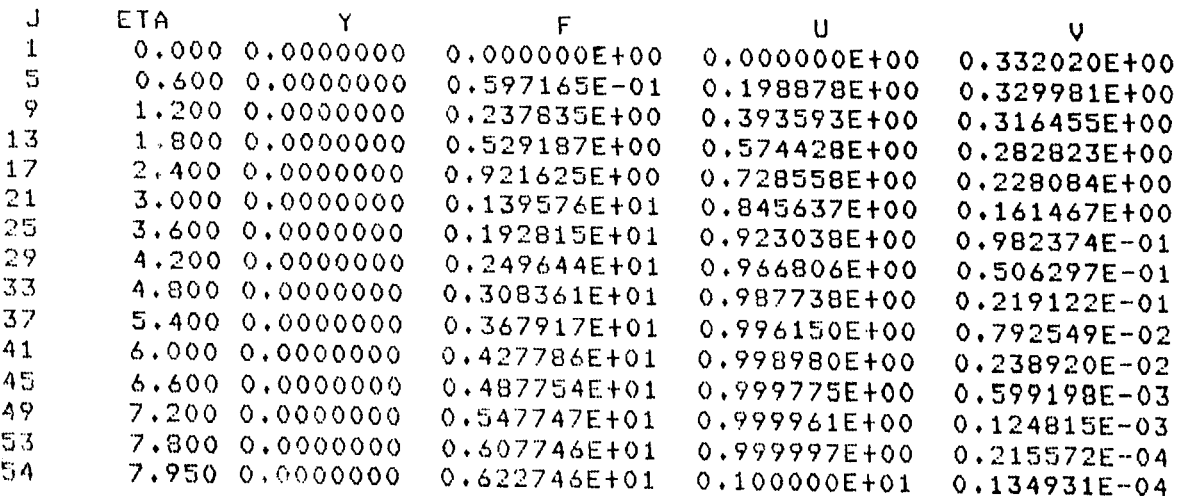

 $\sim$ 

## **VII**

1) Beisriel fuer eine moesliche Kommandorrozedur :

\$ASS GEOEING.DAT FOR008 \$ASS EINGABE, DAT FOROOS \$ASS AUSGABE.DAT FOROO6 \$ASS PLOTAUS, DAT FOROO7 \$ASS/USER\_MODE SYS\$COMMAND SYS\$INFUT **\$R GSDG \$R GS2D** \$ASS/USER\_MODE SYS\$COMMAND SYS\$INPUT **\$R GSPLOT** 

Beiseiel fuer die Benutzuns der ansesebenen Kommandorrozedur: Aufruf: **@RGS** Das Programm meldet sich mit: Wollen Sie eine Einsabedatei interaktiv erstellen ? <JA/NE> JA. Einsabe der Anzahl der Werteraare:  $\overline{z}$ Geben Sie x als Bosenlaense ein ? < JA/NE> **NF** Im folsenden muessen Wertetrizel X, UE, RO einseseben werden, entweder absolut oder bezosen auf die Koerrerlaense (X,RO) und auf die Anstroemseschwindiskeit. Haben Sie fuer die Wertetrigel eine Einsabedatei ? L FOROOB J ! <JA/NE> **NE** X(1) , UE(1) und RO(1) einseben:  $0.71.70.$  $X(2)$  , UE(2) und  $R0(2)$  einseben:  $.1, .9875, 0.$  $X(3)$  , UE(3) und  $R0(3)$  einseben:  $.2, .975, 0.$  $X(4)$  , UE(4) und R0(4) einseben:  $.3, .9625, 0.$ X(5) , UE(5) und RO(5) einseben:  $.4, .95, 0.$ 

 $X(6)$  , UE(6) und RO(6) einseben: .5,.935,0. X(7) , UE(7) und R0(7) einseben: .55,.93125,0. Einsabe der Koerperlaense:  $.55$ Sind die Einsabedaten auf L und Uo bezosen? <JA/NE> NE Soll der Drucksradientparameter berechnet werden? Geben Sie : 1 fuer berechnen 2 fuer Einsabe 1 Sollen Werte interpoliert werden? <JA/NE> JA Wollen Sie eine bestimmte Anzahl von Werten interpolieren? <JA/NE> Bei NE wird Jeweils ein Zwischenpunkt interpoliert NE Geben Sie die von Karmansehe Variable KAPPA ein. Bei KAPPA  $\leq 0.39$  oder  $\geq 0.41$  wird 0.4 sesetzt .395 Es sind Jetzt Werte fuer13 Stationen vorhanden. Wo soll der Umschlasspunkt liesen ? [ x-Station im interrolierten SystemJ 99 Geben Sie Jetzt die Netzparameter VGP und DETA(l) ein 1.0,0.2 Geben Sie die kinematische Zaehiskeit ein 1.5E-06 Quellen und Senken koennen versehn'? aber die Grenzschichten bleiben bestehn'. FORTRAN STOP Bitte seben Sie die losische Nummer Ihrer Plotaussabedatei ein. <10:99> 11 Sollen intesrale Werte und Profile sezeichnet werden? <JA/NE> Bei NEIN werden nur inlesrale Werte Seplottet. JA

Ueberschrift einseben CEBECI FLOW 2 Wollen Sie die GS-profile auf der Koerperoberflaeche zeichnen ? <JA/NE> NE Wollen Sie einzelne GS-Profile zeichnen? <JA/NE> JA Wollen Sie eine Auftrasuns in physikalischen oder in dimensionslosen Koordinaten?  $1 =$  physikalische Koordinaten<br>2 = dimensionslose = "- $2 =$  dimensionslose 1 Einsabe der x-Station des Sewuenschten Profils: (Es wird Jeweils das x-1,.x.,x+l. Profil Sezeichnety Seben Sie also bitte eine Zahl zwischen [2;12J an 4 Wollen Sie weitere Profile zeichnen? <JA/NE> NE Zur Erinneruns: Ihre Aussabedatei ist: FOR011 FORTRAN STOP ~; 2) Beispiele fuer Einsabedateien fuer GS2D : CEBECI FLOW 1 25,9,1,.025,1.14,1.5E-05 0.39 o 0.00001 0.00001 0.00001 1 . .005 12. O. .007576 .0125 15.075  $\circ$ . .01894 16.71 .025  $\circ$ .  $.02615$  $.05$ 17.61  $0 \cdot$ **.03555** .042 .075 17.16  $0 \cdot$  $.1$ 17.82 O. ,04683 .15 17.82  $0.1$ . 0534~5  $\cdot$  2. 17.75  $0.1$ .05737  $.25$ 17.61 O. .05941 .30 17.43 O. .06002 .35 17.235  $0.$ .05903 .4 17.025  $0 \cdot$ .05803 .45 16.83  $0.$  $.05549$  $.5$ 16.63  $0.1$ .05294

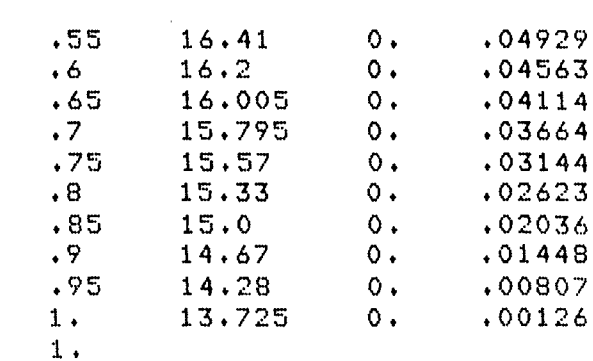

## CEBECI FLOW 2

Ÿ

 $\sim$ 

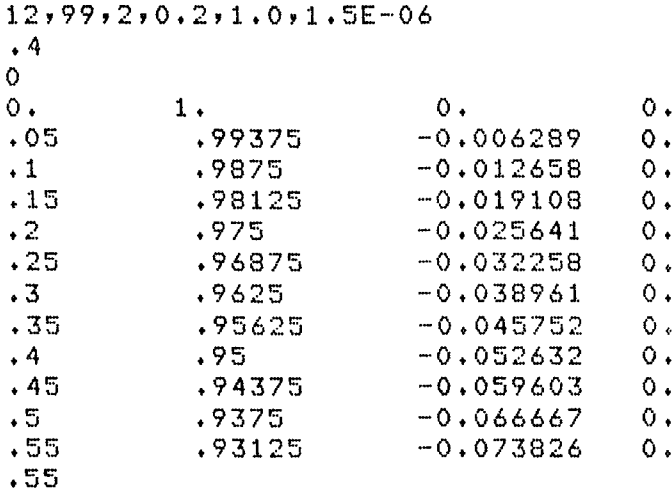

## PLATTE LAMINAR

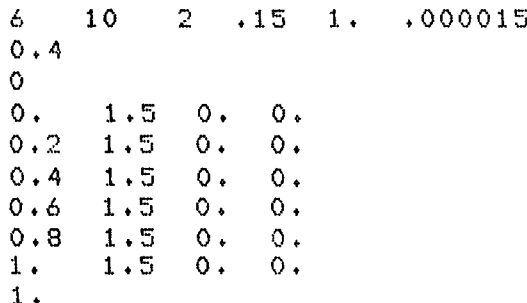

FLATTE WIEGHARDT, TURBULENT 109 FKTE. AN DER ERSTEN X-STATION

 $\hat{\mathcal{A}}$ 

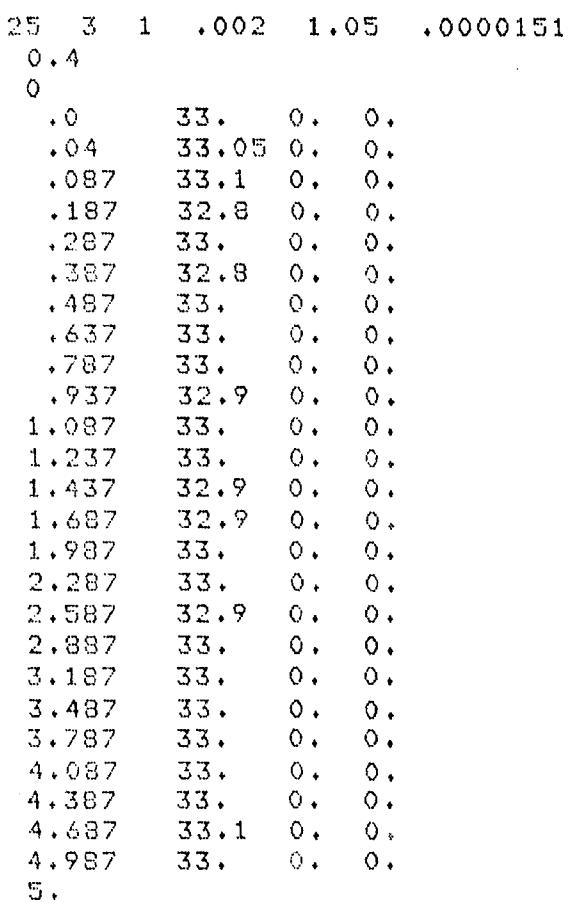

Versleich zwischen berechneten und semessenen Grenzschichtdicken fuer Schubauer-Spandenberg Flow B (Beisp. 2.6)

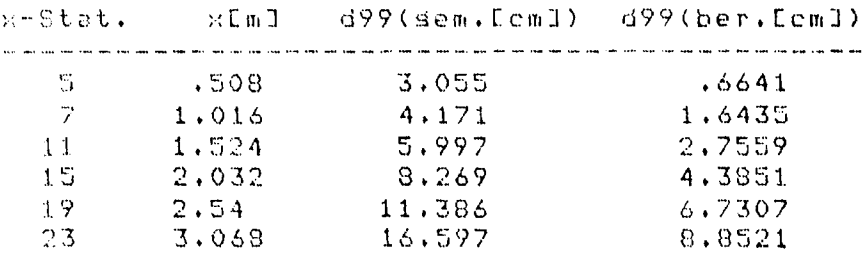

 $-56-$ 

VIII

Graphische Darstellung der Berechnungsergebnisse

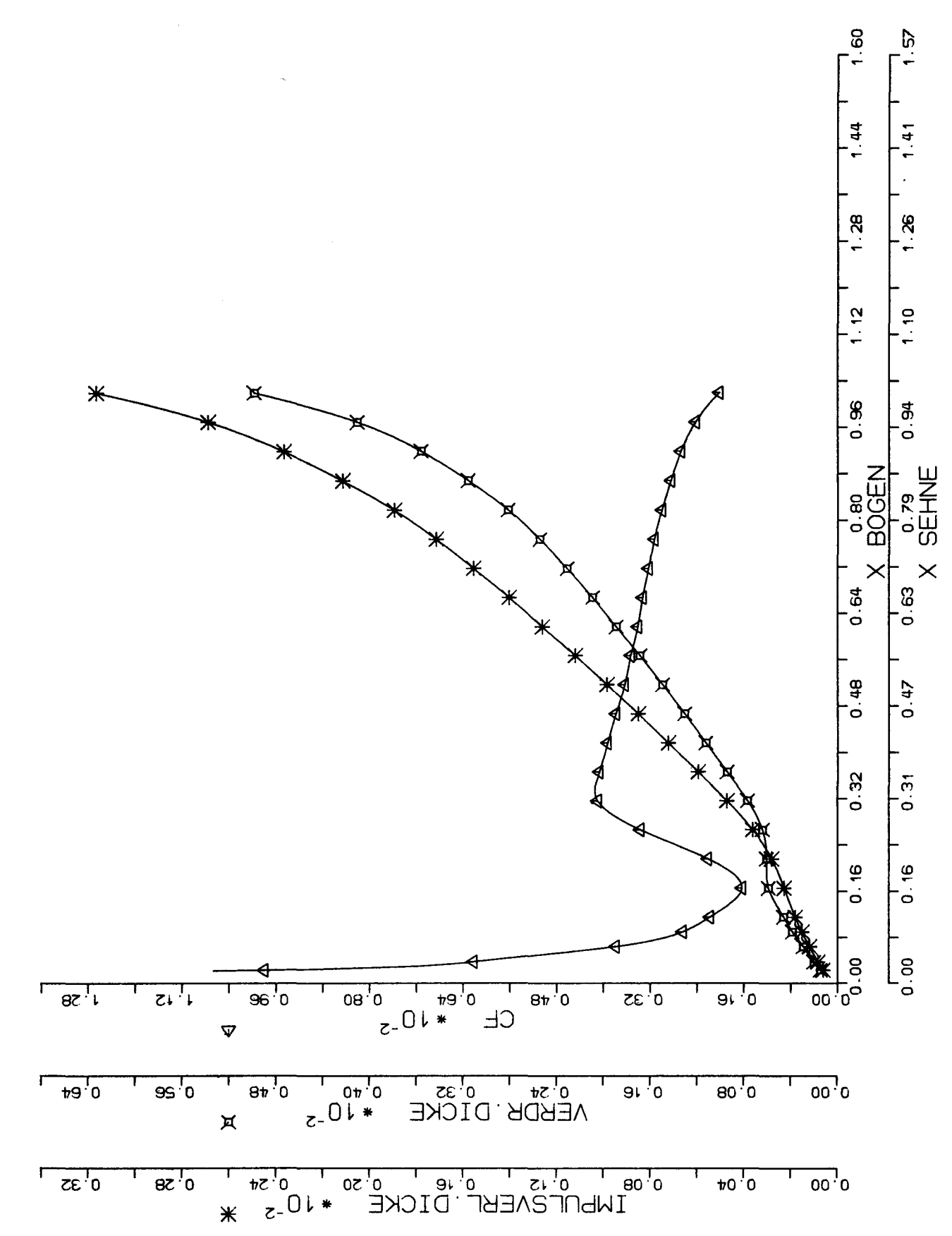

CEBECI FLOW 1 (NACA 0012)

CEBECI FLOW 1 (NACA 0012)

 $\sim 10^{11}$ 

U IN WUE

ETA-SORT (UE/CNU X)

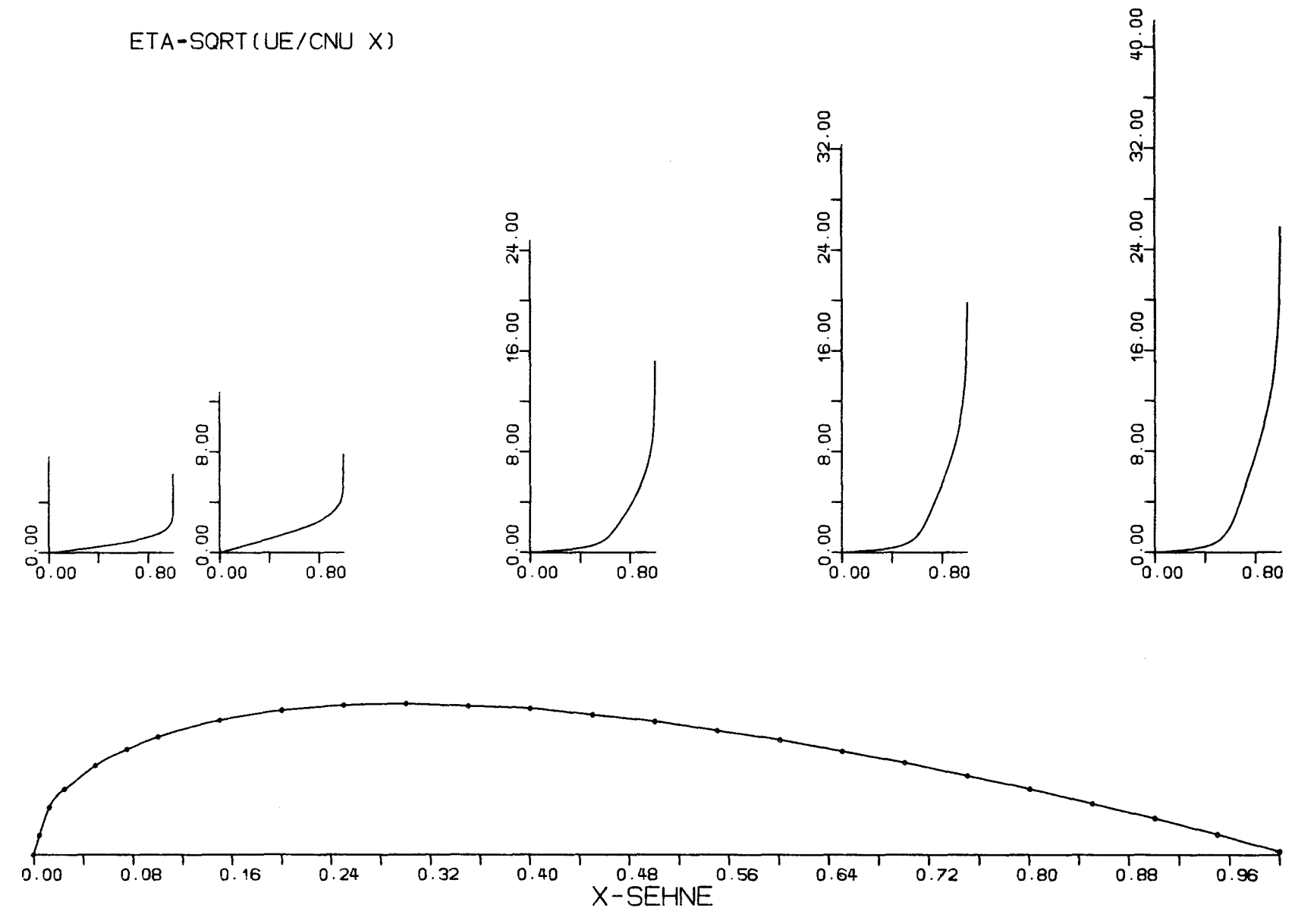

 $-53-$ 

 $\bar{\Delta}$ 

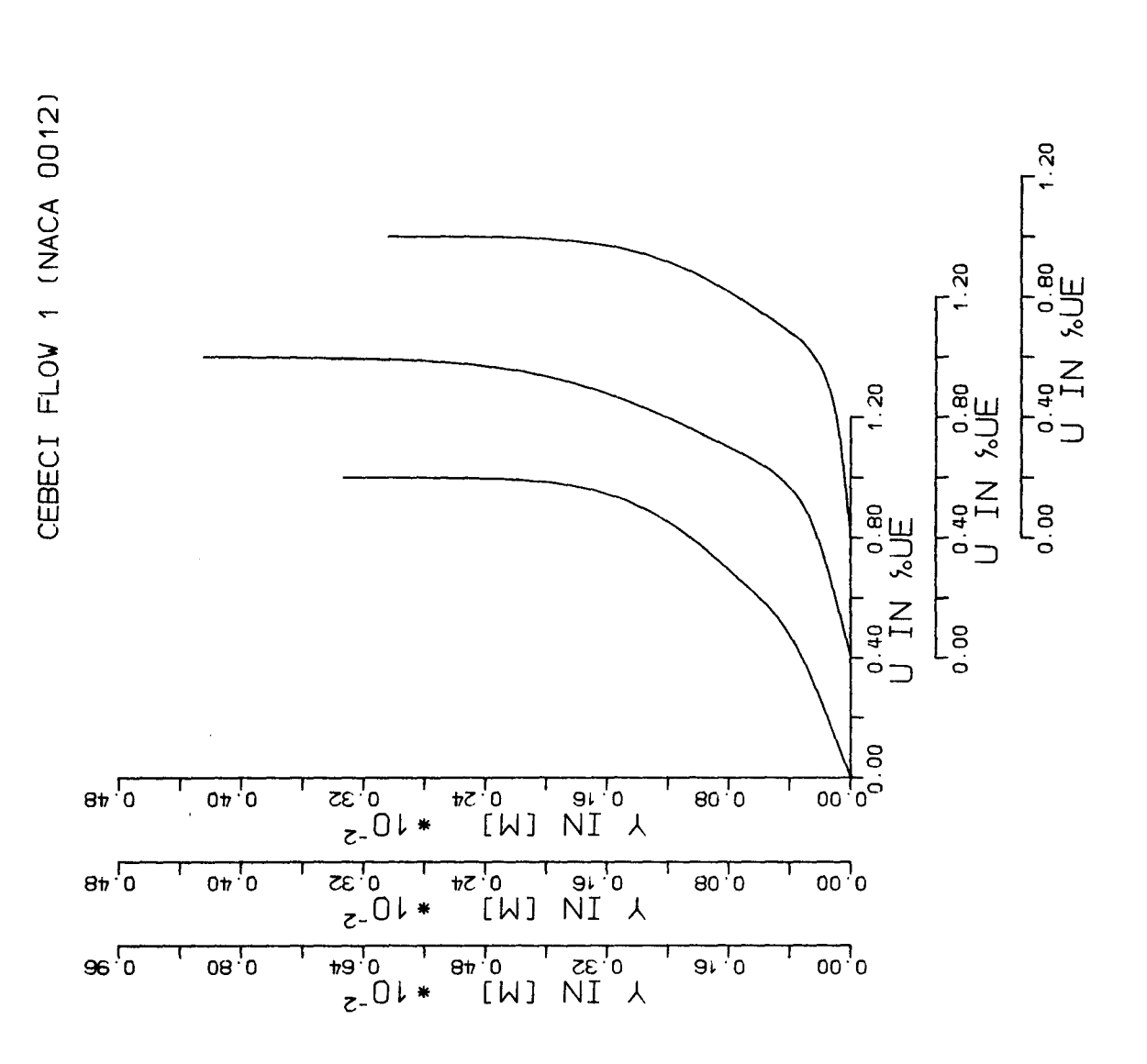

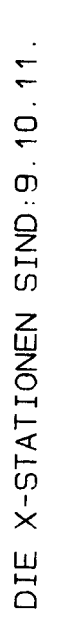

 $-60-$ 

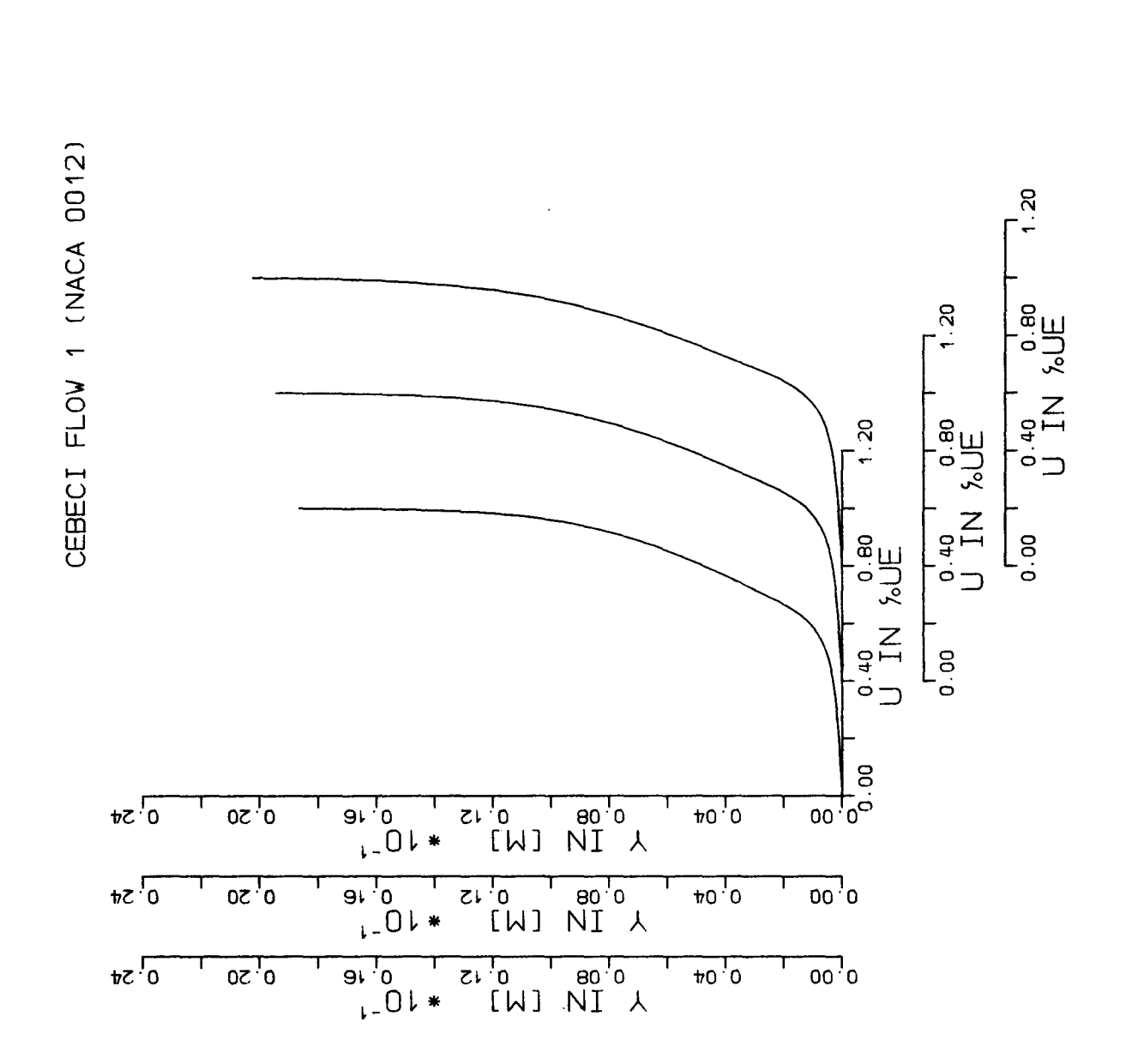

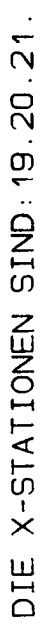

 $-61-$ 

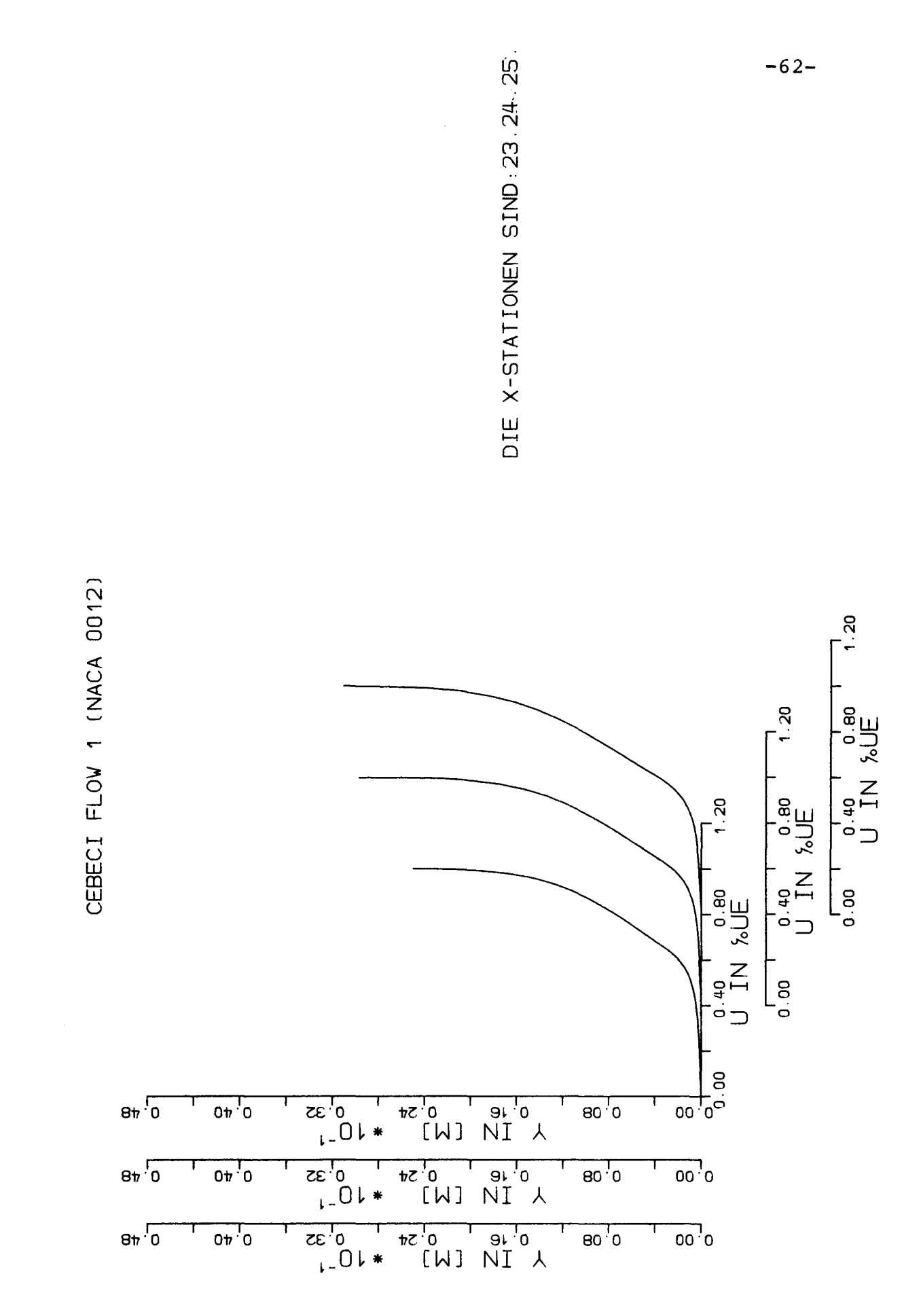

 $\overline{\phantom{a}}$ 

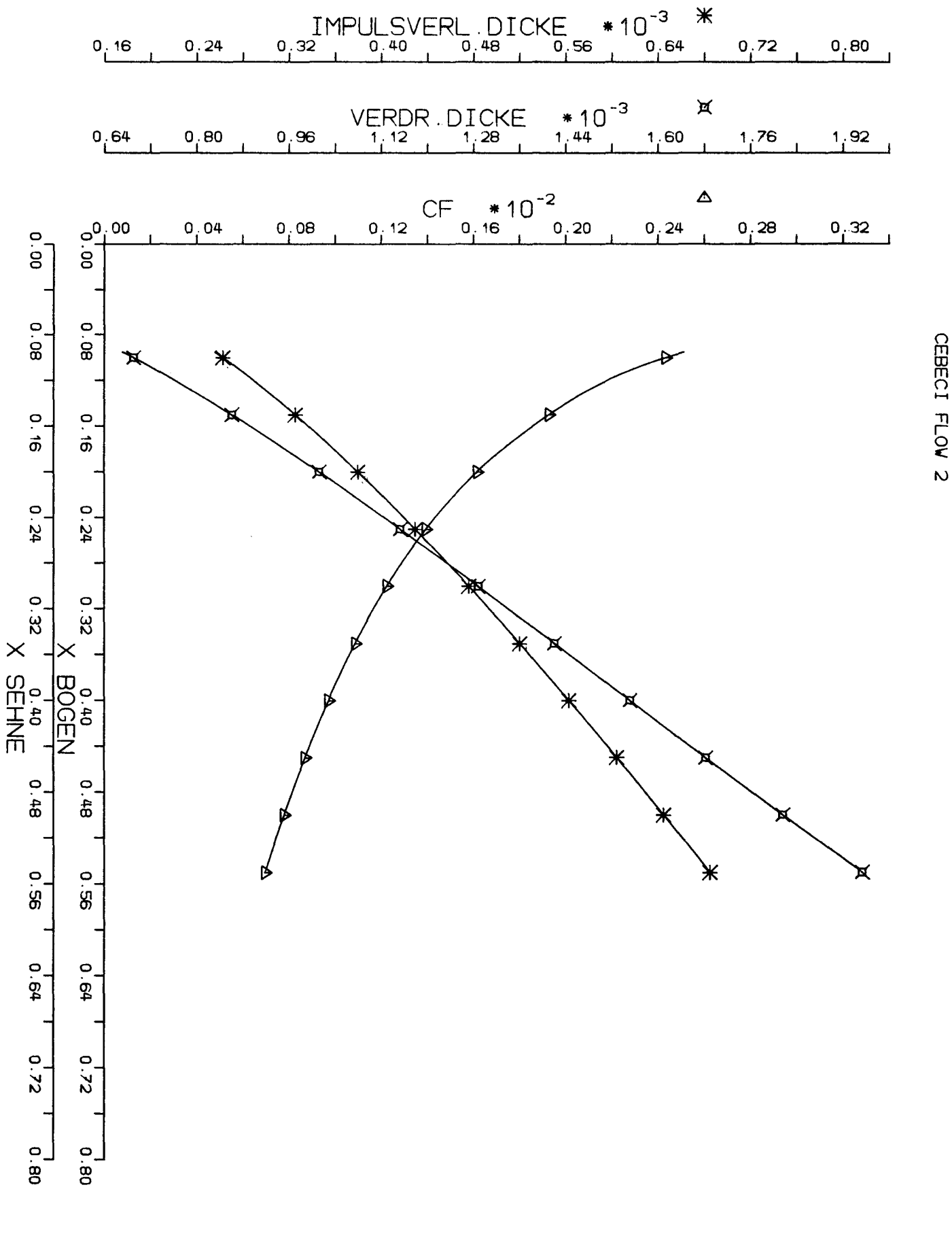

 $E9-$ 

 $\Xi$ 

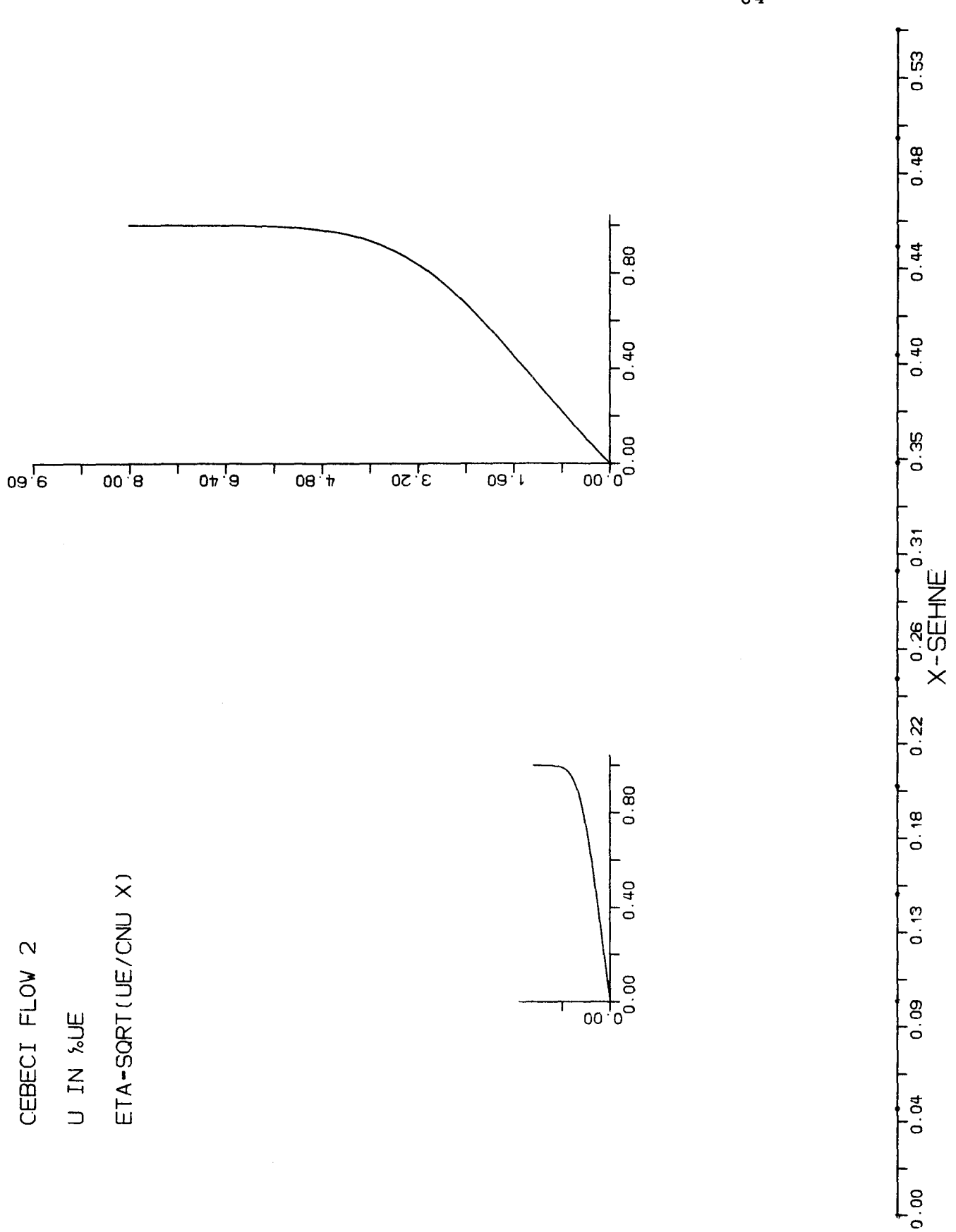

 $-64-$ 

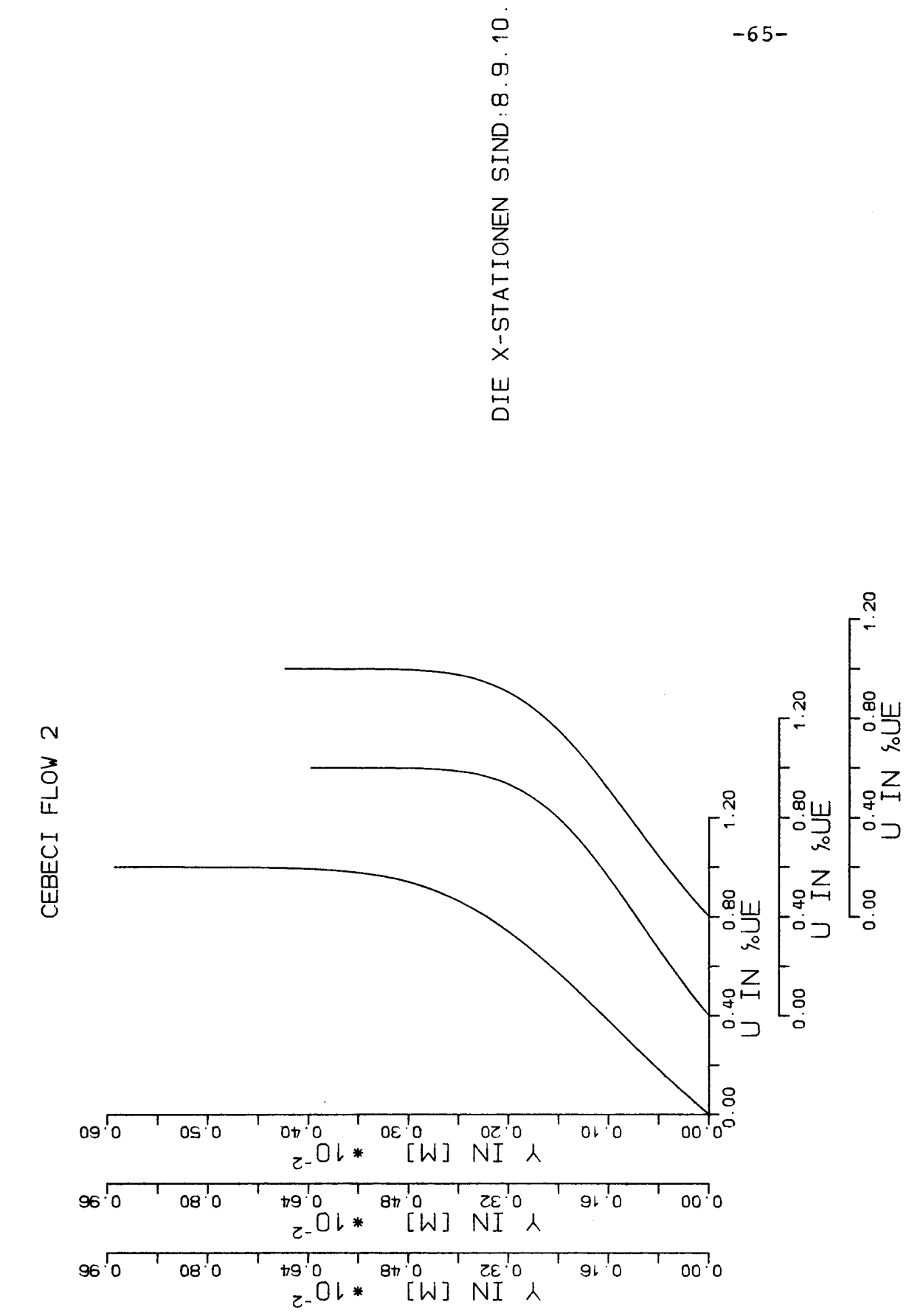

 $-65-$ 

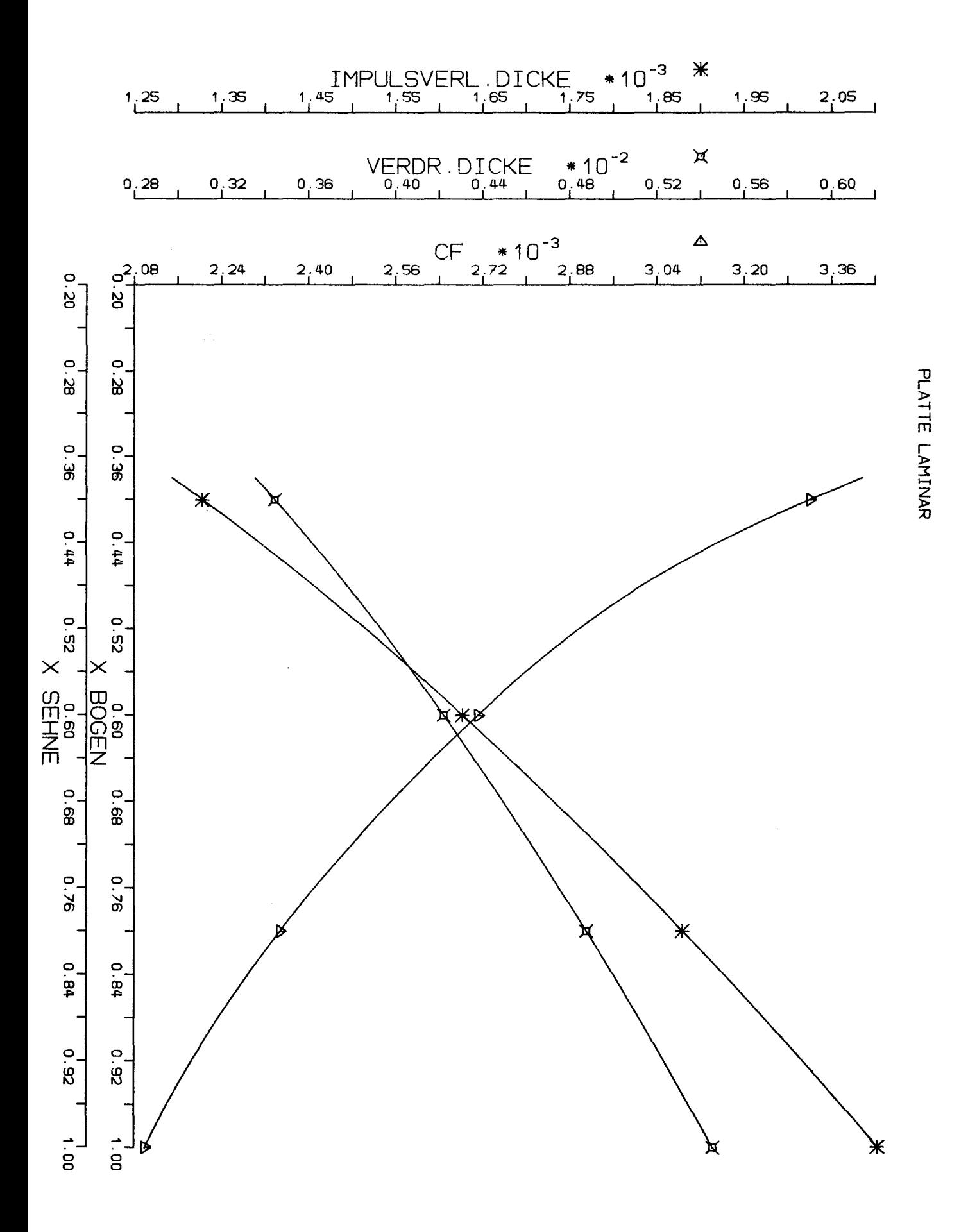

Ź

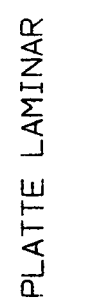

U IN %UE

ETA-SORT (UE/CNU X)

 $\frac{1}{\sqrt{2}}$ 

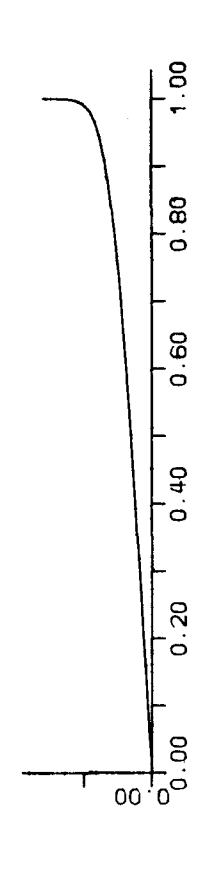

 $-67-$ 

 $0.96$ 

 $0.88$ 

 $\frac{1}{0.80}$ 

 $0.72$ 

 $-64$ 

 $1.48 \begin{array}{c} 0.48 \\ -0.56 \end{array}$  X - SEHNE

 $0.40$ 

 $0.32$ 

 $0.24$ 

 $0.16$ 

 $\begin{bmatrix} 1 \\ 0.08 \end{bmatrix}$ 

 $10.00$
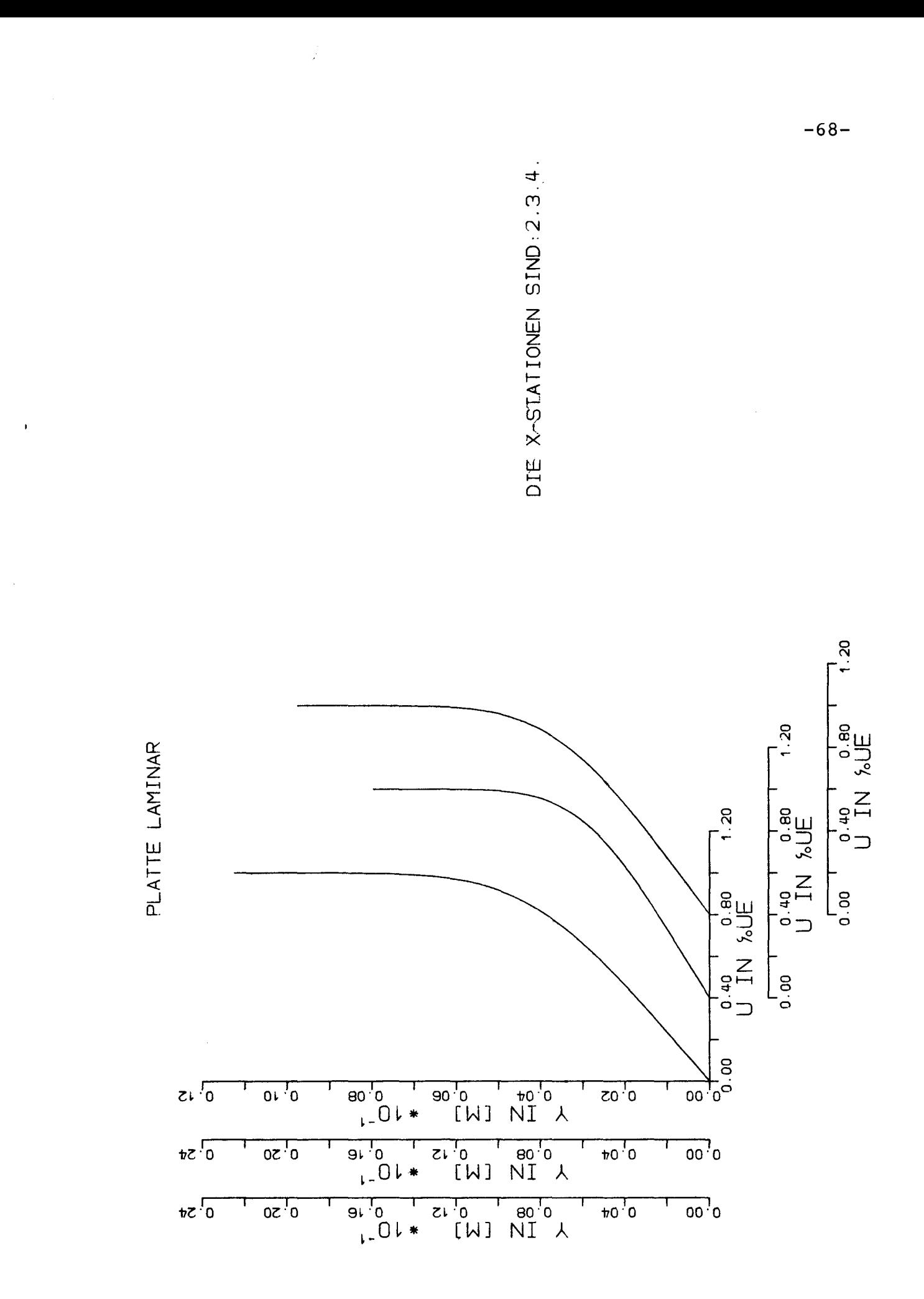

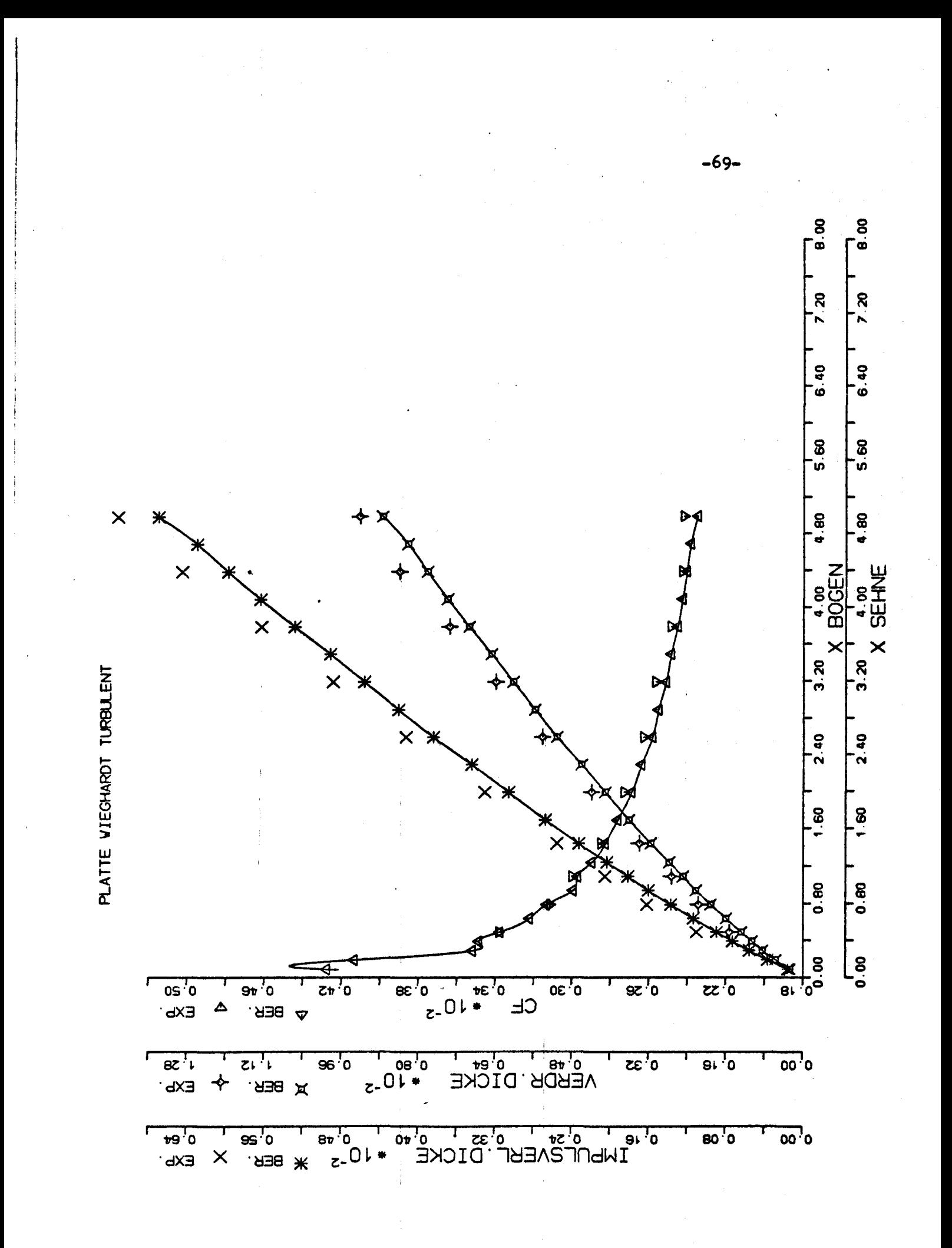

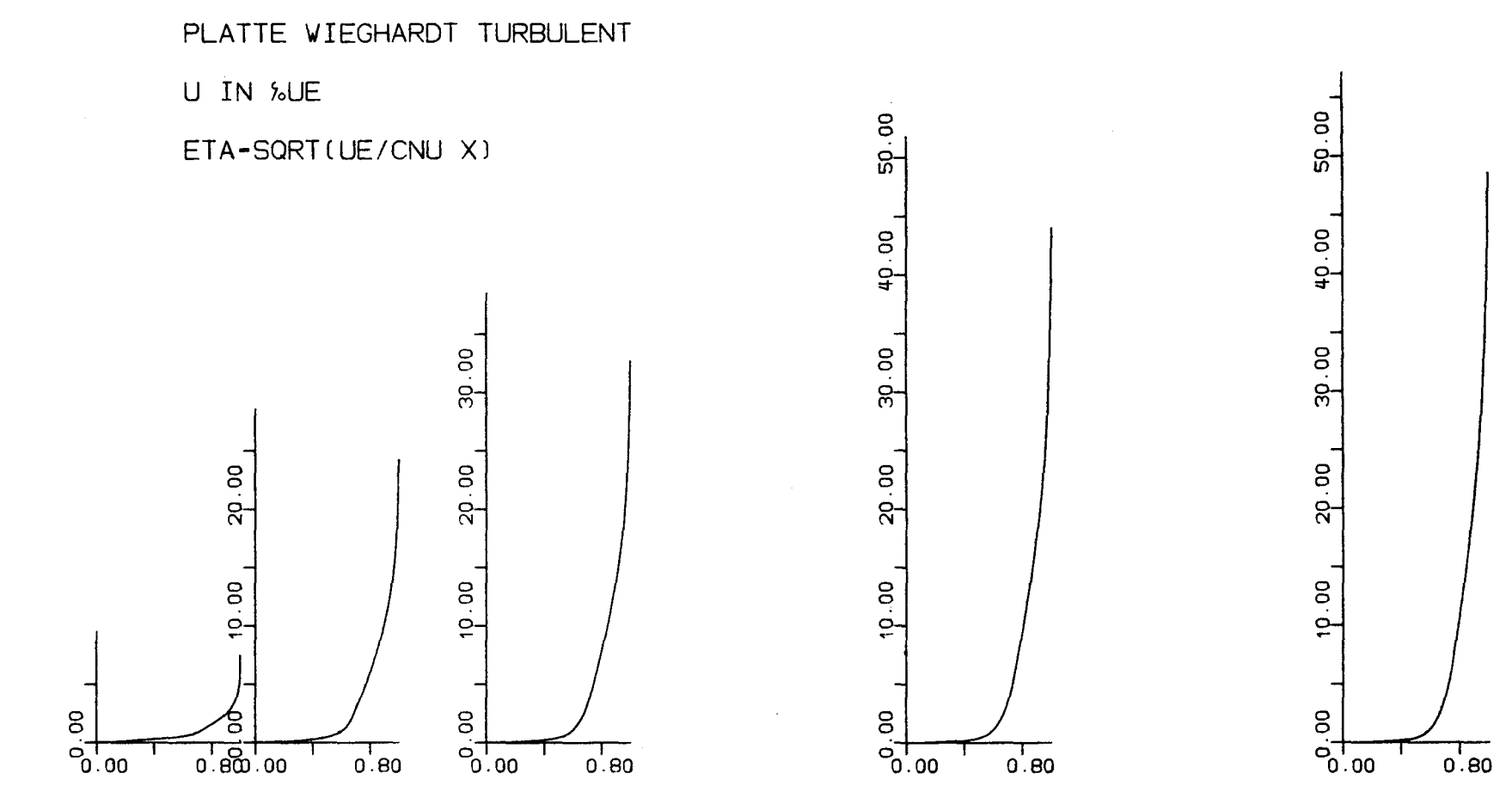

 $-20-$ 

 $0.00$  $1.20$ 2.39<br>X-SEHNE  $0.80$  $3.19$  $3.99$  $4.79'$  $0.40$  $1.60$  $1.99$  $2^{1}$ .79  $3.59$  $4.39$ 

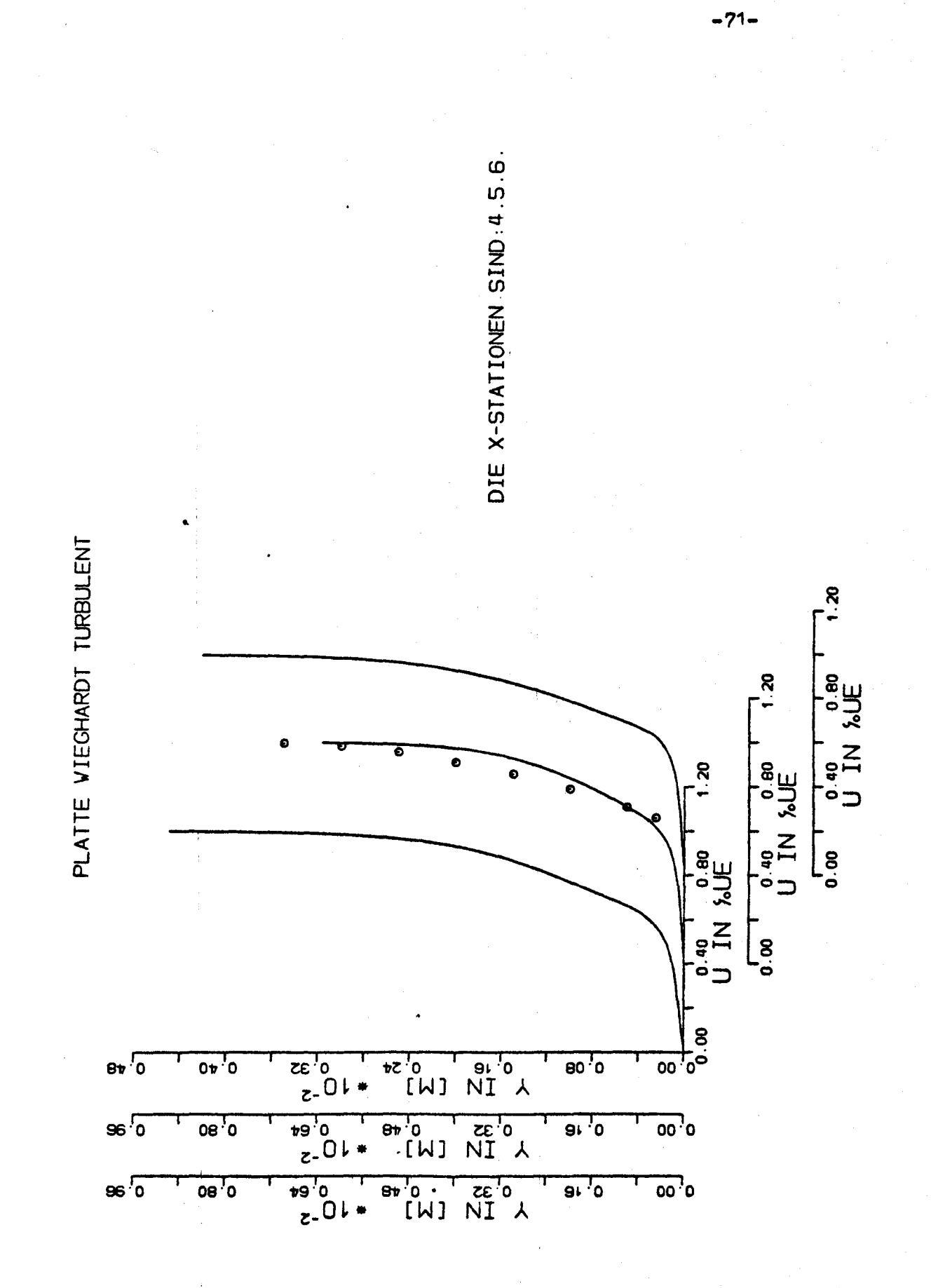

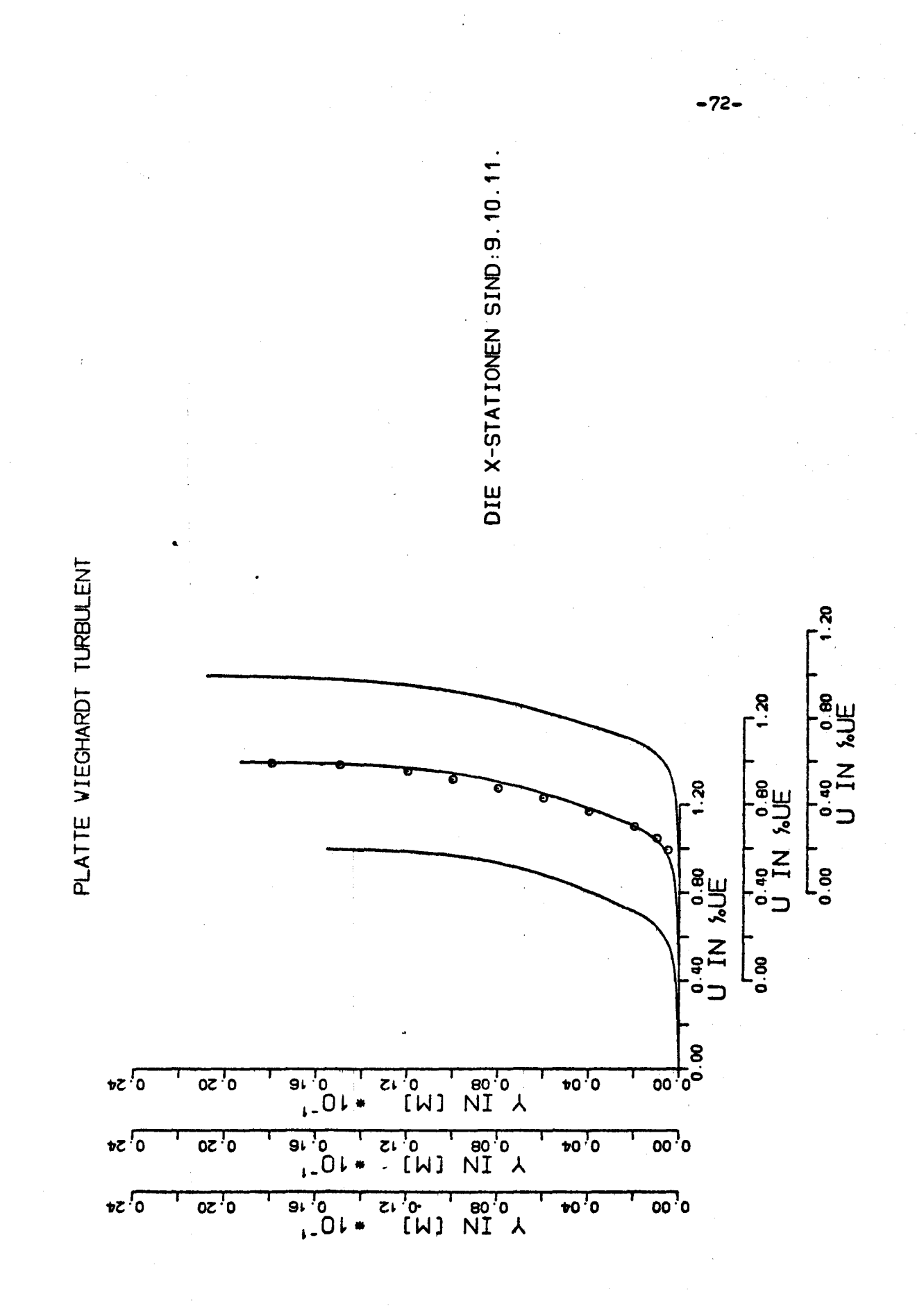

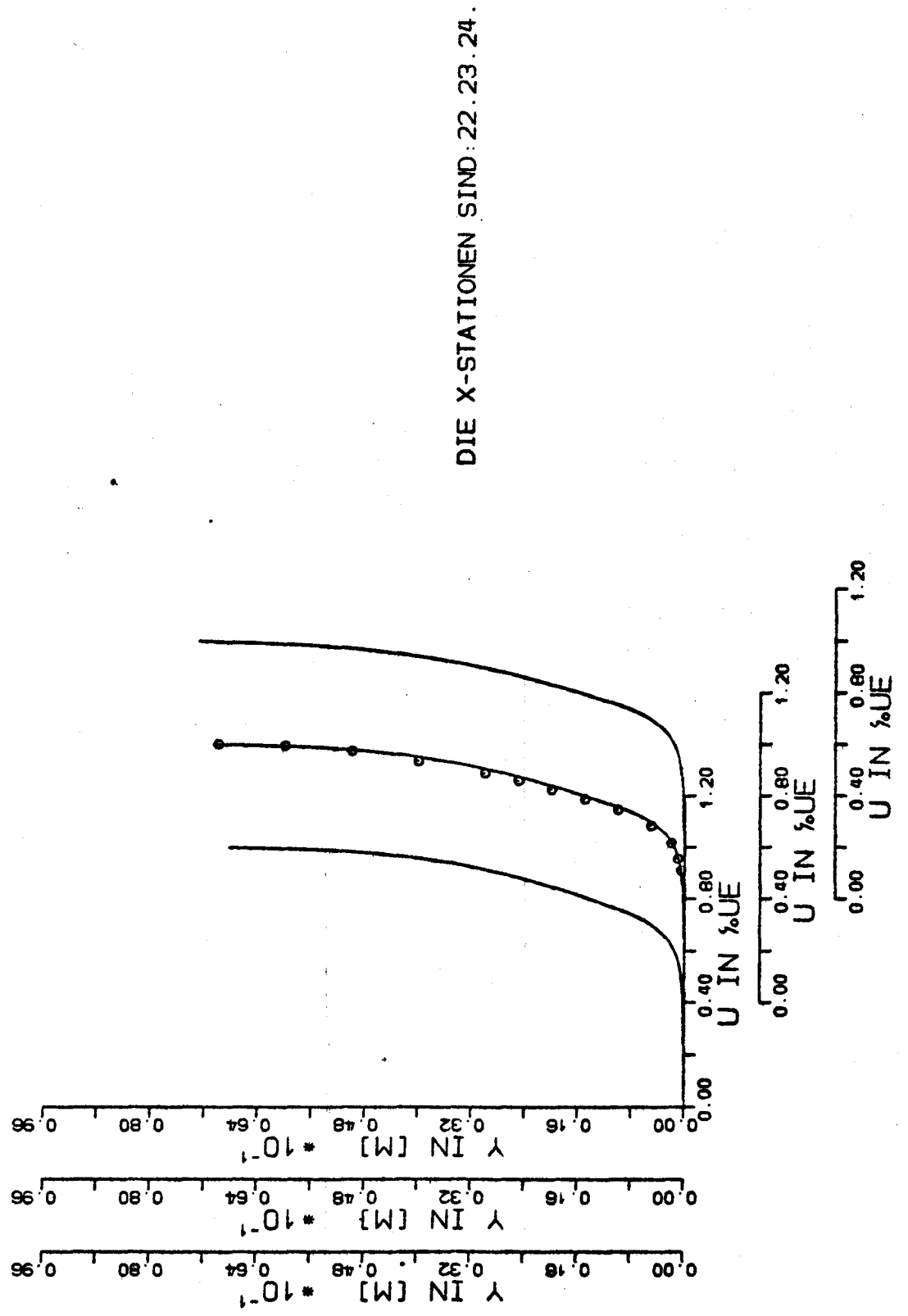

PLATTE VIEGHARDT TURBULENT

 $-73-$ 

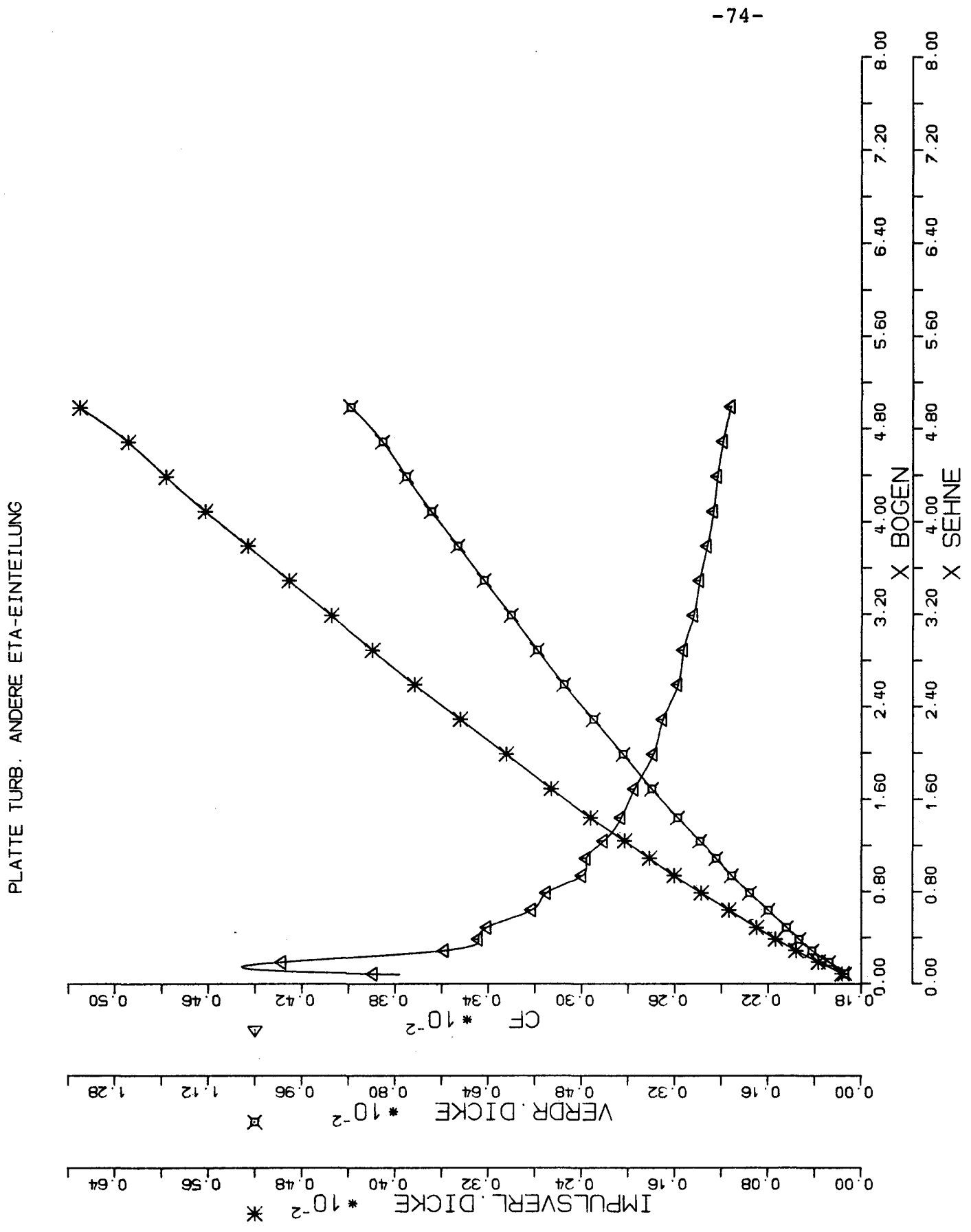

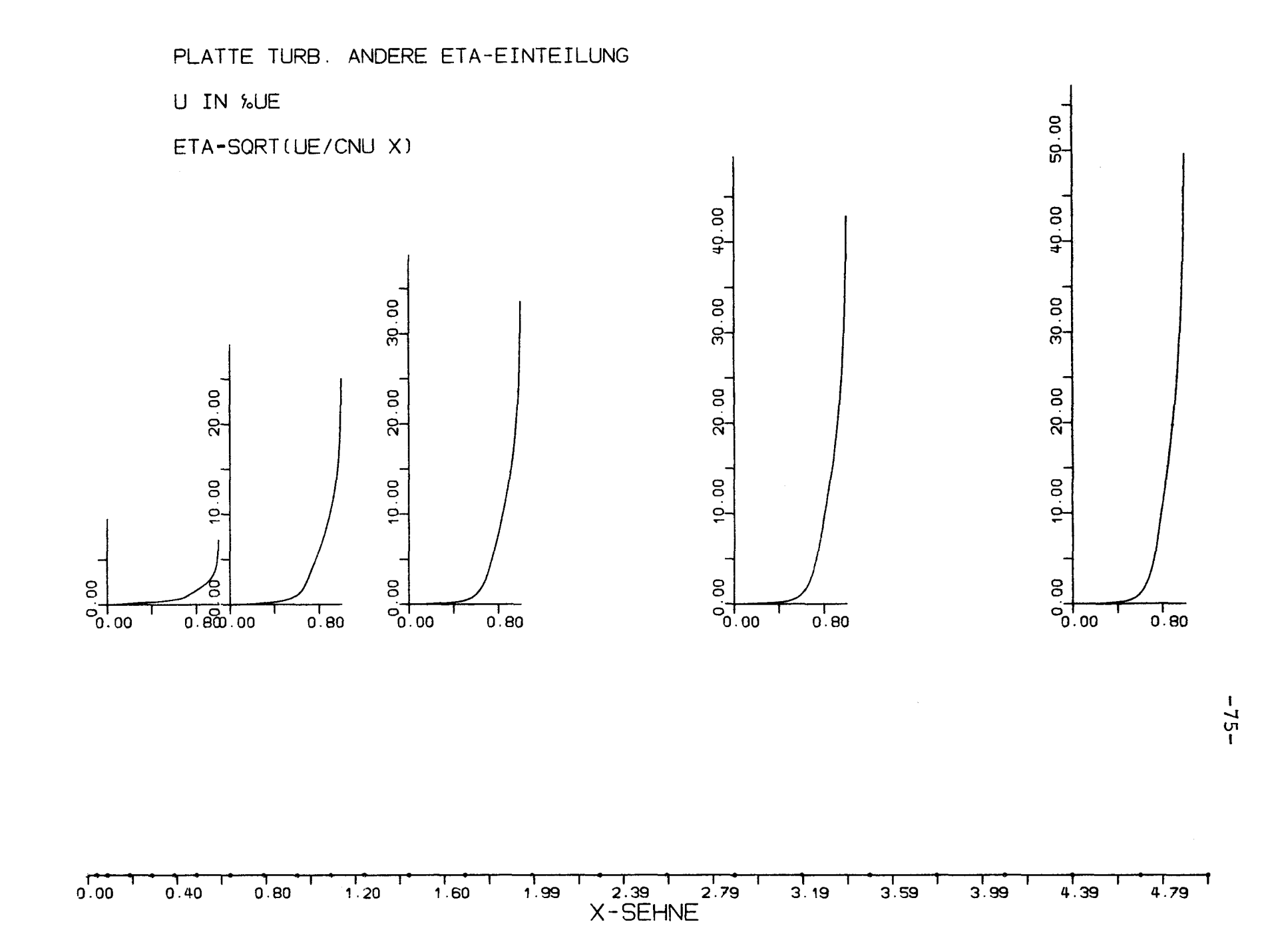

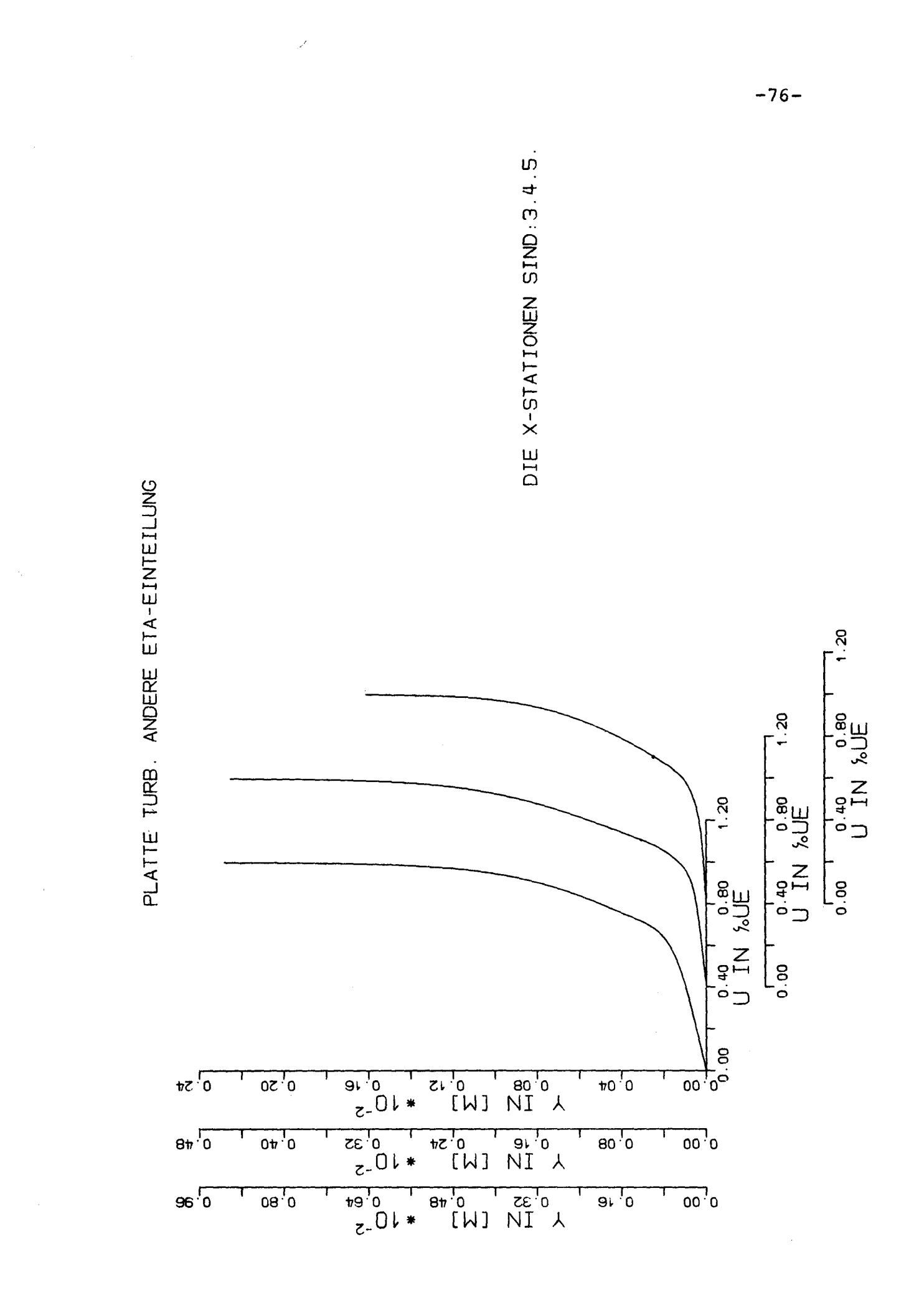

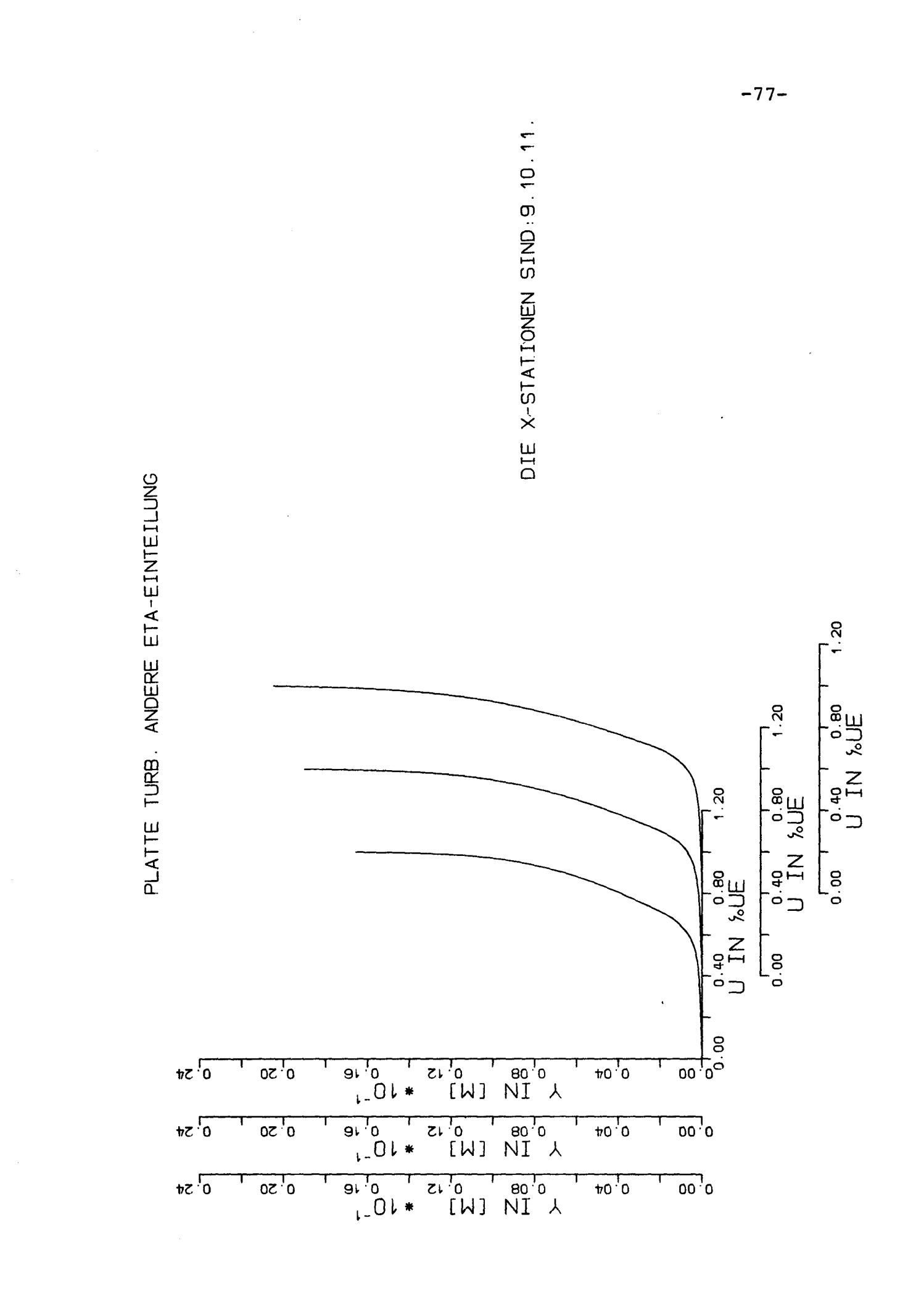

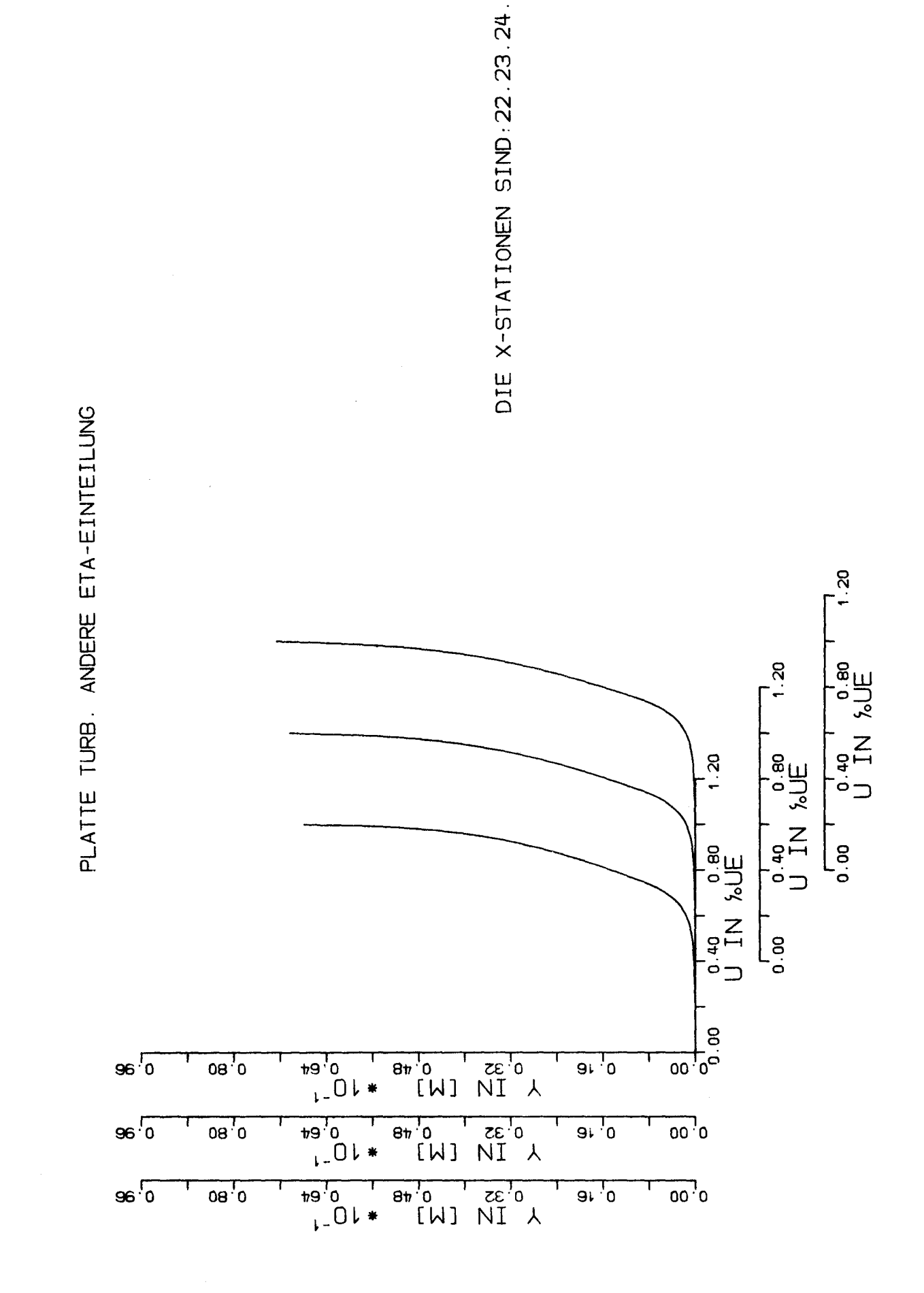

 $-78-$ 

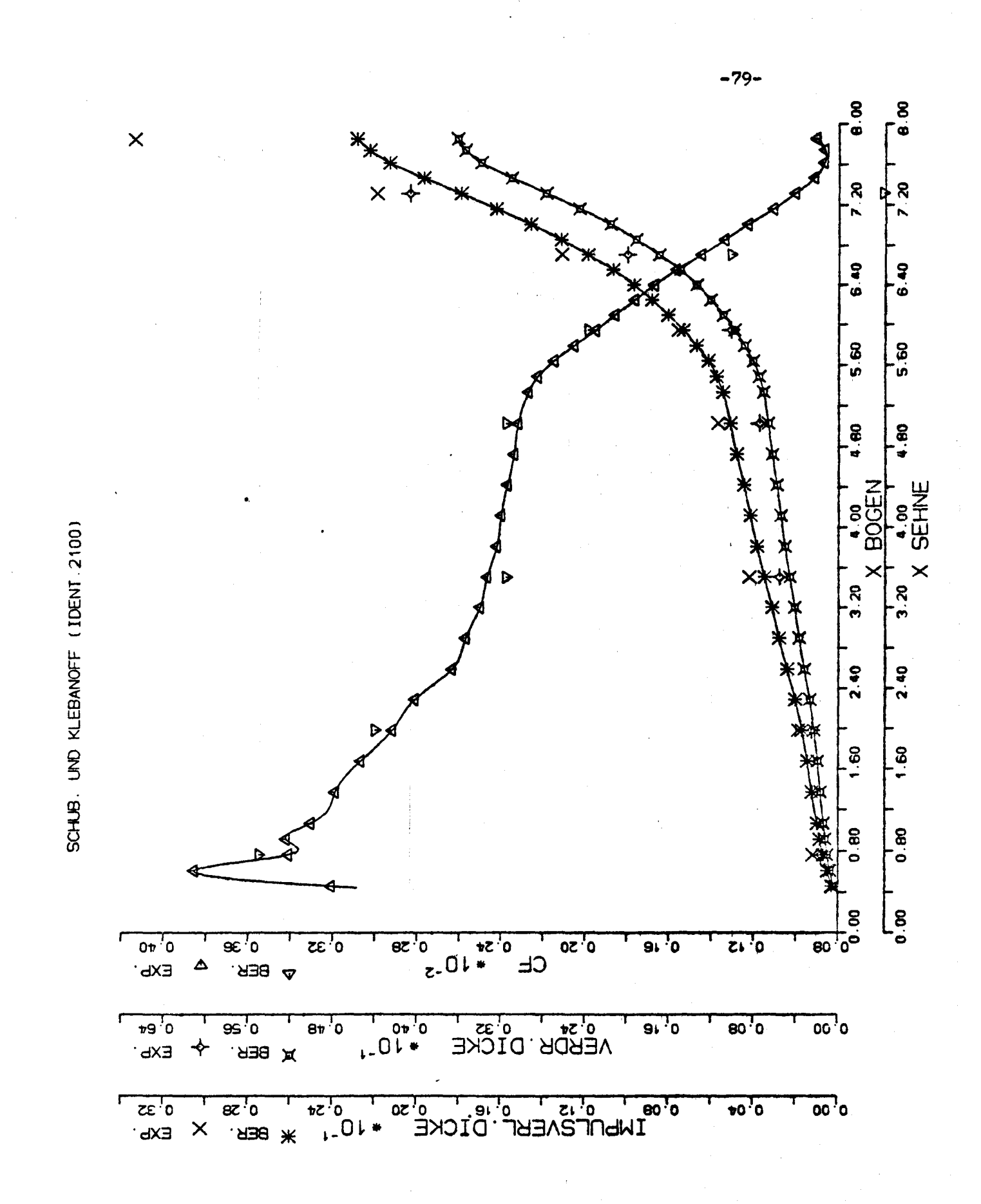

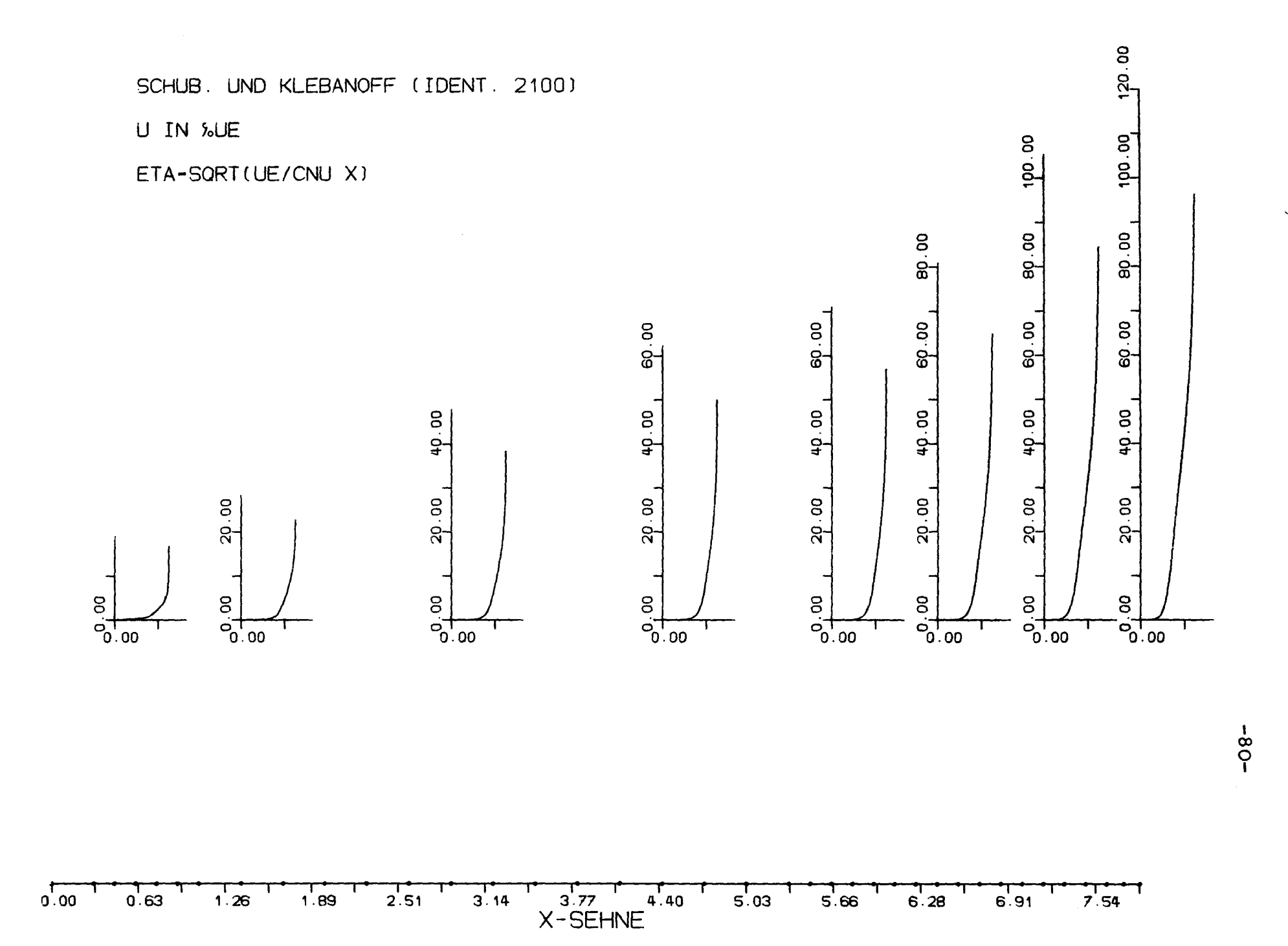

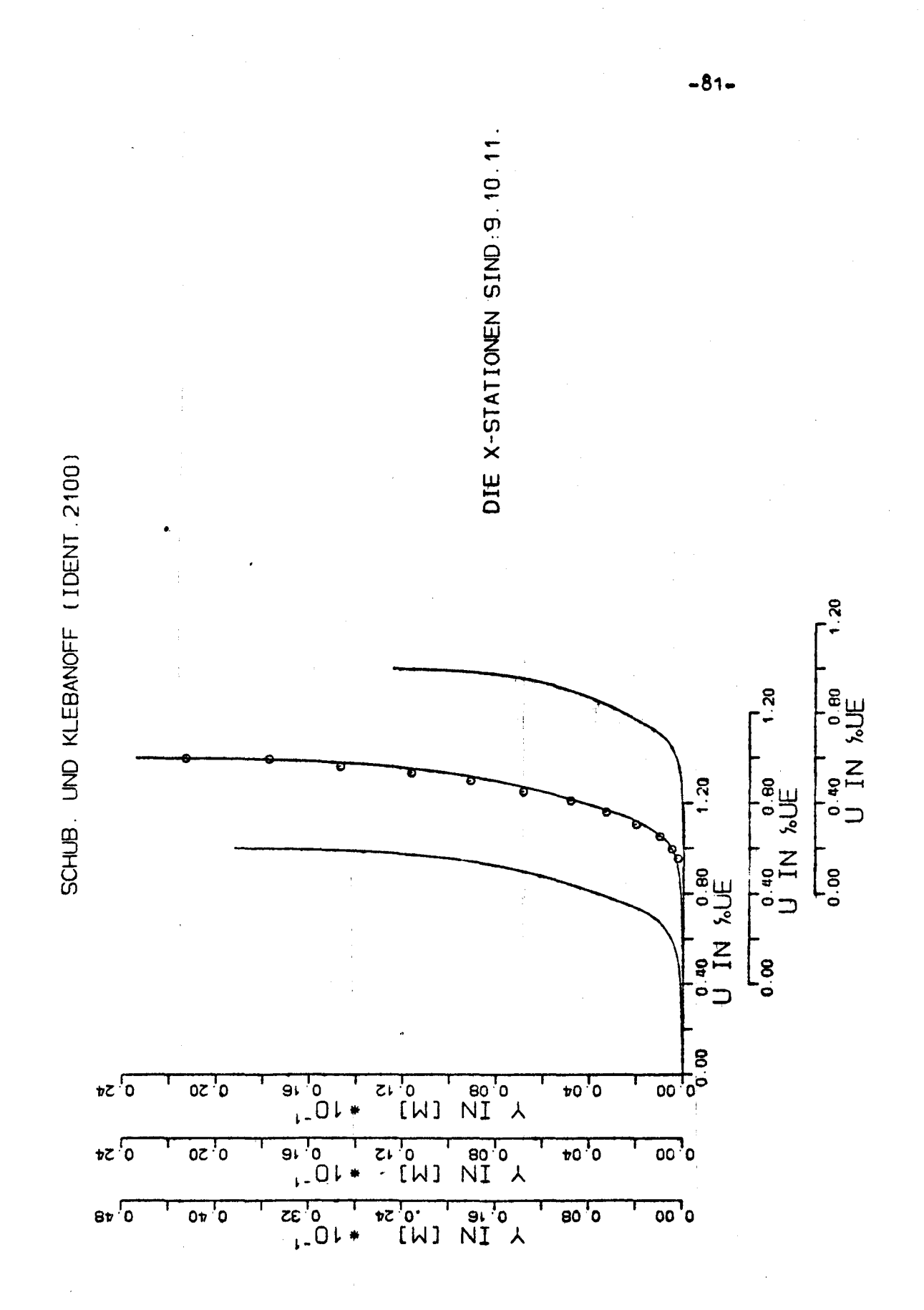

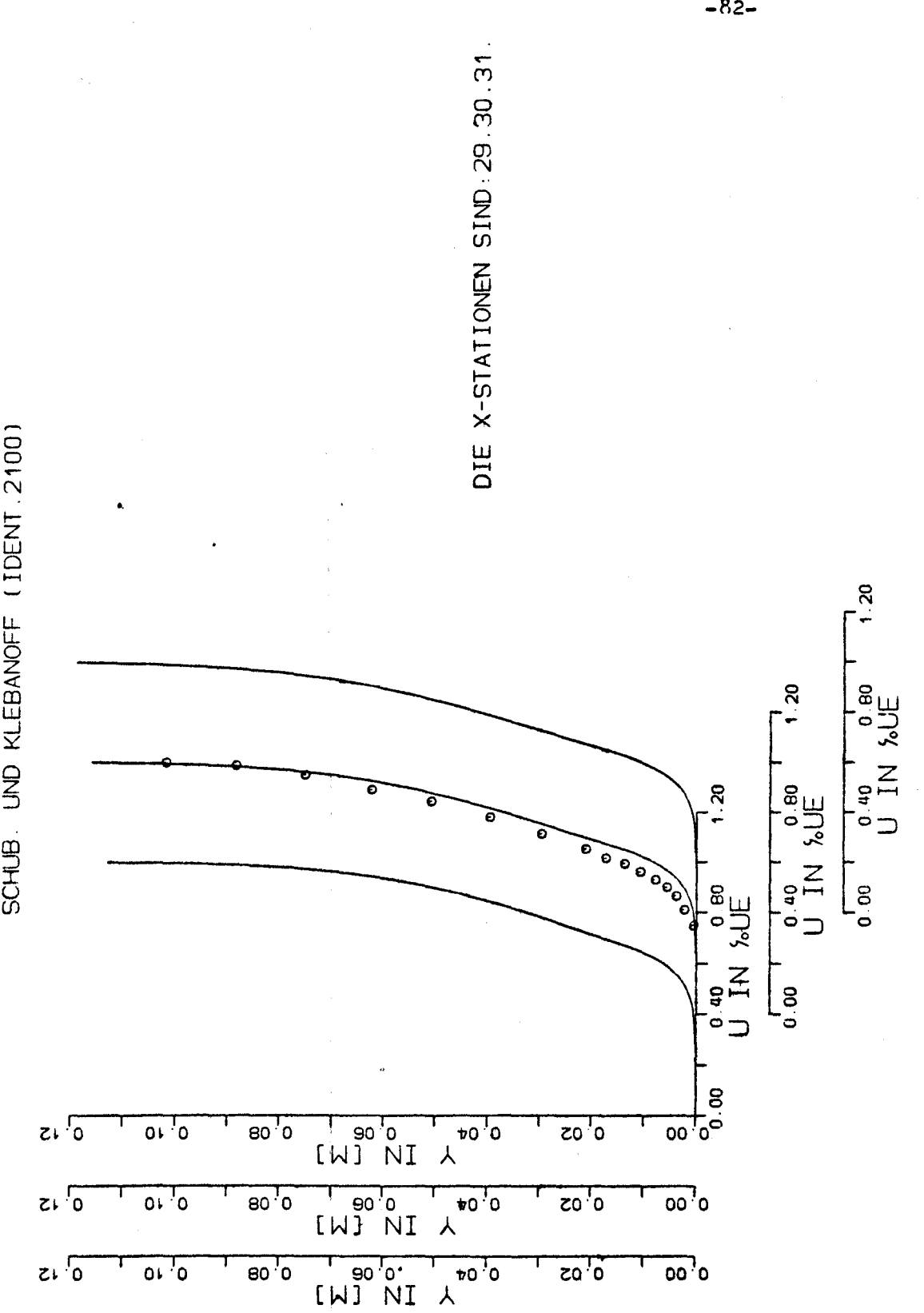

SCHUB. UND KLEBANOFF (IDENT.2100)

 $-82-$ 

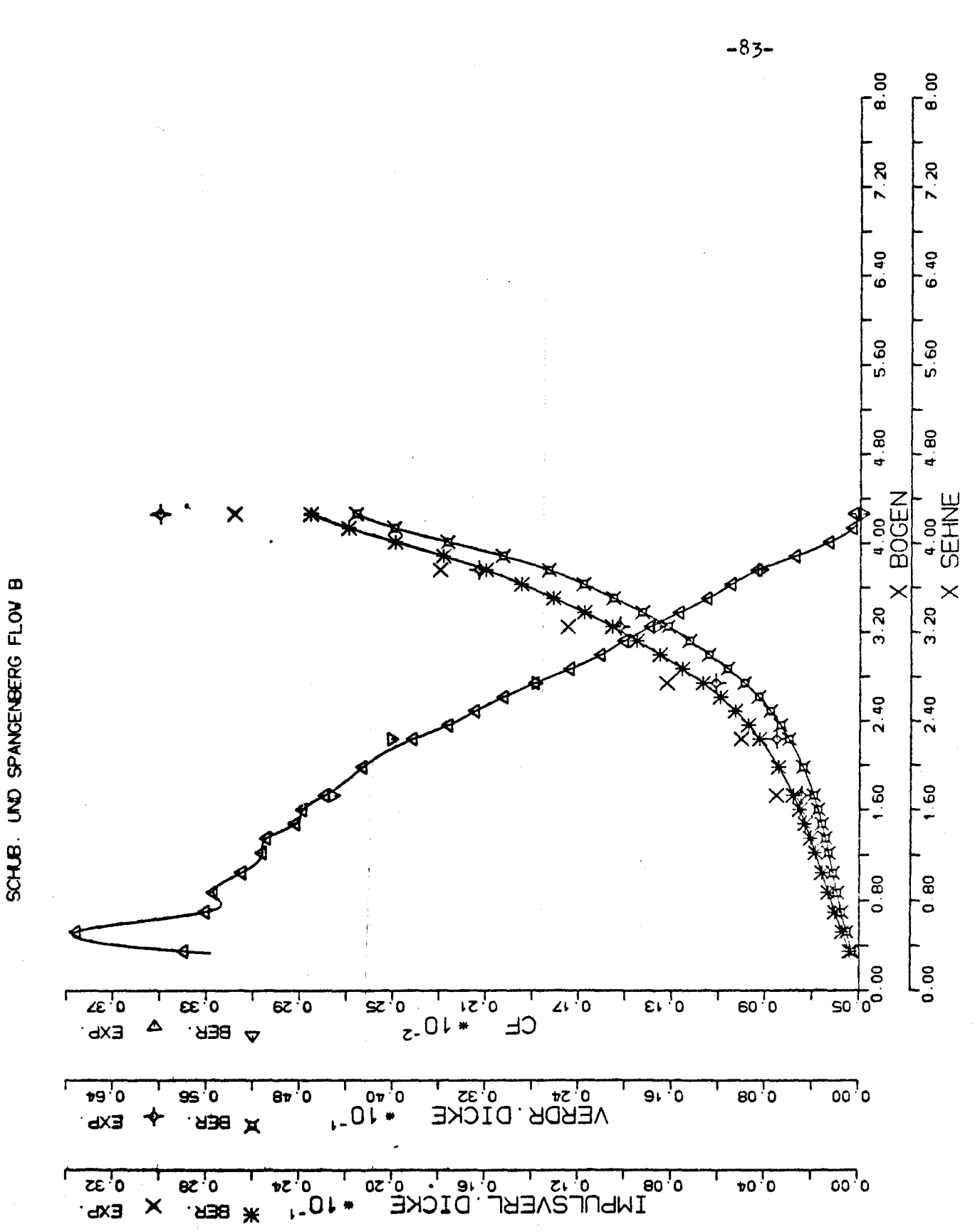

SCHUB. UND SPANGENBERG FLOW B

U IN WUE

 $\tt S$ 

ETA-SORT (UE/CNU X)

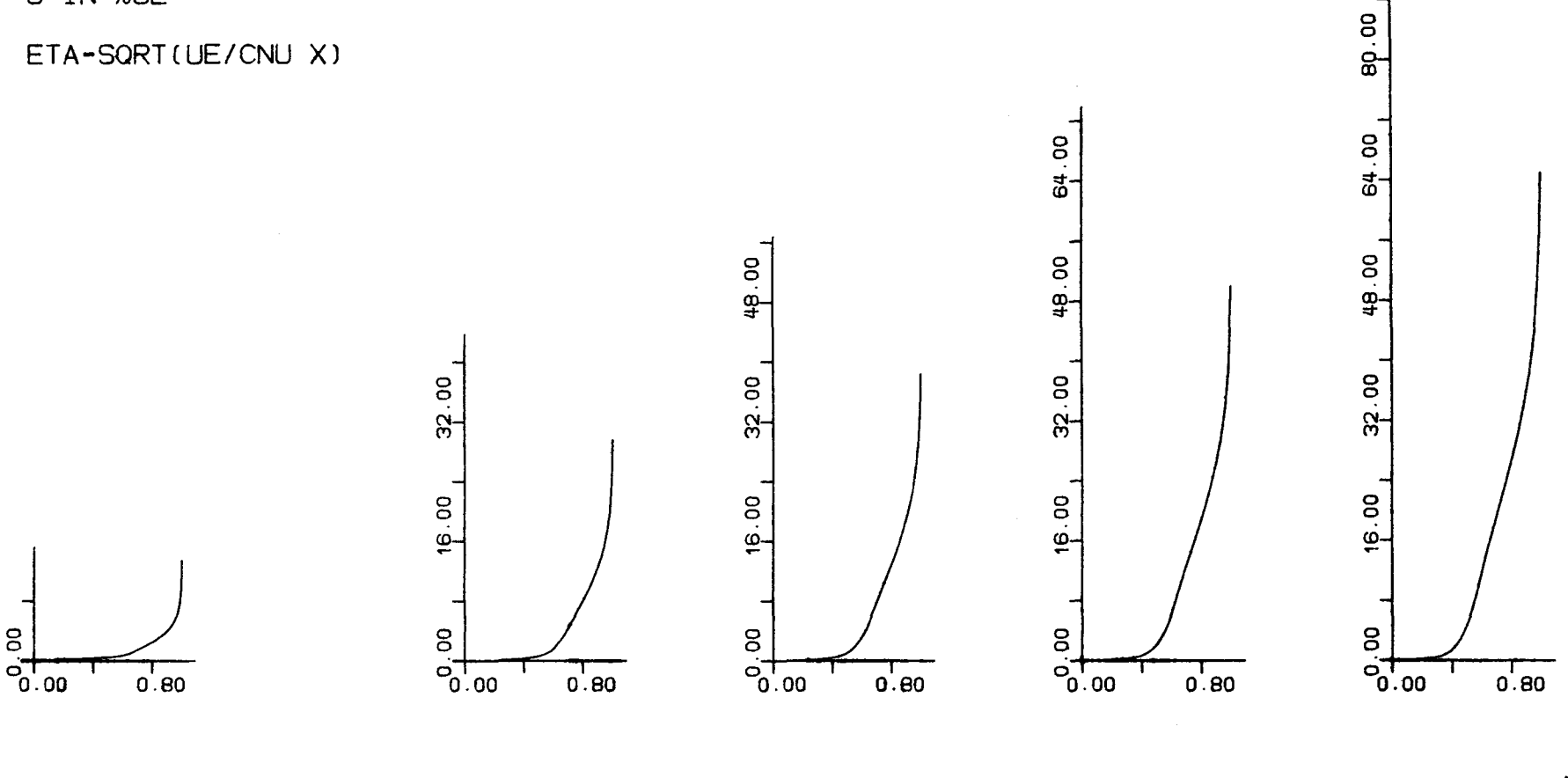

 $\mathcal{A}^{\mathcal{A}}$ 

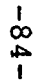

96.00

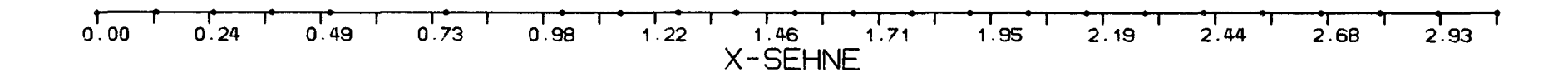

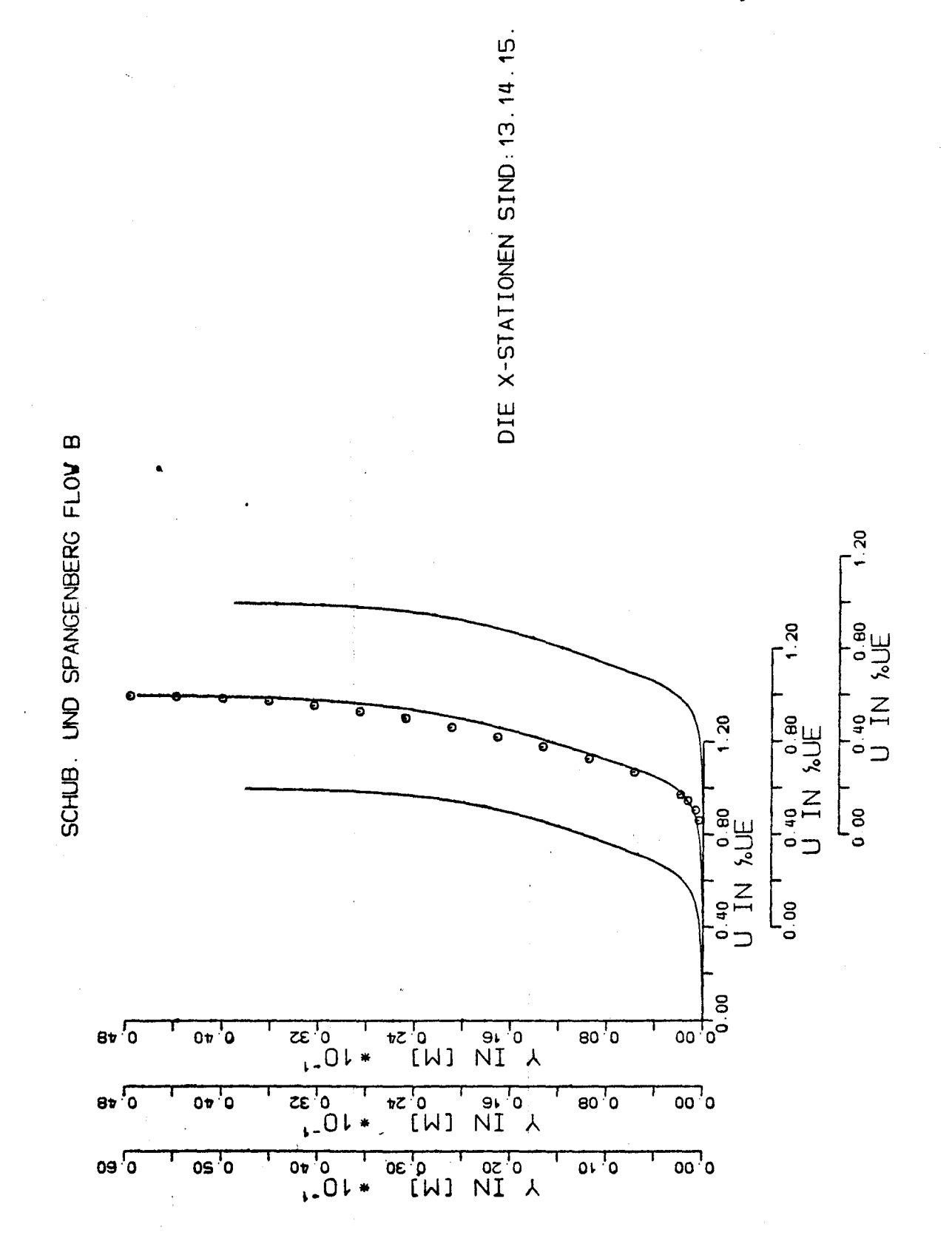

 $-85-$ 

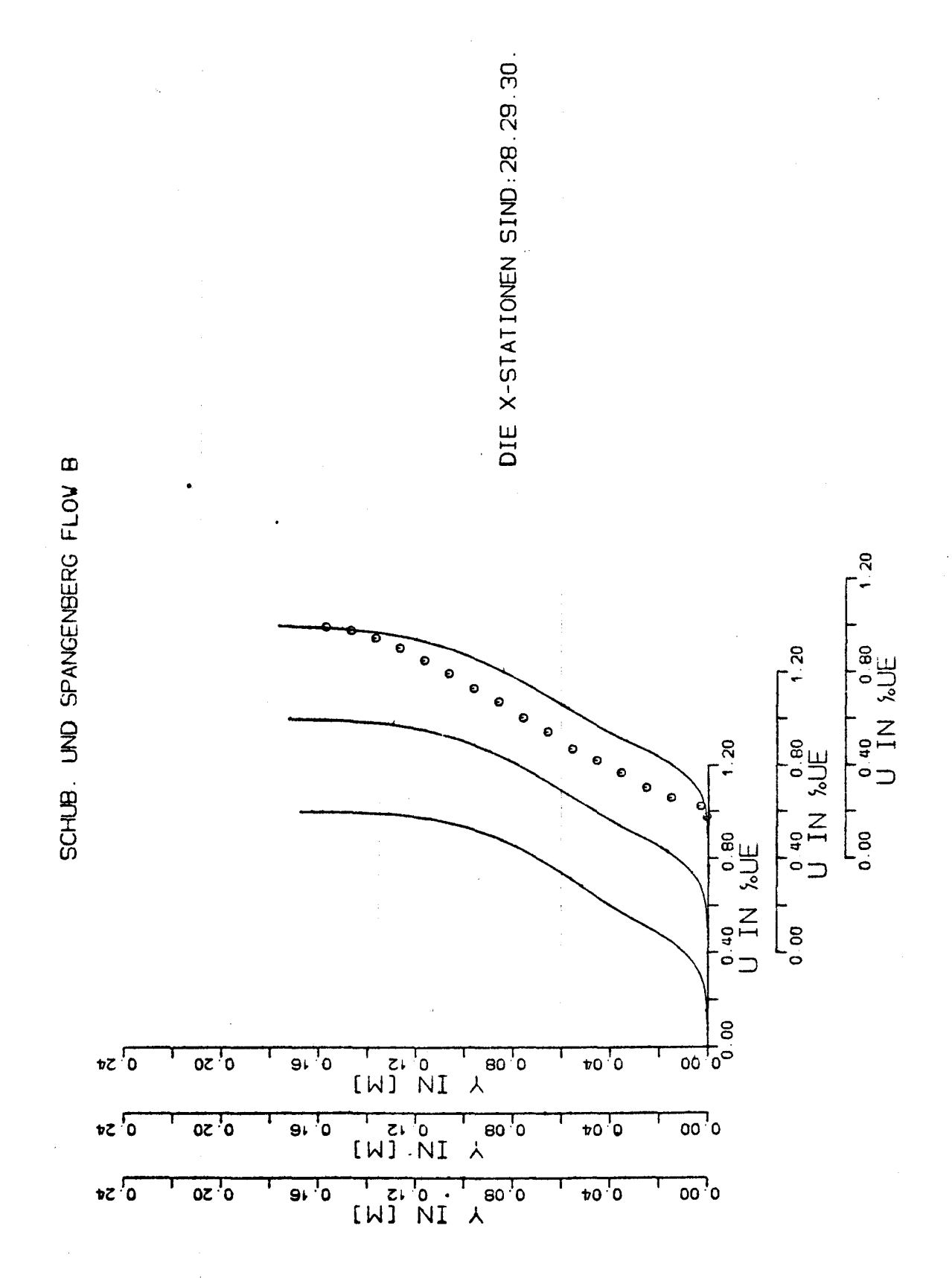

 $-86-$ 

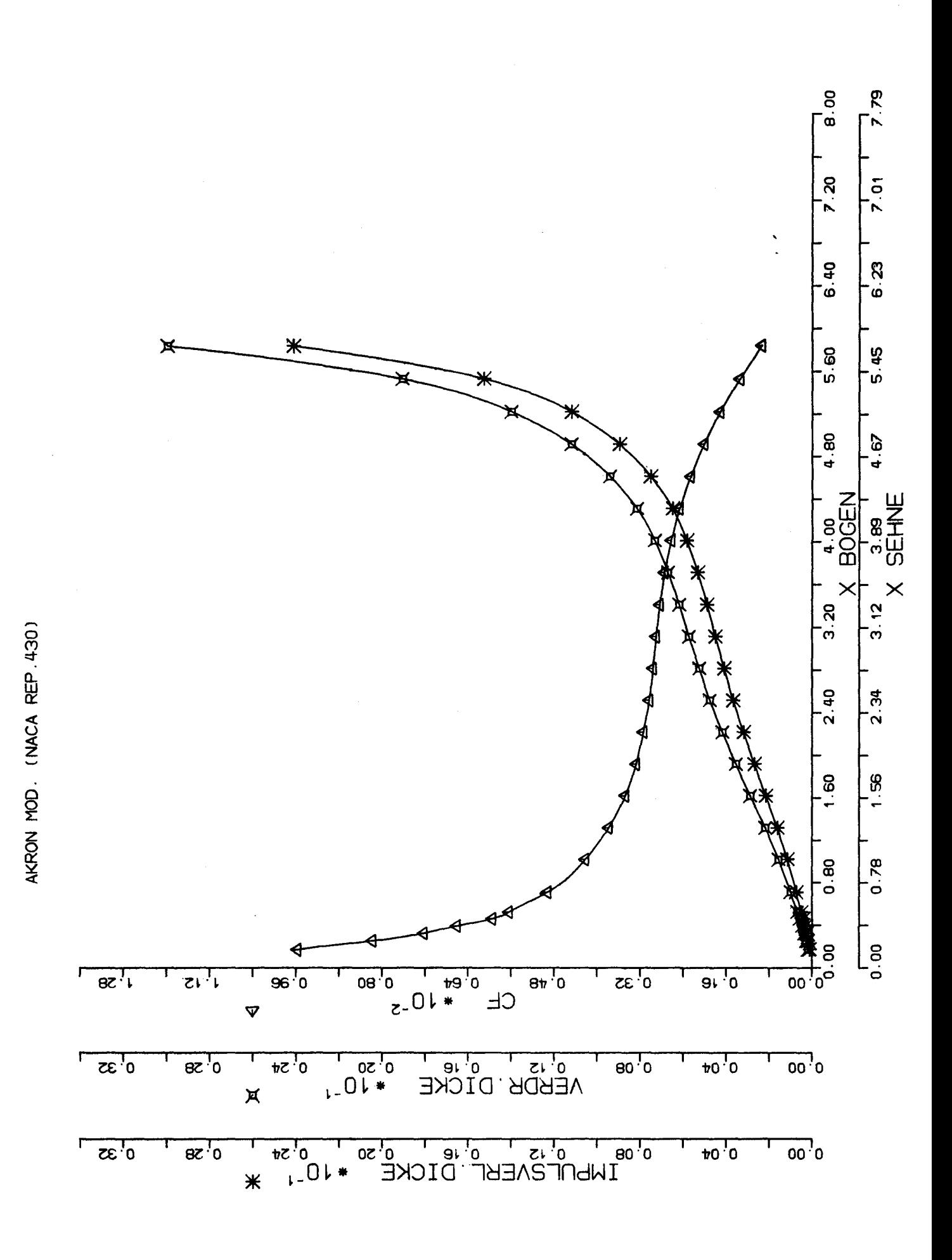

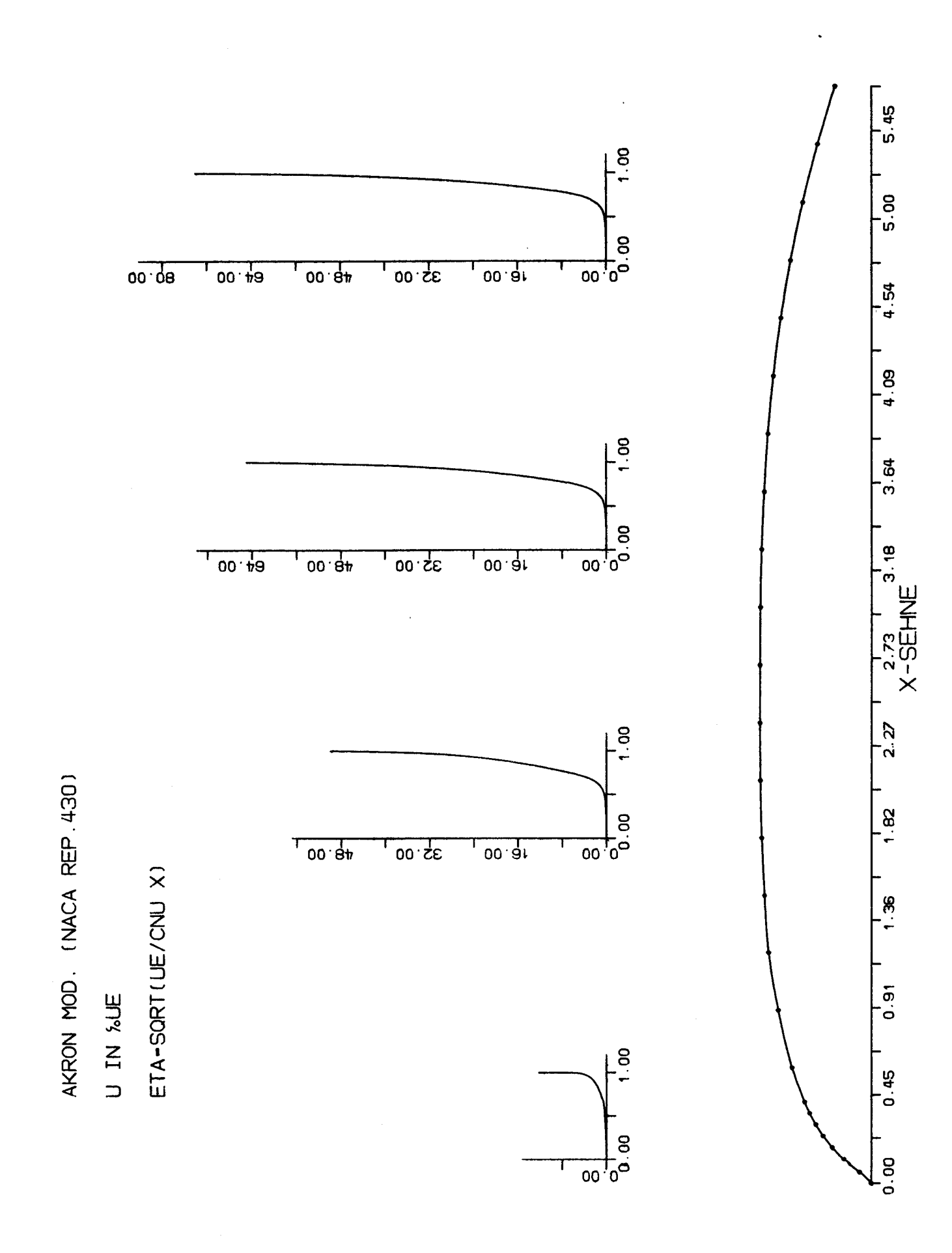

 $-88-$ 

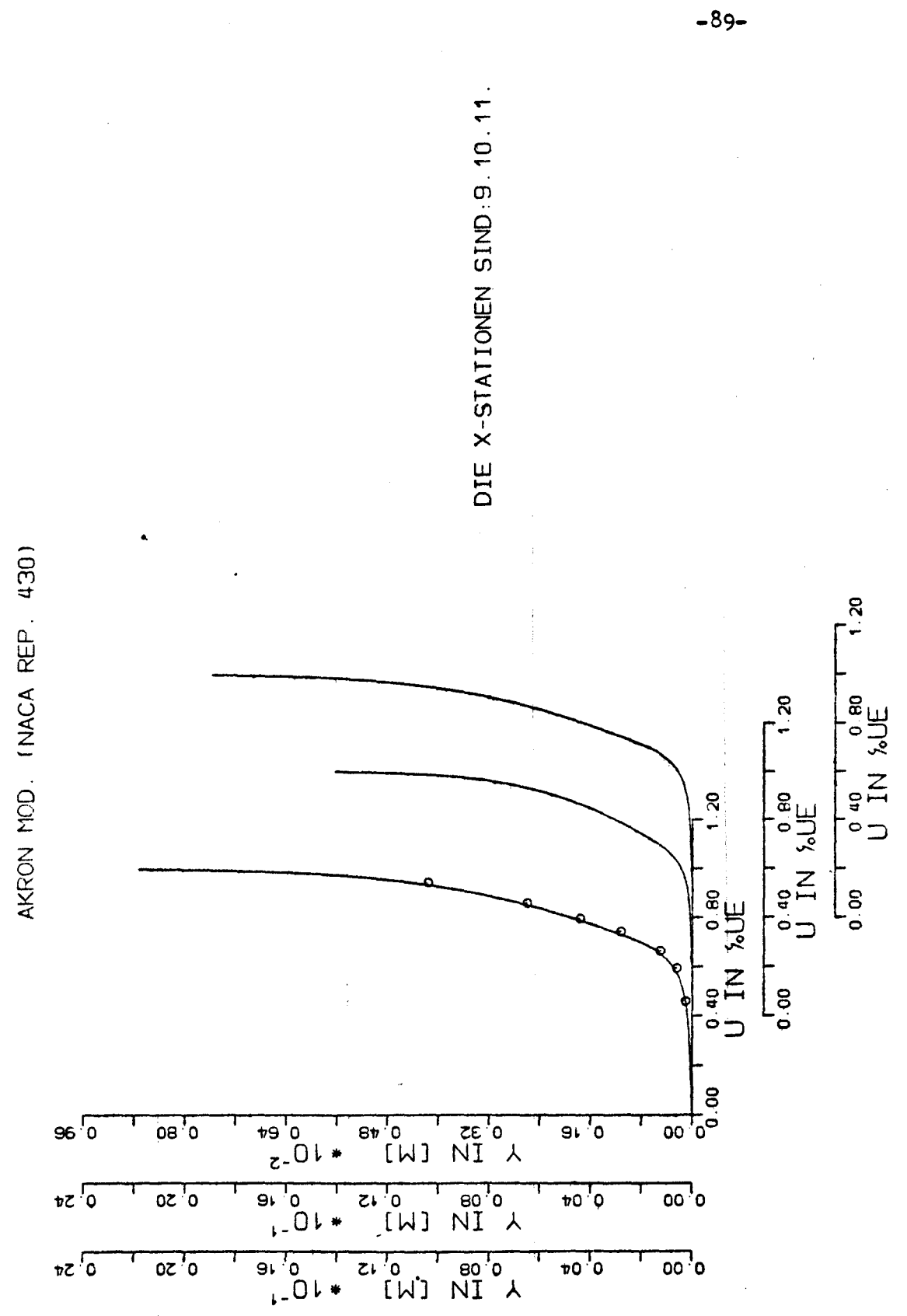

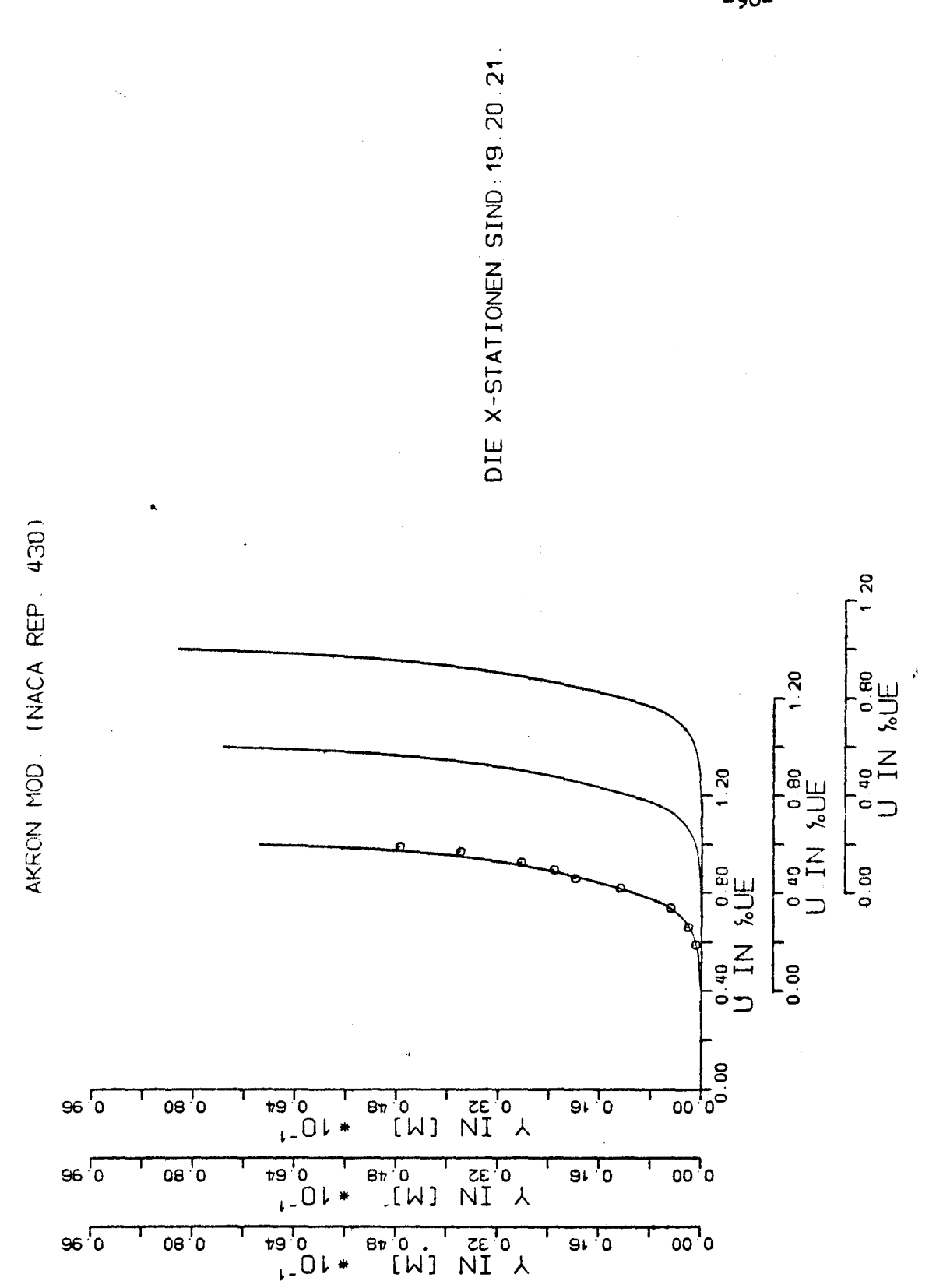

 $-90-$ 

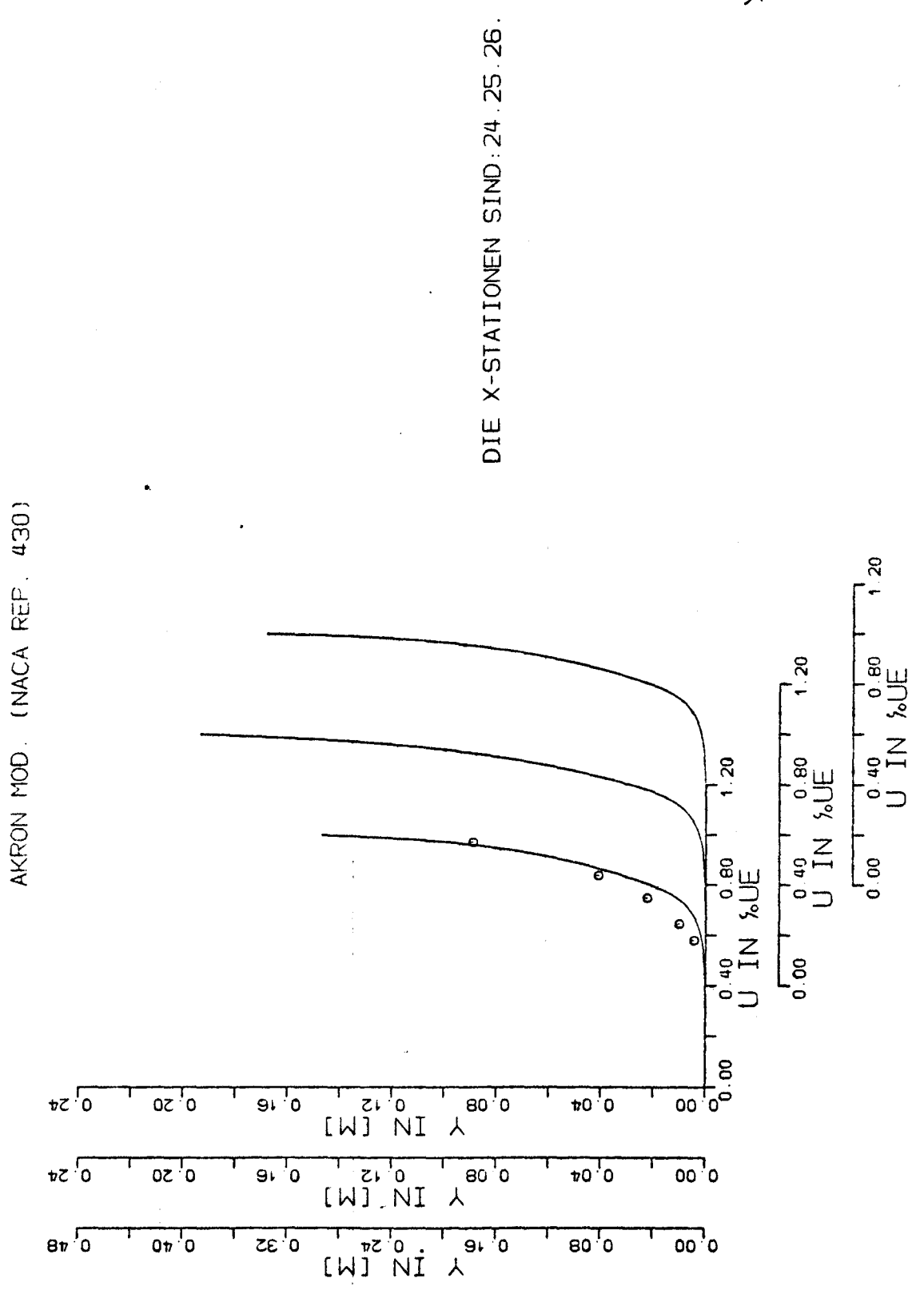

 $-91-$ 

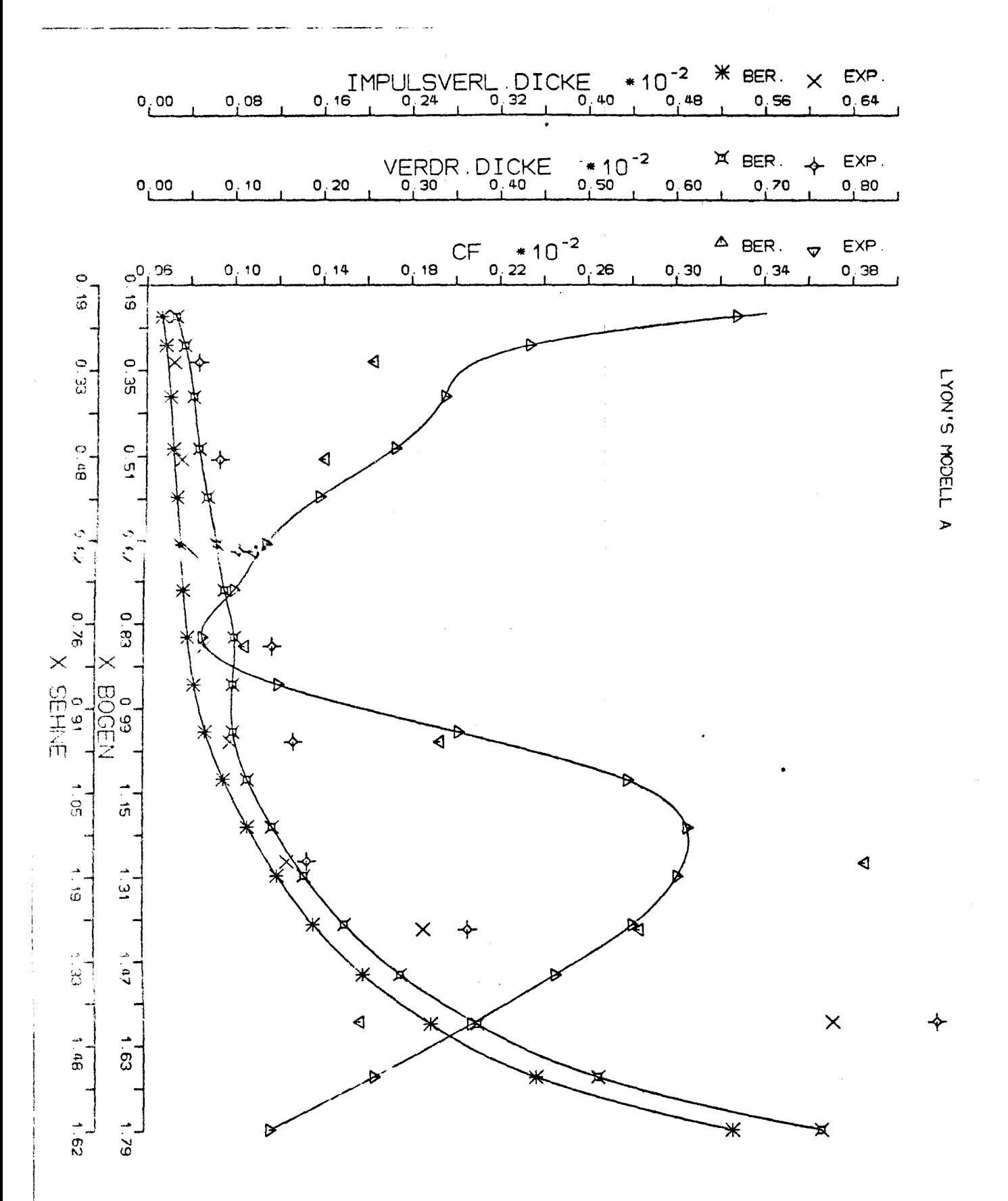

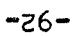

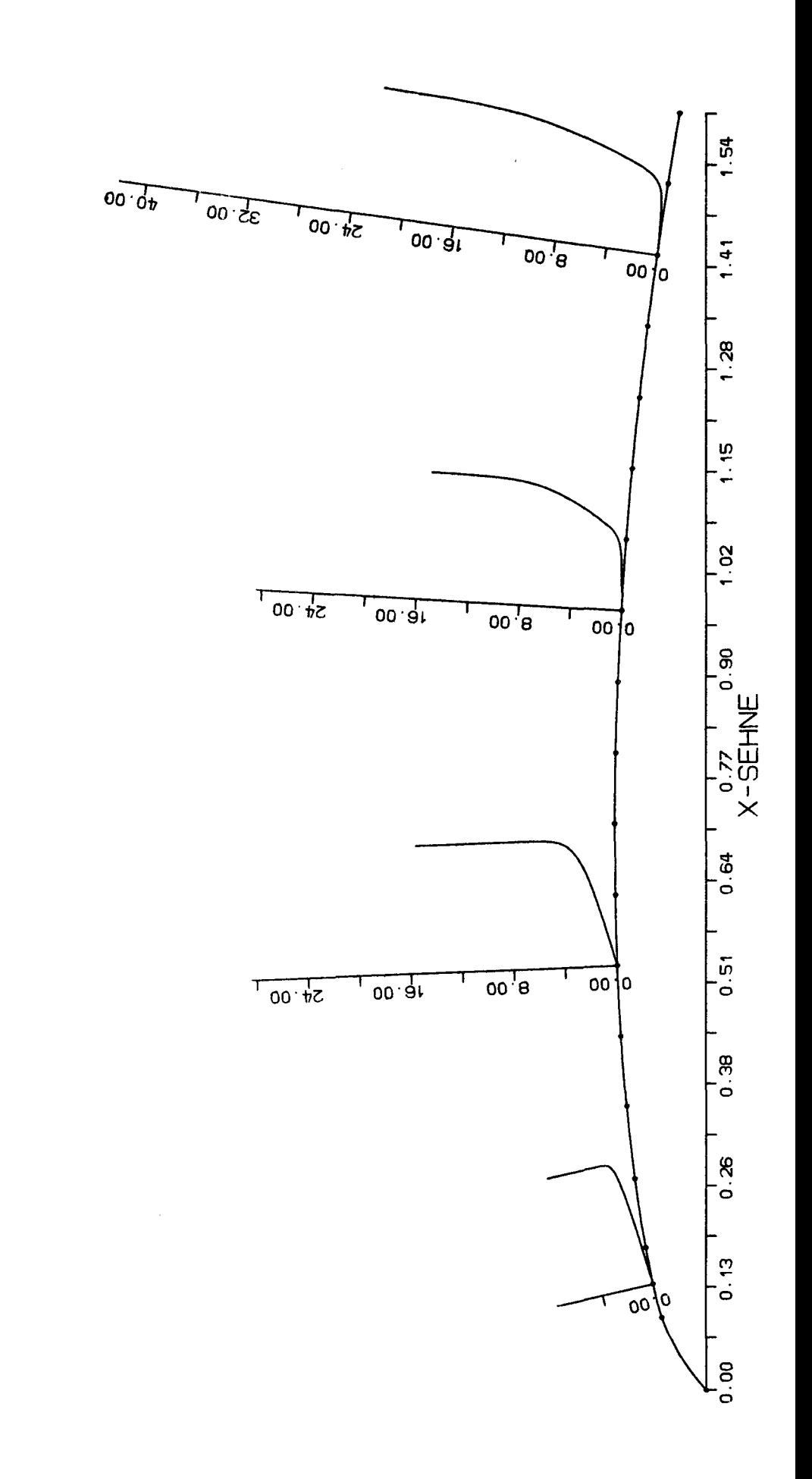

LYON'S MOD. A U IN WE

ETA-SORT (UE/CNU X)

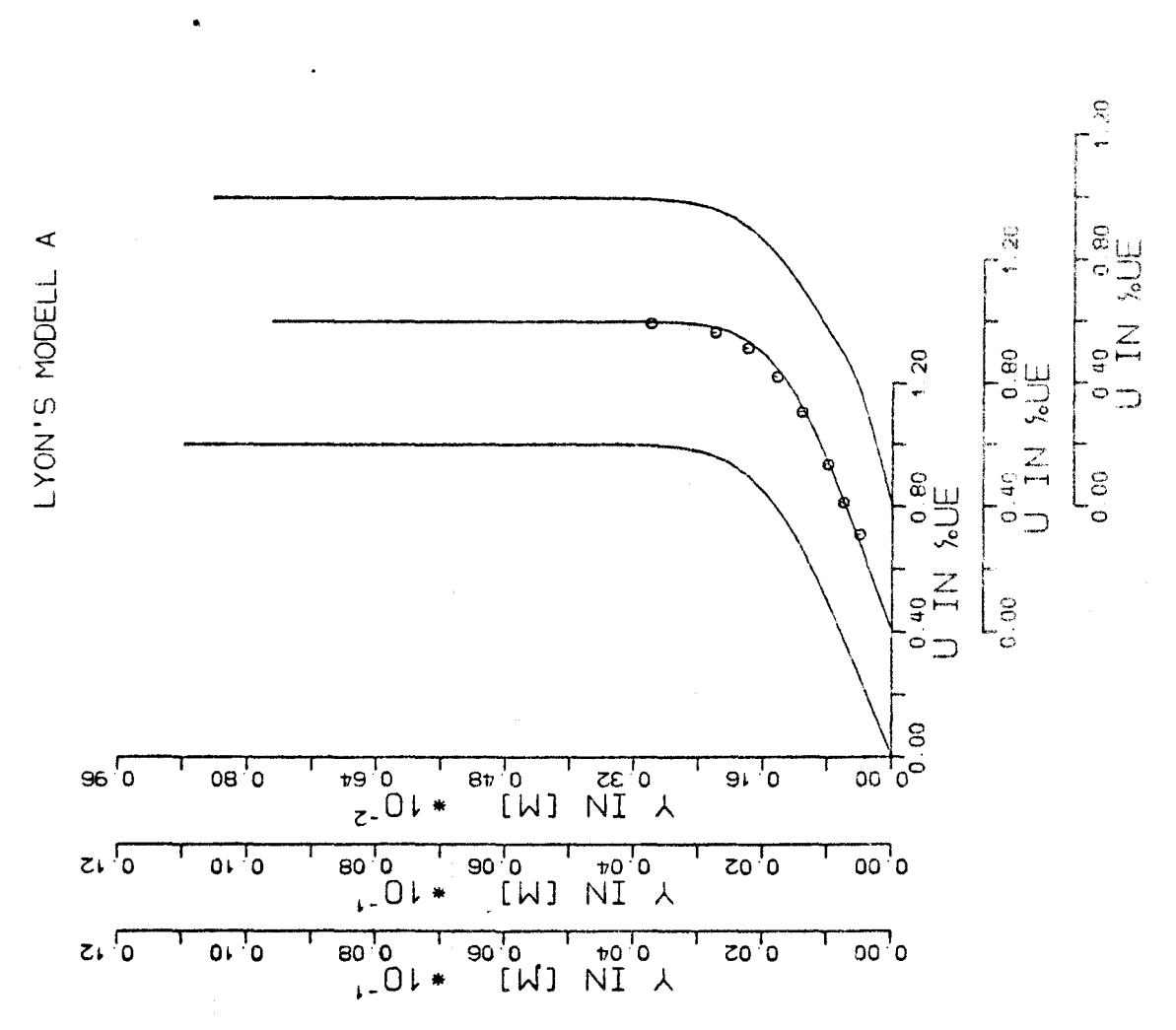

DIE X-STATIONEN SIND: 9.10.11.

 $-94-$ 

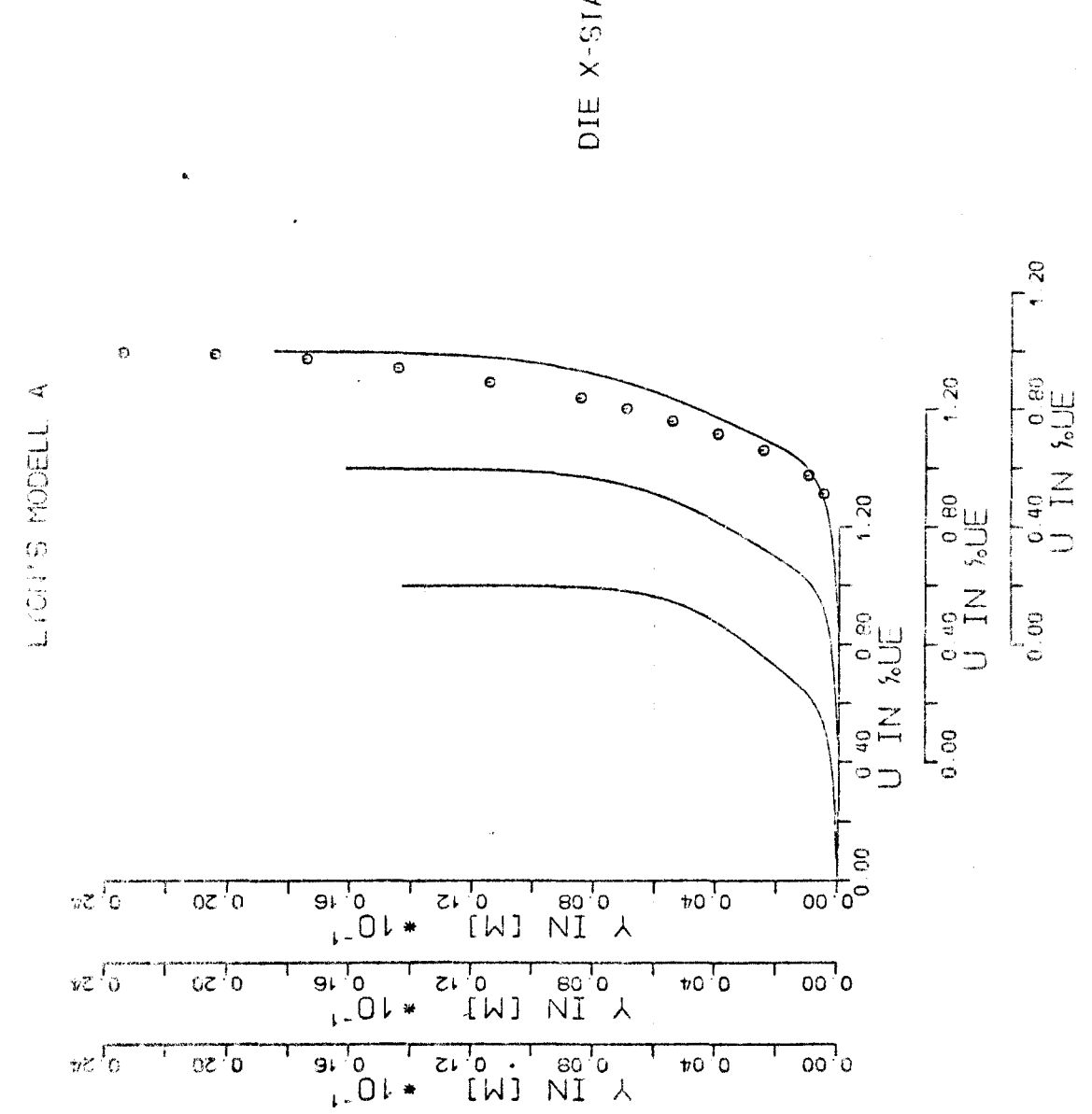

DIE X-SIATIONEN SIND: 14 15.16.

 $-95-$ 

Zusammenfassung

Es wird ein differentielles Verfahren zur Berechnung der zweidimensionalen Grenzschichtgleichungen fuer den ebenen und den rotationssymmetrischen Fall vorgestellt. Verfahren und Programm werden von T. Cebeci angegeben und von den Autoren geringfuegig ueberarbeitet und erweitert. Es wird ein kurzer Ueberblick ueber die verwandte Theorie und ein FORTRAN 77 Programm zur Loesung der Grenzschichtgleichungen und graphischen Darstellung der Ergebnisse angegeben. Im Anhang finden sich einige Beispiele fuer mit dem Programm nachgerechnete Grenzschichtmessungen aus der angegebenen Literatur. aus denen die Qualitaet des Verfahrens im Einzelfall ersichtlich ist.